**Radio Amateur** UU, **TECNOLOGÍA Y COMUNICACIONES Edición española de CETISA EDITORES Diciembre 2009 Núm. 306 9 € LA REVISTA DEL RADIOAFICIONADO**

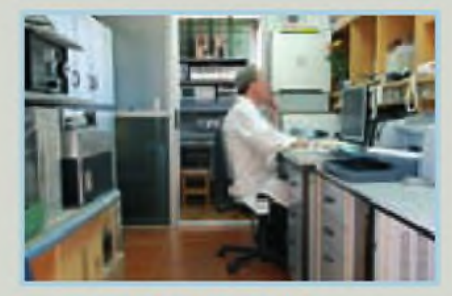

**ENTREVISTA. Felipe Carcereny EA3UU**

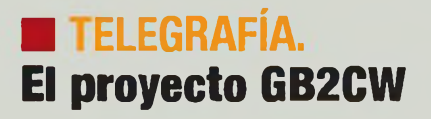

**RESULTADOS. "CQWWDX 160 m"**

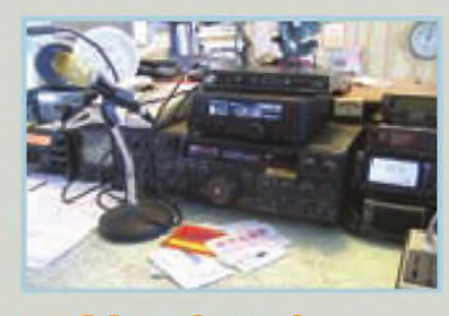

**JO EXAMINA. Controlador RIGblaster Duo de West Mountain Radio**

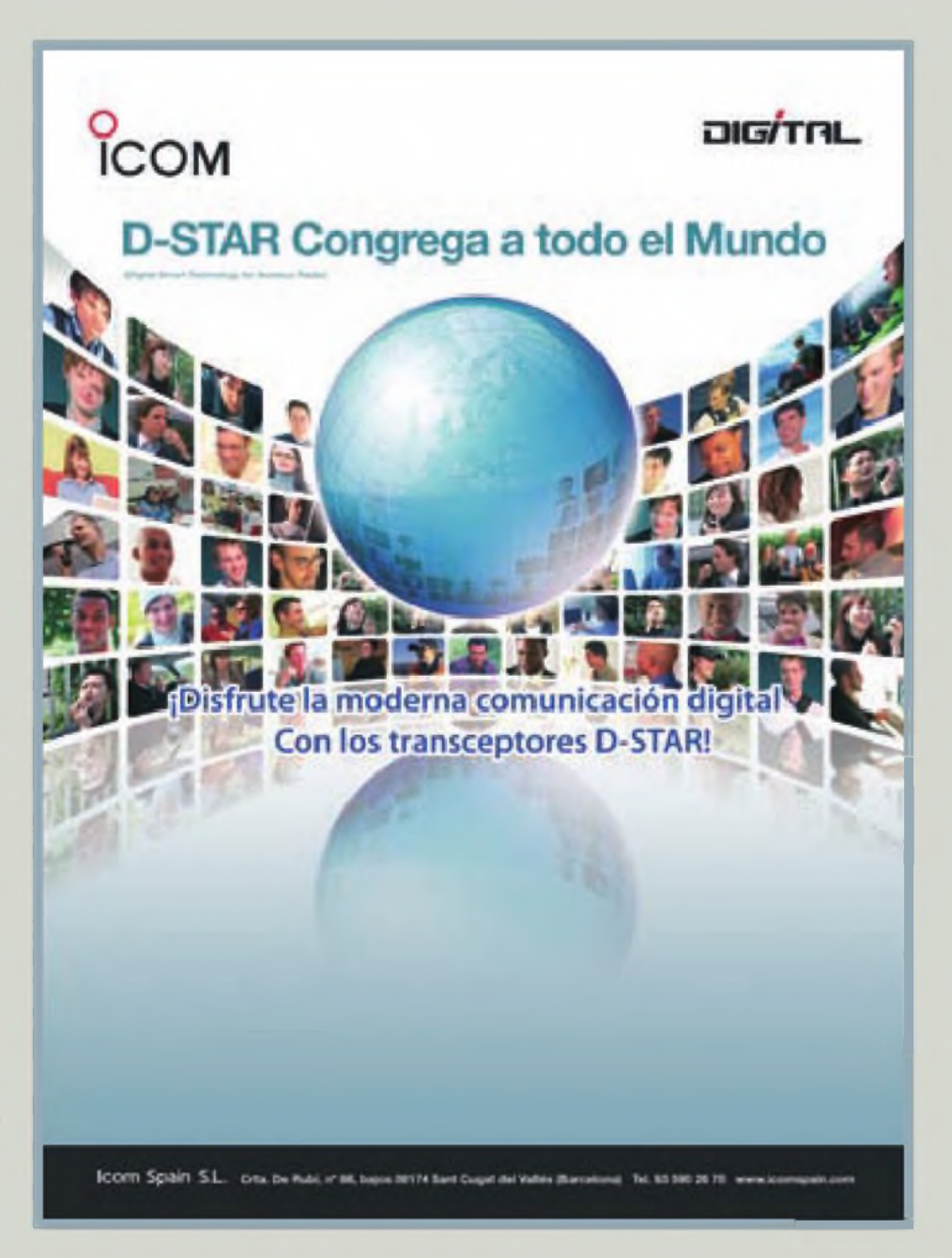

## **Grandes y nuevas prestaciones para apoyar los deportes de motor**

**Transceptor de banda dual (2 <sup>m</sup> / <sup>70</sup> cm FM)**

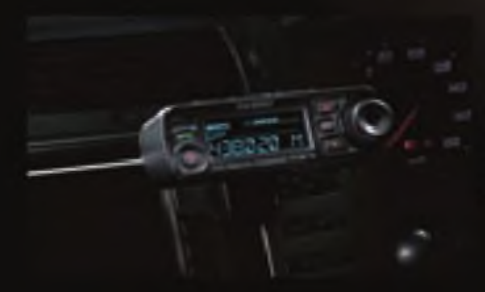

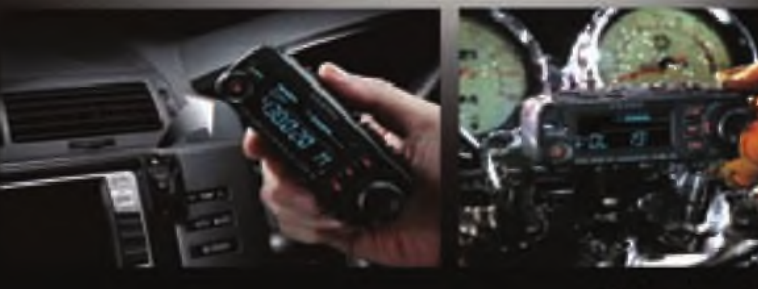

AESU

**<sup>l</sup> , . riimiir 4i<r \*crl FÁpiij;i**

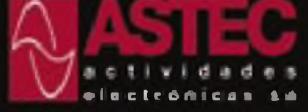

C' Valportillo Primera 10 28108 Akobendas (Madrid) Tel. 91 Ci 03 62 Fax 91 661 T3 BT E-mail: astec@astec.es

**Para ver lars ultimasi noticiaa Yaesu, vhileiws. un:** *www.***astèC.va** <sup>k</sup> —,-,------\_—..—\_\_\_\_ <sup>J</sup>

**nafta ur-fccn w jfimu mk «z«w-u •3P££rm paxbn wnLinda ancarta.\*\* <sup>S</sup><sup>J</sup> rxtartjra ■> '.ari'ii [usd \*** *Harr rr* **paaM CrvTfmataii «i tu** *<u><b>IFFAMERS* **KNIFFERS**</u>

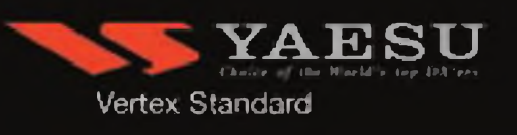

N° 306 / diciembre 09

**<1 Polarización caro.** *XavierParadell, EA3ALV* **B Noticias 8 Entrevista** Felipe Carcereny EA3UU: Un caso de vocación al límite. *Xavier Paradell, EA3ALV* **H QRP** Equipos y manipuladores. *Dave Ingram, K47WJ* **19 Conexión digital** Radio Operations Center ROC. *Don Rotolo, N2IRZ* **22 Telegrafía** El proyecto GB2CW. *Ruger, Couke, G3LDI* **26 DX** 2009, Año de aniversarios. *Pedro L. Vadillo, EA4KD* **Concursos y diplomas 32** Calendario, bases y resultados<br>**37** Resultados del "CQ WW DX 16 **37** Resultados del "CQ WW DX <sup>160</sup> m, <sup>2008</sup>" **<15 índice 2009 Propagación <18** Comparación de DX en 160 m entre ubicaciones muy distantes. *Robert R. Brown, NM7M* **5I** iEI Sol no está dormido! *Tomas Hood, NW7US y Redacción* **55 Principiantes** Tu primera cita con las antenas verticales. *Wayne Yoshida, KH6WZ* **58 CQ Examina** Controlador RIGblaster Duo de West Mountain Radio. *Gordon West, WB6N0A* **B<l Productos** Equipos y accesorios. *Sergio Manrique, EA3DU*

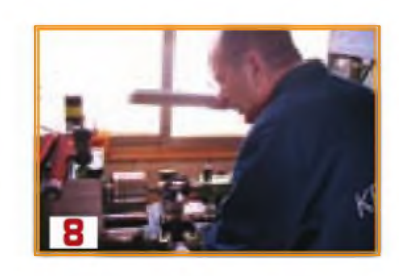

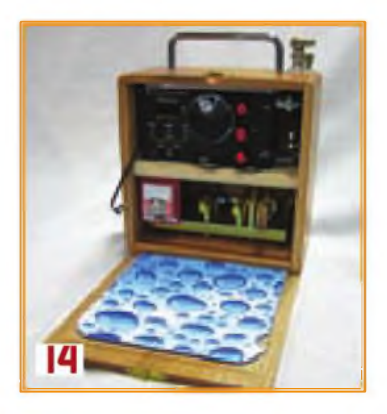

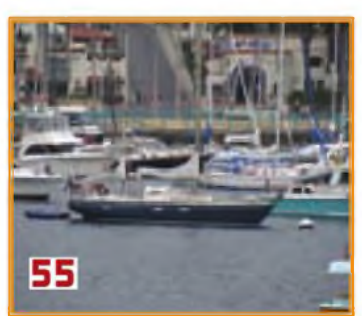

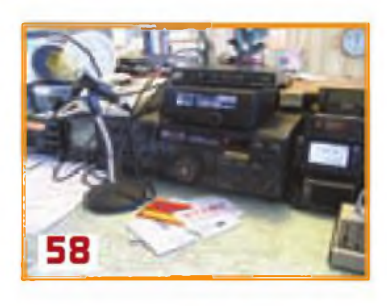

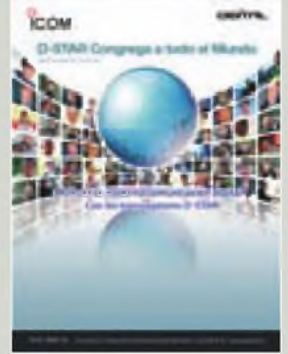

#### La portada

#### **ICOM SPAIN**

**Cira, de Rubí, N° 88, bajos 08174 Sant Cugat del Valles (Barcelona) Tel.: 93 590 26 70 [www.icomspain.com](http://www.icomspain.com)**

#### índice de anunciantes

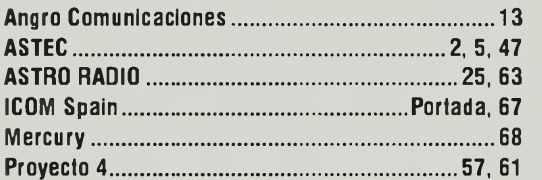

## **POLARIZACIÓN CERO**

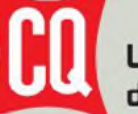

#### La revista del Radioaficionado

dio Amateur

**Edición española de Cetisa Editores**

#### **Correo-E: [cqra@tecnipublicaciones.com](mailto:cqra@tecnipublicaciones.com)**

**Editor Área Electrónica:** Eugenio Rey **Diseño** *y* **Maquetación:** Rafa Cardona **Redacción y coordinación:** Xavier Paradell , EA3ALV

#### **Colaboradores:**

Sergio Manrique, EA3DU - Kent Britain, WA5VJB - Joe Veras, K90CO -José I. González Carballo, EA7TN -John Dorr, K1AR - Ted Melinosky, K1BV - Pedro L. Vadillo, EA4KD - Cari Smith, N4AA - Luis A. del Molino, EA30G - Dave Ingram, K4TWJ - Don Rotolo, N2IRZ-Wayne Yoshida, KH6WZ- Tomas Hood, NW7US- AMRAD-AMRASE - Francisco Rubio ADXB -Joe Lynch, N6CL **«Checkpoints»** *Concursos CQ/EA:* Sergio Manrique EA3DU

*Diplomas CQ/EA:*Joan Pons Marroquín, EA3GEG

**Publicidad** Enric Carbó ([ecarbo@cetisa.com](mailto:ecarbo@cetisa.com)) Tel. 932 431 040 **Coordinadora Publicidad:** Isabel Palomar ([ipalomar@cicinformacion.com](mailto:ipalomar@cicinformacion.com))

#### *Estados Unidos*

Don Alien, W9CW CQ Communications Inc. 25 Newbridge Road Hicksville, NY <sup>11801</sup> -Tel. (516) 681-2922 - Fax (516) 681-2926 Correo-E: [w9cw@cq-amateur-radio.com](mailto:w9cw@cq-amateur-radio.com)

**Suscripciones:**

Ingrid Tcrné/Elisabeth Diez [suscripciones@tecnipublicaciones.com](mailto:suscripciones@tecnipublicaciones.com)

#### **At Cliente: 902 999 829**

*Precio ejemplar:* España: 9 € - Extranjero: <sup>11</sup> € *Suscripción <sup>1</sup> año (11 números):* España: 93 € - Extranjero: 114 € *Suscripción 2 años (22 números):* España: 140 € - Extranjero: 180 €

*Formas de adquirir o recibir la revista:* Mediante suscripción según se especifica en la tarjeta de suscripción que figura en cada ejemplar de la revista.

- Por correo-E: [suscripciones@tecnipublicaciones.com](mailto:suscripciones@tecnipublicaciones.com) - A través de nuestra página web en <http://www.cq-radio.com>

Edita:

**Grupo TecniPublicaciones**

EDITORIAL DE PRENSA PROFESIONAL

**Director General:** Antoni Piqué **Directora Delegación de Cataluña:** María CruzÁlvarez **Editora Jefe:** Patricia Rial

#### **Administración**

Avda Manoteras, 44 - <sup>28050</sup> MADRID Tel.: <sup>91</sup> <sup>297</sup> <sup>20</sup> <sup>00</sup> - Fax: <sup>91</sup> <sup>297</sup> <sup>21</sup> <sup>52</sup> **Redacción** Enric Granados, <sup>7</sup> - <sup>08007</sup> BARCELONA

Tel.: <sup>93</sup> <sup>243</sup> <sup>10</sup> 40 - Fax. <sup>93</sup> <sup>349</sup> <sup>23</sup> <sup>50</sup> [cqra@tecnipublicaciones.com](mailto:cqra@tecnipublicaciones.com)

**No se permite la reproducción total o parcial de la información publicada en esta revista, ni el almacenamiento en un sistema de informática ni transmisión en cualquierforma o por cualquier medio electrónico, mecánico, fotocopia, registro u otros medios sin el permiso previo y por escrito de bs titulares cel Copyright.**

Los **autores** son los únicos responsables de sus artículos, sin **ello implique** la **colidaridad** de la revieta con cu conten **los anunciantes lo son de sus originales.**

**© Artbubs originales de CQ Magazine son propiedad de CQ Communbations Inc. USA. © Reservados todos bs derechos de la edbbn española**  $por Grupo\n **Technipublicaciones**\n **S.L.**\n **2009**$ **Impresbn: Aries - Impreso en España. Deposito Legal: B-19.342-1983 - ISSN 0212-4696**

un túnel, pone en marcha el limpiaparabrisas en cuanto caen tres gotas de lluvia y ajusta su velocidad automáticamente <sup>a</sup> un toque de tecla. Y si queremos llevar los automatismos a nuestro hogar, las opciones son casi inimaginables: persianas que ajustan el nivel de luz interior, neveras que detectan cuándo nos quedan dos iogures y envían el pedido al supermercado, luces que se encienden al entrar en una habitación y se apagan cuando salimos. Y todo gracias <sup>a</sup> la combinación de la electrónica, la sensórica, los automatismos... y las comunicaciones. Y éstas son, en realidad, las que marcan la diferencia de nuestra sociedad actual con cualquier otra que haya poblado la Tierra en cualesquiera otros tiemoos. Comunicaciones universales, instantáneas, a tal punto que han hecho verdad la ¡dea de la "aldea global" que imaginara Marshall McLuhan en 1967. Nada, o casi nada, ocurre en nuestra Sociedad de la Información sin que inmediatamente sea cono-

cido en el otro extremo del mundo. Cualquier suceso -y si es trágico, ' mejor", desgraciadamente- llena las páginas de los periódicos y las pantallas de televisión de todo el mundo, que ofrecen la misma fotografía, las mismas caras y, casi, iguales comentarios. Y esas comunicaciones son posibles gracias <sup>a</sup> la electrónica. Y la electrónica debe la mayor parte de su desarrollo a las comunicaciones, en una simbiosis única.

n una aproximación grosera, parecería que la electrónica podría ser el sig-<br>no que marcará el Siglo XXI. Electrónica en casa, en el coche, en e reloj de<br>pulsera, en el teléfono que llevamos en el bolsillo. La electrónica l

n una aproximación grosera, parecería que la electrónica podría ser el signo que marcará el Siglo XXI. Electrónica en casa, en el coche, en e reloj de pulsera, en el teléfono que levamos en el bolsillo. La electrónica lo domi-

lazados entre sí y encerrados en una cápsula. Gracias <sup>a</sup> la electrónica, mi coche mantiene una temperatura interior confortable, enciende las luces al entrar en

Los radioaficionados sabemos bien de esa combinación: electrónica, comunicaciones y software. Quienes de jóvenes nos sentimos inclinados <sup>a</sup> explorar el mundo de las comunicaciones po' radio, debimos aprender forzosamente electrónica -ni que fuera a nivel elemental- para poder comprender el funcionamiento de los aparatos que se usaban en las comunicaciones por radio; y luego debimos aprender los rudimentos de la programación de ordenadores para aprovechar las oportunidades que esa tecnología ofrecía para crear nuevas modalidades de comunicación, para seguir montados en el caballo desbocado del desarrollo tecnológico.

Y si esto es así, si las comunicaciones y la electrónica dominan de modo tan absoluto la vida ciudadana, ¿cómo es posible que entre nosotros sólo un reducido porcentaje do los jóvenes en edad do escoger una carrera elijan los estudios do ingeniería electrónica? Las dos generaciones anteriores de ingenieros y técnicos en electrónica y comunicaciones se alimentaron, en una elevada proporción, de radioaficionados. Muchos de mis colegas y amigos "del ramo" comparen esa circunstancia. En los laboratorios y gabinetes de ingeniería de las fábricas se encontraban excelentes profesionales que se habían iniciado con montajes caseros de equipos de radio.

La práctica de la radioafición, en cualquiera de sus variantes, nos permitió realizar lo que también McLuhan definió como "la extensión de la persona". Es decir, prolongar la propia personalidad hacia más amplios horizontes, conocer otras personas, otras costumbres y otras lenguas que las de nuestro inmediato entorno. Las nuevas generaciones tratar actualmente de realizar esa función a través de los teléfonos personales e Internet. En la Red podemos encontrar innumerables ejemplos de esa "prolongación" en millones de páginas web, entradas de Facebooky rincones de blog donde otros tantos internautas se exponen a las miradas -y <sup>a</sup> la crítica- de otros internautas llevando <sup>a</sup> la práctica que "el medio es el mensaje", aunque ese mensaje tenga en muchos casos sólo un valor marginal. No creo que se haya ganado en profundidad, sólo es extensión, superficie, una película delgada que cubre una enorme mediocr dad.

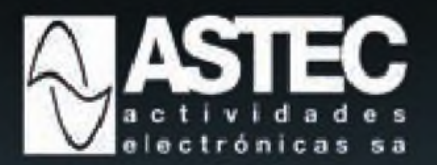

 $5$  años garantia $")$ 

 $(*)$  excepto FT-DX9000

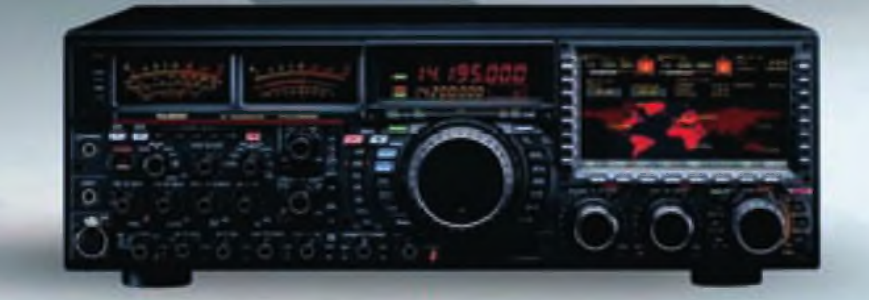

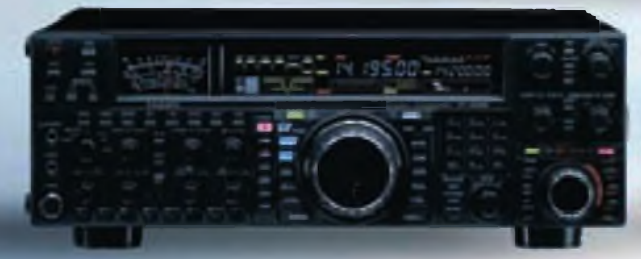

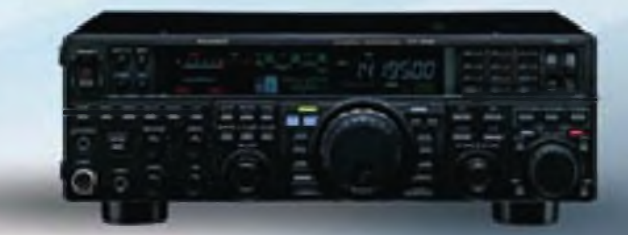

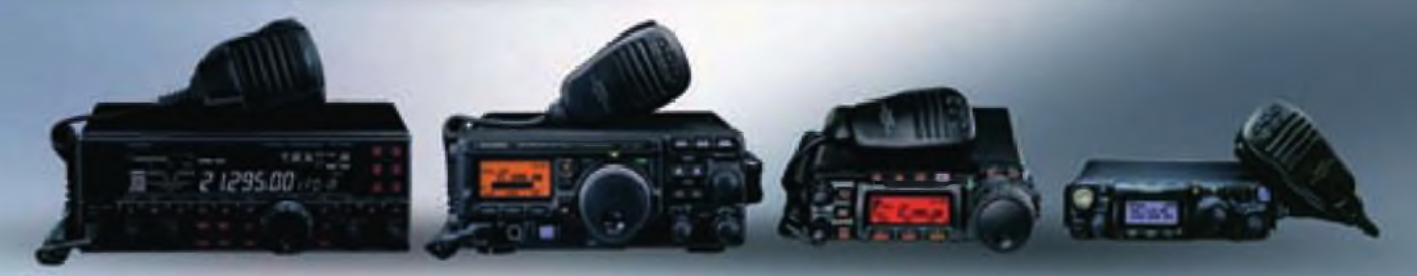

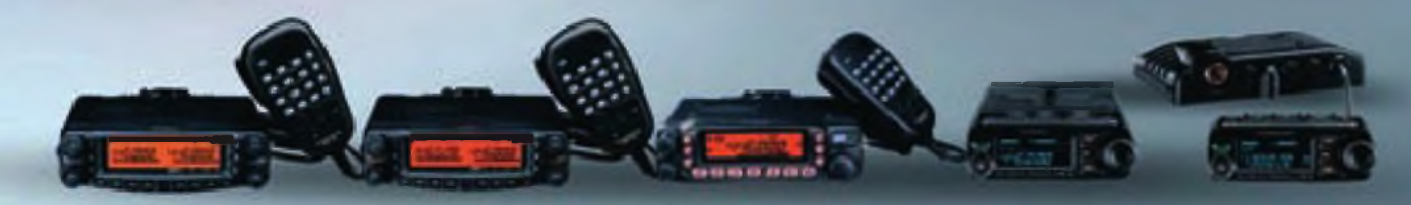

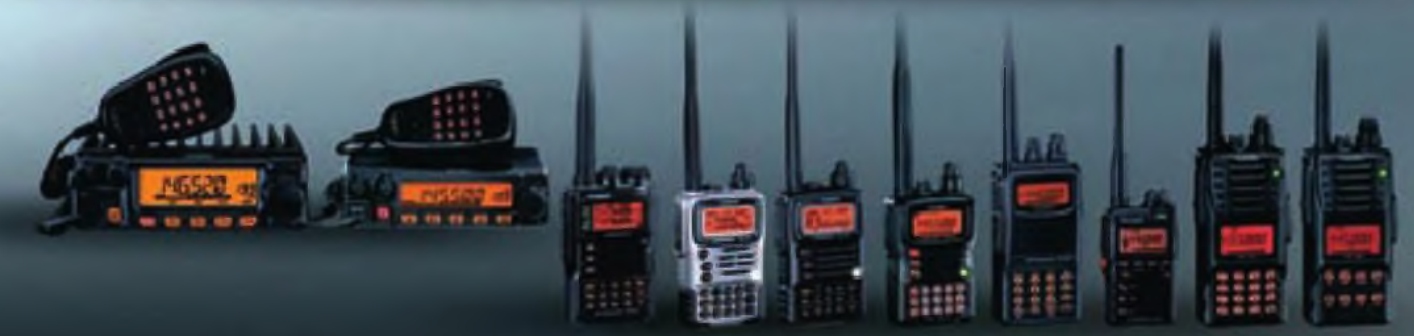

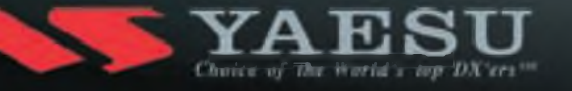

#### **breves**

#### **EH3RKR, indicativo de ARMIC en el templo de la Sagrada Familia**

El indicativo especial asignado a la estación multioperador multitransmisor que el radioclub ARMIC instalará en el templo de la Sagrada Familia de Barcelona para la activación "La Sagrada Familia habla al mundo" de los días 12 y 13 de diciembre es EH3RKR. Esta activación, primera desde el templo expiatorio de la capital catalana, forma parte de la celebración del 30 aniversario de este activo radio club, contará con tres estaciones completas de HF y sus correspondientes antenas y estará acompañada por otras actuaciones, conferencias, sorteos, etc. Más información en la página web del radioclub: <<http://www.gratisweb.com/ea3rkr/>> Fuente: ARMIC

#### **Noticias de la IARU**

Ya está cerrada la agenda para la próxima Conferencia Mundial de Radio (CMR), a celebrar entre el 31 de enero y el 7 de febrero de 2012, en la que se pondrá a discusión la asignación a los radioaficionados de un pequeño segmento en la banda de 5 kHz (sí, no es un error: 5000 hercios), por lo que se insta a sus asistentes que informen de ese asunto a sus respectivas Administraciones para que apoyen la petición.

Se tiene noticia que la ITU pretende retirarnos la asignación a un pequeño segmento de la banda de <sup>70</sup> cm, en base al "poco uso" que de la misma hacemos. La causa más probable de ese sentir en la ITU es la falta de comunicación a este organismo del establecimiento de servicios (satélites, repetidores), por lo que desde el punto de vista formal, la ITU no tiene conocimiento de su existencia. Por otra parte se está dando el caso que muchas universidades están lanzando pequeños satélites calificados "de aficionado" para utilizar nuestras frecuencias en base a que no tienen otras autorizadas, ocupando segmentos del Servicio de Aficionados por Satélite.

Montenegro, que ya está en el aire como tal desde hace más de un año y pese a no estar aún reconocido como entidad por la ITU, ya ha solicitado su ingreso en la IARU- Reg.1 y su petición está en estudio para ser incluida en la agenda de la Conferencia de Sudáfrica 2011. Con motivo de la jubilación de Fernando Fernández EA8AK, la IARU- R1 le ha concedido le medalla del Mérito a la Radioafición por su trayectoria como radioaficionado y sus actuaciones en el Parlamento Europeo en pro de medidas legislativas a favor de la protección del espectro radioeléctrico. (Fuente: IARU News)

#### **Expedición chilena a la Antártida**

El radio Club de Concepción, Chile, ha organizado una expedición DX al territorio Antártico como un homenaje de los radioaficionados a la celebración del Bicentenario de Chile. Esta expedición se llevara a cabo entre el 4 y el 29 de enero de 2010 desde la base Naval Arturo Prat en la Isla Greenwich (62° 30' <sup>S</sup> - 59° 41'W), Shetland del Sur.

Partirán desde Concepción el 4 de enero, volando hasta Punta Arenas, de donde zarparán el 6 en el rompehielos Almirante Viel para llegar a la Base Arturo Prat el 9 y esperan estar al aire el I0-II de enero. En operaciones hasta el 24-25. Regreso el 26 <sup>y</sup> llegada a Punta Arenas el 29-30.

*Nota: Porfalta de espacio, resumimos en un avance la interesante noticia que nos envía CE3FZL, y de la que daremos cumplida información en nuestro número de enero con elartículo entero.* TNX: Héctor Frías J. CE3FZL

#### **Equipos en venta por fallecimiento de CT2HNI**

Nos comunica Helder Santos CT1CDP, que por deseo de la familia de Arturo Gil CT2HNI (SK) tiene a la venta todo el material de esa estación. La lista completa se puede examinar en <http:// [ct2hni.blogspot.com](http://ct2hni.blogspot.com)> y comprende 73 productos, entre los que se encuentran transceptores de HF y V-UHF, acopladores, amplificadores, TNC y buen número de accesorios en buen uso, valorados a precios de ocasión.

#### **Ampliación de la banda de 500 kHz en EEUU**

A partir del mes de julio pasado los radioaficionados norteamericanos con licencia especial para operar en la banda de 600 metros disponen de más ancho de banda. Según Fritz Raab,W1FR, Coordinador del Experimento 500 kHz, la expansión permitirá más frecuencias, más estaciones y operaciones en modo portable. Ahora podrán transmitir entre 496 y 510 kHz. Los participantes en este experimento renuncian voluntariamente a operar en 500,0 kHz para no entrar en conflicto con las estaciones clásicas que aún puedan estar usando esta tradicional "frecuencia de socorro". La ampliación de la licencia autoriza ahora <sup>a</sup> operar dentro de un radio de 50 millas a las estaciones que disponen de la oportuna licencia.

La Oficina de Ingeniería y Tecnología de la FCC emitió en septiembre de 2006 la primera licencia experimental a la estación WD2XSH y desde entonces el número de estaciones, limitado en principio a sólo 23 y situadas en puntos específicos del territorio norteamericano ha crecido hasta las 42 actuales, especialmente hacia los estados del Oeste, Alaska y Hawaii. Fuente: ARRL News

#### **Tropiezo de salud de Martti 0H2BH**

Durante el pasado mes de agosto, el conocido diexista y expedicionario Martti Laine, 0H2BH sufrió una infección en una pierna que lamentablemente finalizó con la amputación de parte de ella. Ya dispone de una prótesis y espera que en poco tiempo pueda estar a punto para hacer una vida normal. Su estado de ánimo parece bastante bueno ya que según sus propias palabras "no existe constancia de ningún expedicionario con una sola pierna". ¡Ánimo Martti!

#### **Nivaria abre un centro de l+D en el distrito 22@ de Barcelona**

La empresa de desarrollo de software Nivaria, especializada en gestión de soluciones web y multicanal, ha abierto un centro de l+D en el distrito 22@ de Barcelona, ubicación que según Paco Caballero, fundador de la empresa, ofrece un clima empresarial y un entorno de trabajo adecuados, pero sobre todo por la calidad profesional y humana de las personas e instituciones con las que viene trabajando: la Universidad Pompeu Fabra, Barcelona Media, el Clúster TIC y Secartys.

Para más información: Gabinete de Prensa 22@Barcelona, F&A. Correo-e: [filloy@filloy.com](mailto:filloy@filloy.com)

#### **Nuevos privilegios para los aficionados noruegos**

A partir del 9 de noviembre de 2009, los radioaficionados noruegos pueden utilizar tres nuevas bandas, así como el segmento extendido de la de 40 metros (7.100-7.200 kHz) a título primario y una extensión del segmento de 12 metros. Una de las bandas es la de 60 metros (5.260-5.410 kHz) a título secundario y otra es el segmento de la banda de 600 m comprendido entre 493 y 510 kHz, también a título secundario. Fuente: ARRL News

## **Asamblea del Consejo Territorial de URE Catalunya**

El sábado 14 de noviembre se celebró en la localidad gerundense de Figueres la Asamblea del CT URE de Cataluña, convocada por su presidente Julián Aguirre, EA3KG, para tratar de varios asuntos relacionados con lo ocurrido en la Asamblea del Pleno de URE del pasado 3 de octubre. Acudieron 13 presidentes de Secciones Locales y numerosos socios, de Cataluña y otras Comunidades, que llenaron el local. Asistieron, en calidad de invitados, el presidente de URE, su secretario general y el interventor. Nada más iniciado el acto y tras la protesta del presidente de CT Cataluña por habérsele obviado -como representante de URE- en el acto de entrega de diplomas de operador por parte de la *Generalitat de Catalunya* a favor del secretario general, se apreciaron divergencias entre la presidencia y algunos presidentes de Secciones Locales catalanas respecto al voto del presidente en el PLURE a favor de una hipotética moción de censura a la Junta Directiva de URE. Sir embargo, lo que podría calificarse como "moción de confianza"

al presidente del CT EA3, la ganó éste por <sup>7</sup> votos afirmativos, <sup>2</sup> negativos y 4 abstenciones, al desestimarse los votos delegados por no estar este punto regulado en el Reglamento.

Tras unas consideraciones sobre la preocupante situación actual de la URE, con fuertes desacuerdos internos y un número anormalmente elevado de dimisiones de miembros directivos y colaboradores. así como de socios expedientados y la existencia de por lo menos tres proyectos de moción de censura contra la Junta Directiva, finalizó la asamblea concluyendo que es urgente una modificación del Estatuto y Reglamento de Régimen Interior. El presidente del CT-EA3, EA3KG ofreció la mesa a los miembros de la Junta Directiva de URE para que atendiesen un turno de preguntas de los asistentes, en el que se repitieron las divergencias entre la JD y un buen número de socios sobre aspectos económicos y de gestión de la Unión, que llegó a ser calificada de "dictatorial". Sin embargo, y <sup>a</sup> pesar de las profun-

das disensiones observadas, se man-

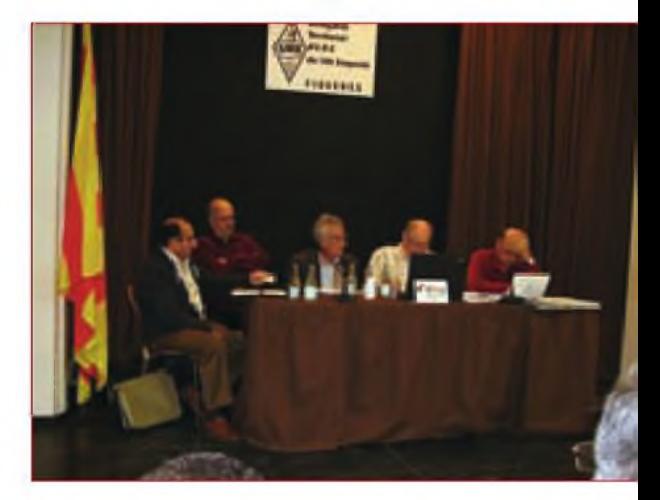

Mesa del Consejo Territorial de Catalunya: de izquierda a derecha: Enríe Monzó EA3FCY, vicepresidente; Antonio Vilches EA3BFU, presidente de la SL de Figueres; Ramón Paradell EA3EJI, Tesorero; Julián Aguirre EA3KG, presidente; Albert Suau EA3IW, secretario.

tuvieron las formas, y en la comida de hermandad que siguió al acto se apreció que son muchas las cosas que nos unen frente a las que nos separan. R.

#### **Operación EG7NL, Almería, octubre 2009**

<sup>1</sup> 533 radioaficionados españoles y de otros países -hasta 41 contabilizadoscontactaron con **EG7NL** entre los días 9 al 19 de octubre de 2009, activada con motivo de celebrarse en aguas de la bahía de Almería la *¡Shares Cup Extreme 40 Sailing Series* de Vela, competición deportiva a nivel internacional. A destacar la especial colaboración de Antonio, EA7CU y Juan María EA7KS, por su altruista colaboración y <sup>a</sup> URE per facilitar el trafico de tarjetas por el Bureau, también gracias a Rick, EA4ZK en la colaboración del evento en <Qrz.com> y al Radio Club Rase dando a conocer e incluyendo información en su Web oficial. Conseguido el ob etivo, dar las gracias a todos los que habéis hecho posible esta actividad y deciros que ya se ha diseñado la tarjeta especial QSL, y que <sup>a</sup> lo largo de las próximas semanas se procederá <sup>a</sup> ir respondiendo mediante el envío de las directas y vía URE, con nuestro especial agradecimiento <sup>a</sup> Ignacio y Juan Martín por su ayuda en Madrid.

Fuente: Claudio García Acién EA7NL <[ea7nl@ure.es](mailto:ea7nl@ure.es)>

## **Joven operador español, elegido para operar 6Y1V en el CQ WW CW**

Según nos informa Roger Caminal EA3ALZ (21 años), ha sido seleccionado por David KY1V, junto con otros tres jóvenes operadores más tras una "cuidadosa consideración" según la nota de David en <[http://www.6y1v.com/](http://www.6y1v.com/news.htm) news.htm>, para formar parte del equipo multioperador de la estación 6Y1V. Roger se formó como operador junto <sup>a</sup> su padre, Ramón Caminal EA3AW y mostró sobresalientes cualidades como operador radiotelegrafista en el gru-

po de concursos EA6IB. Los otros tres operadores elegidos son: Calvin P. Darula KODXC (18 años); Alex Hansen OZ7AM (20 años) y Alexander Bezmenov RV9LM (21 años).

Desde estas páginas felicitamos por esta oportunidad a nuestro colega.

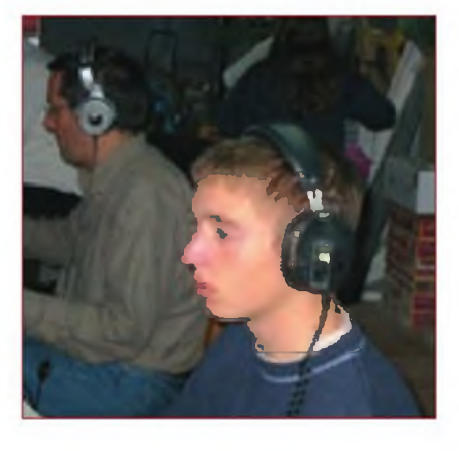

Roger, EA3ALZ junto a su padre, EA3AW, operando EA6IB en 2003, cuando le descubrimos su potencial como operador de concursos. Foto cortesía de EB6A0K

#### **MFJ adquiere Cushcraft**

La firma de Mississippi ha adquirido la línea de productos de antenas para radioaficionado *Cushcraft* de Laird Technologies; el catálogo de *Cushcraft*seguirá siendo comercializado bajo dicha marca y supondrá la adición al catálogo de MFJ Enterprises de cincuenta nuevos productos, que seguirán siendo producidos en la factoría de New Hampshire. MFJ posee asimismo las marcas Ameritron, Hy-gain, Mirage y Vectronics. Fuente: QST News

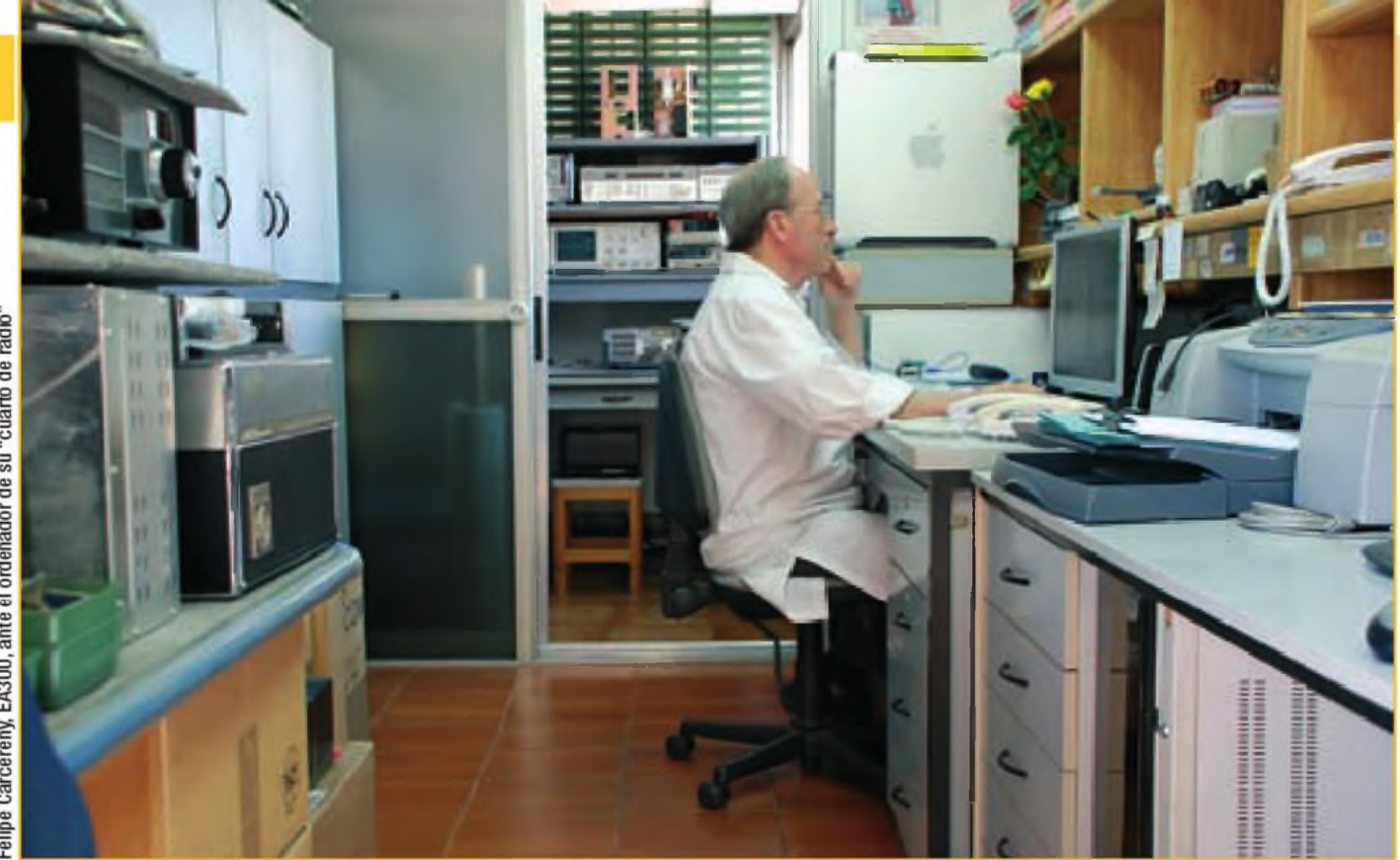

Xavier Paradell, EA3ALV

## **S Felipe Carcereny EA3UU: £ Un caso de vocación £ al límite** EXACT **Carcereny EA3UU:**<br>
Un caso de vocación<br>
al límite<br>
Za Algunos afortunados logran trabajar precisamente en lo que les gusta. Nada hay tan gratificante<br>
Un como afrotunados logran trabajar precisamente en lo que les g

Algunos afortunados logran trabajar precisamente en lo que les gusta. Nada hay tan gratificante sentiremos orgullosos. Este es el caso que nos ocupa en el relato que sigue.

**do a la radioacción por la radioacción por la radioacción por la radioacción por continental de la radioacción por c rcunstancias aparen-**<br>dor" que nos llevó a la radioafición por c rcunstancias aparen- cuanci uchos de nosotros sentimos la vocación por la radio en edades muy tempranas y por motivaciones diversas, algunos recibimos el "impulso disparatemente nimias, como el esquema de un transmisor primitivo y una escueta descripción del mismo en un libro de Física de Bachillerato (caso del cronista) o por la voz del locutor del programa español de la B BC, que salía de una misteriosa caja situada encima del aparador y frente <sup>a</sup> la cual nuestros padres seguían la marcha en Europa de la II Guerra Mundial. Y cuántos de nosotros, además, pasamos nuestro "rubicón" al decidir que nuestra dedicación profesional, superando los elementales conocimientos de los primeros tiempos, serían las comunicaciones y la electrónica; la Radio, en una palabra.

Felipe Carcereny Navarro, EA3UU, recibió el "bautizo" de la Radio a la edad de 13 años cuando construía aparatos de radio para sus vecinos y se le ocurrió montar una pequeña emisora de onda media en la radiogramola de sus padres para ofrecer música a sus vecinos. Más tarde a la edad 20 años cuando, como soldado voluntario, fue destinado al centro de comunicaciones del regimiento de Artillería Antiaérea n° 72, la casualidad hizo que coincidiera en su destino con dos radioaficionados, EA3PM y EA3OT lo cual, probablemente, contribuyó a trazar su destino. Como todos nosotros, en los primeros años de actividad en el aire, se afanó por conseguir los escurridizos DX y lograr los anhelados diplomas que cubren las paredes de tantos colegas; pero logrados los primeros 210 países, su interés se inclinó por la técnica, por saber y conocer al detalle el cómo y el por qué del funcionamiento de los equipos de radio, dedicándose a la reparación de los mismcs y dejando un tanto apartada su presencia en el aire, últimamente, el aumento de solicitudes de atención

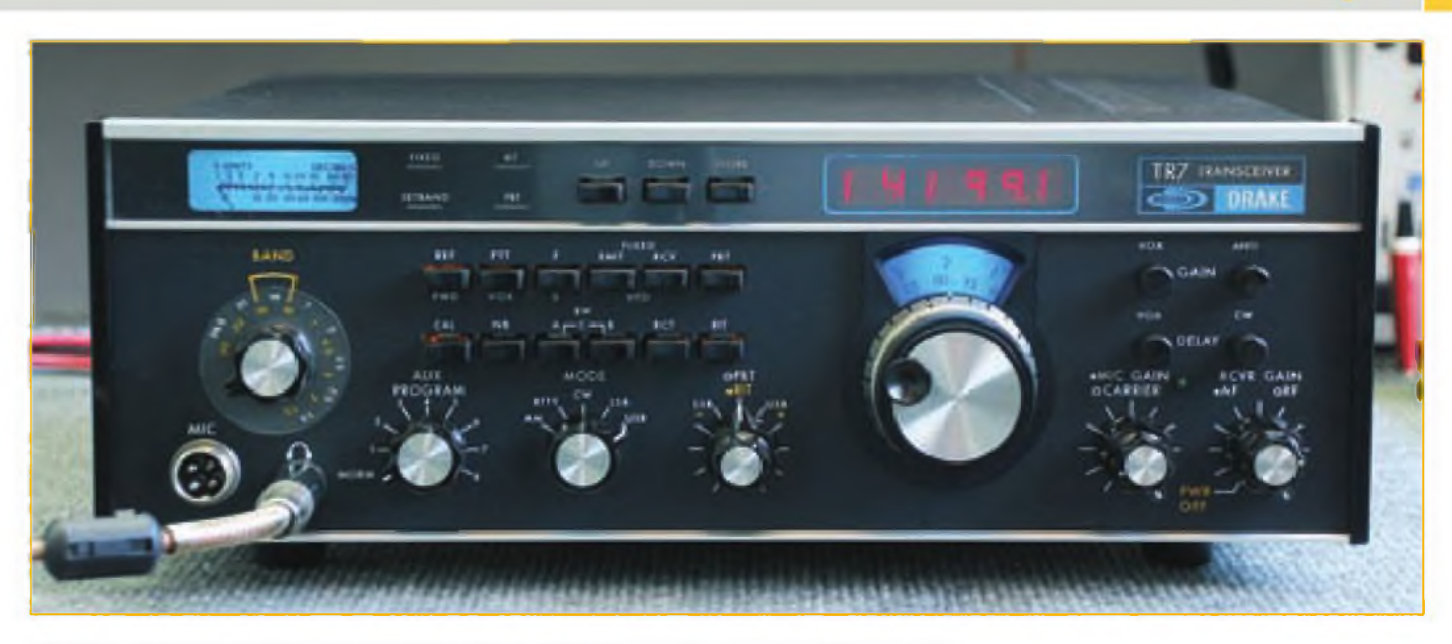

Una radio TR-7 restaurada y modificada mostrando todo su esplendor como recién salida del embalaje original.

técnica le ha hecho colaborar con la empresa C.Moreu Radiocomunicaciones, con sede en la calle Espanya n° 21 de la vecina población de Montgat, y que es a donde deben dirigirse las peticiones de servicio o información. En su web: <<http://www.cmoreu.com/>> hay una muy completa información sobre sus actividades y las marcas cubiertas por sus servicios.

#### **Área de actividades I: Reparar**

Solucionar eficazmente un problema en un equipo de radiocomunicación, reparar, en una palabra, requiere reunir una serie de circunstancias: elevados conocimientos técnicos, experiencia dilatada, documentación profesional sobre el modelo, tener acceso <sup>a</sup> recambios y disponer de instrumental apropiado. A lo largo de sus 40 años de dedicación a las re-

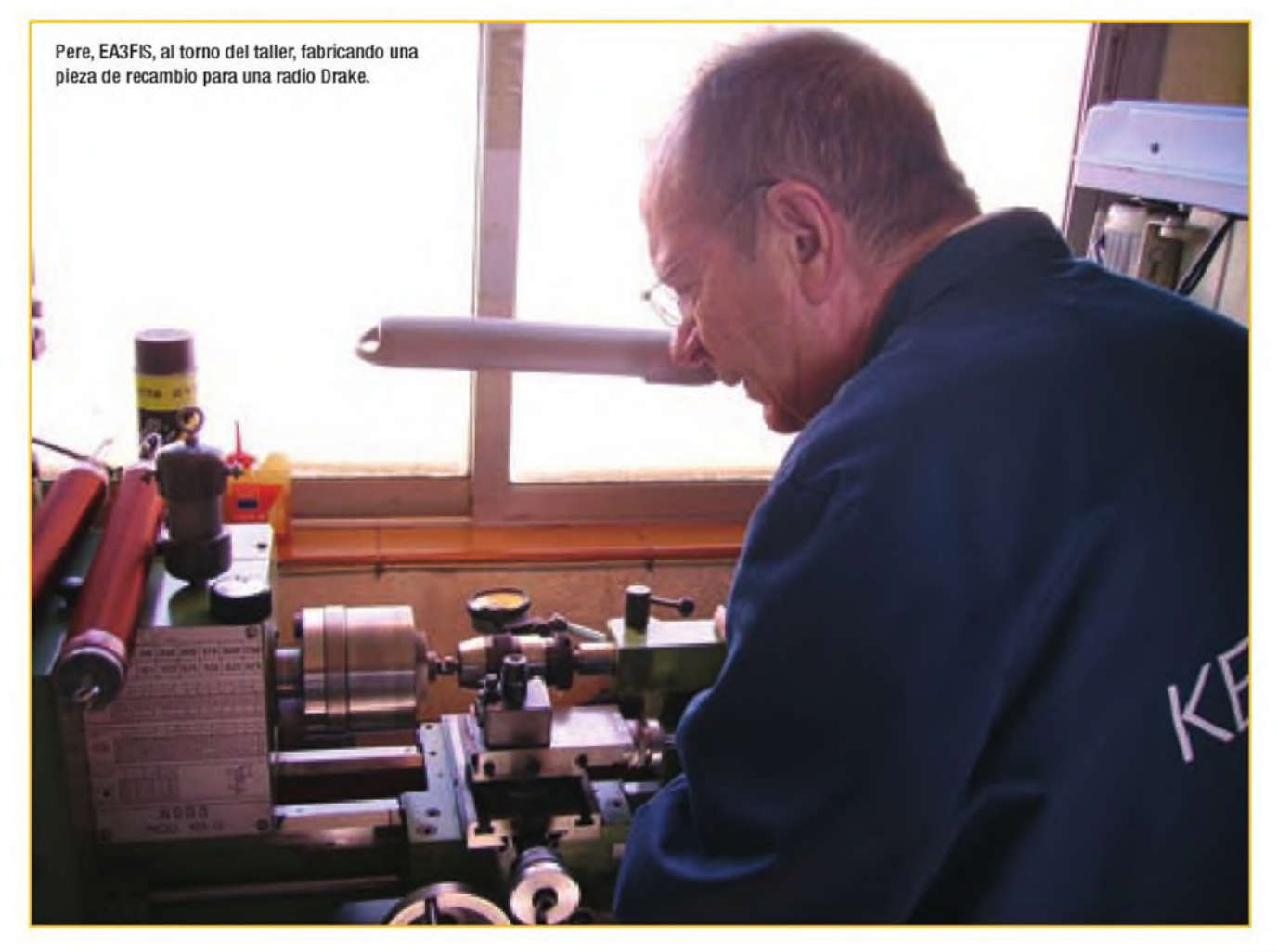

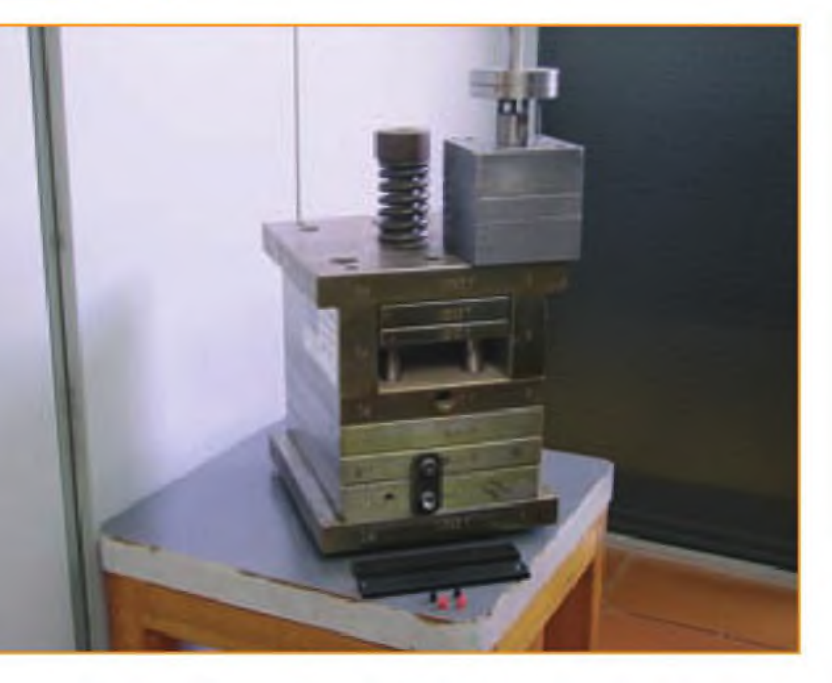

Con estos moldes se construyen algunas piezas para radios ya descatalogadas.

paraciones de calidad, Felipe ha conseguido reunir, y en grado sobresaliente, esa serie de circunstancias. Su experiencia y conocimientos están fuera de toda duda. Como fruto de una labor continuada durante muchos años tiene una exhaustiva información sobre marcas y modelos; en cuanto a los recambios, o los consigue del fabricante o, si ello no es posible por la antigüedad del modelo, los fabrica.

Sí, sí, aunque parezca increíble, los fabrica y pude verlo por mis propios ojos: Su ayudante, Pere EA3FIS, a los mandos de un torno de sobremesa, fabricó ante mí un pequeño pomo cóncavo giratorio como el que incorporan los mandos de sintonía de las radios Drake, y que nadie distinguiría del original. Luego, Felipe y Pere me mostraron los moldes de inyección que hicieron construir exprofeso y con los que construyen piezas plásticas para radios Drake descatalogadas, de imposible localización. Con justificado orgullo, pusieron en mi mano piezas originales y sus "reproducciones" y hubo que admitir

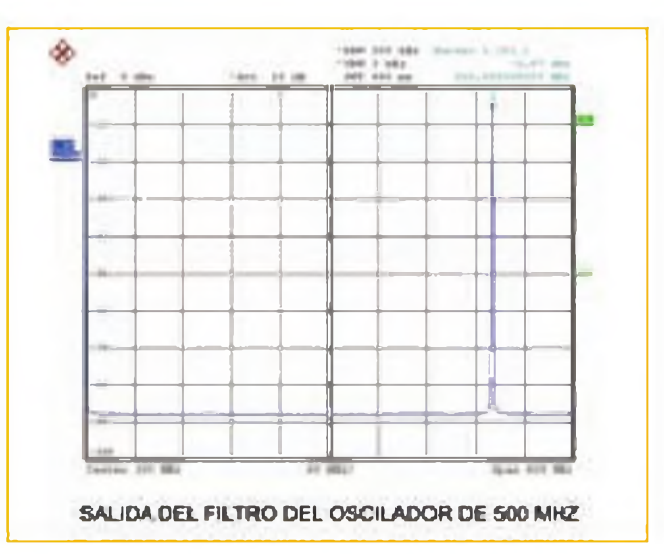

Figura 1. Gráfica de analizador de espectro mostrando la limpieza de la señal de salida del oscilador a 500 MHz del DDS R-4C.

que la calidad y el acabado de estas últimas eran muy superiores. Hay que puntualizar, sin embargo, que esos recambios son para uso exclusivo en sus reparaciones y que no están <sup>a</sup> la venta.

El instrumental que Felipe ha logrado reunir en su reducido y eficaz taller-laboratorio cumple no sólo los sueños del más exigente aficionado, sino las necesidades de un ingeniero de desarrollo de proyectos de comunicaciones. Fn su laboratorio nada queda al albur de una interpretación voluntariosa, los valores de ganancia, selectividad, relación S/N, el IMD o la limpieza espectral de la señal de un transceptor, son medidos escrupulosamente con instrumental profesional de primera línea. En el capítulo de "creaciones" detallaremos este apartado tan importante.

#### **Actividad II: Restaurar**

Somos muchos quienes confiamos al cuidado de Felipe el mantenimiento o restauración de nuestros preciados equipos, en la seguridad que nuestra radio recuperará el estado que tenía cuando la desembalamos por primera vez. Y aquí

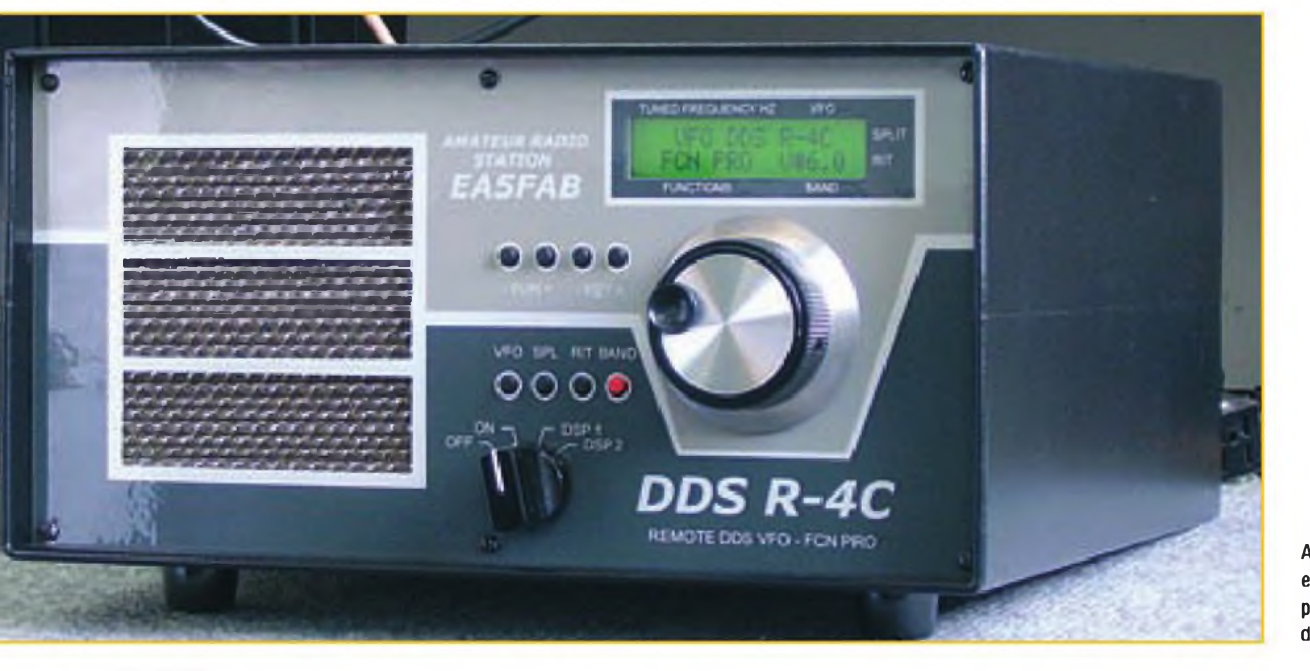

A su puesta en marcha, el DDS R-4C saluda a su propietario y le informa de la función inicial.

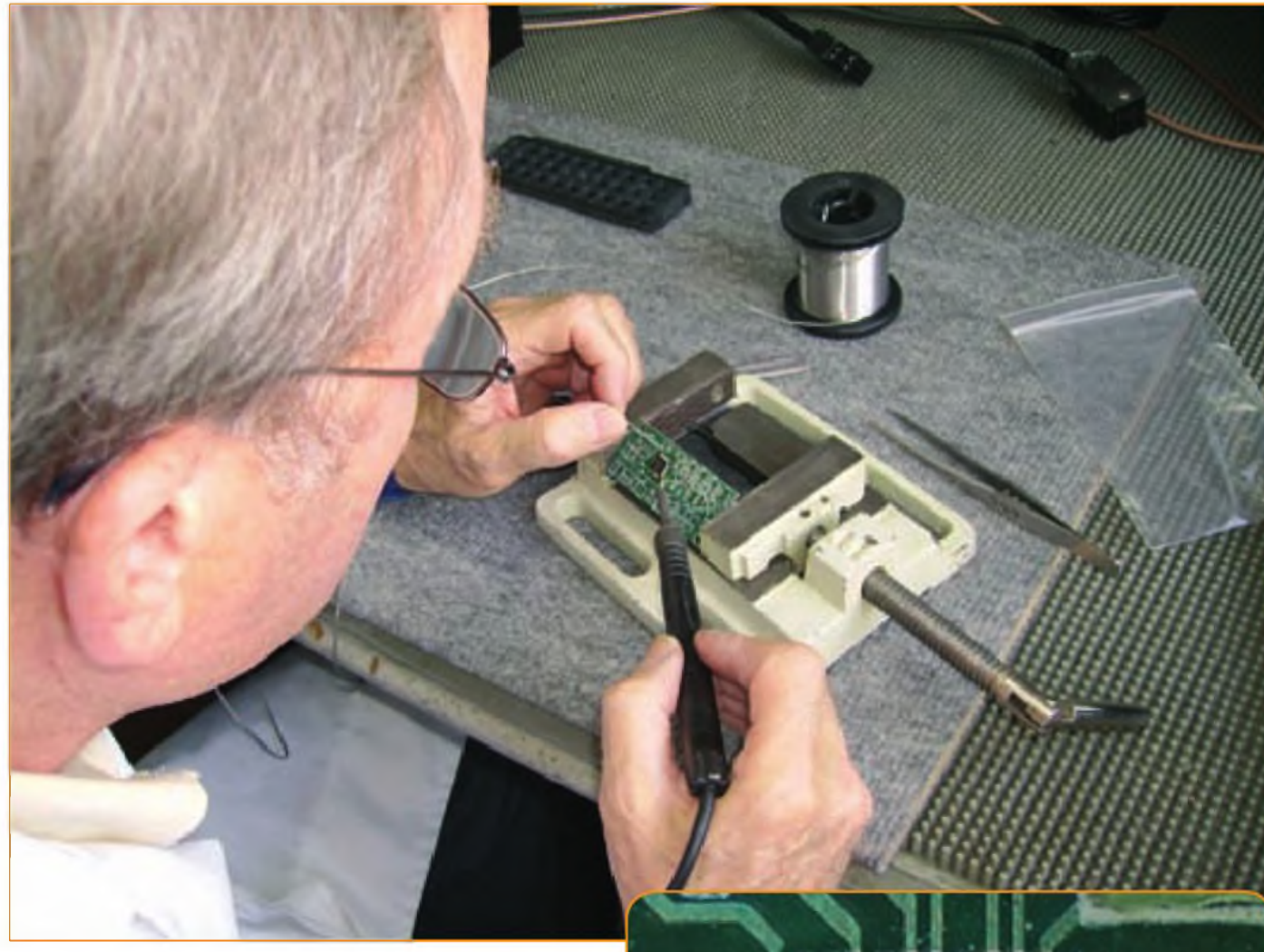

La soldadura manual de componentes SMD, y más cuando se trata de un chip de 48 patillas, es una auténtica obra de artesanía.

está, sin ningún género de duda, la diferencia entre los resultados de un taller de reparaciones o un Servicio Técnico Oficial y lo que puede ofrecer un tratamiento de "lifting" completo de una radio de cualquiera de las grandes marcas comerciales que tratan. Un TR-7 o un R-4C (una de las especialidades de Felipe, sobre el que nos extenderemos luego) salido de su taller exhibe no sólo un comportamiento técnicamente impecable, sino un aspecto de "cosa nueva" que lo revaloriza gracias a la posibilidad, apuntada arriba, de sustituir con piezas exactamente equivalentes las partes dañadas por el uso. Entre los equipos en la línea de espera de su taller siempre hay algún TR-7 o R-4 de Drake.

mos más adelante. En esta labor en concreto, el equipo de C.Moreu Radiocomunicaciones resulta imbatible. A título de detalle, destacar que entre las radios objeto de restauración Quienes llevamos años en el oficio de la radio y las comunicaciones reconocemos en estas dos radios unos de los mejores equipos que jamás se fabricaron, líderes en su tiempo y aún hoy capaces de competir, en algunas características, con las radios de última generación. El receptor R-4C, por ejemplo, aplicándole una serie de modificaciones es susceptible de alcanzar valores de IMD con espaciado reducido difícilmente superables por ningún equipo actual en el mercado de radioaficionado y más aún complementándolo con una de las últimas creaciones de Felipe, el OVF exterior DDS que detalla-

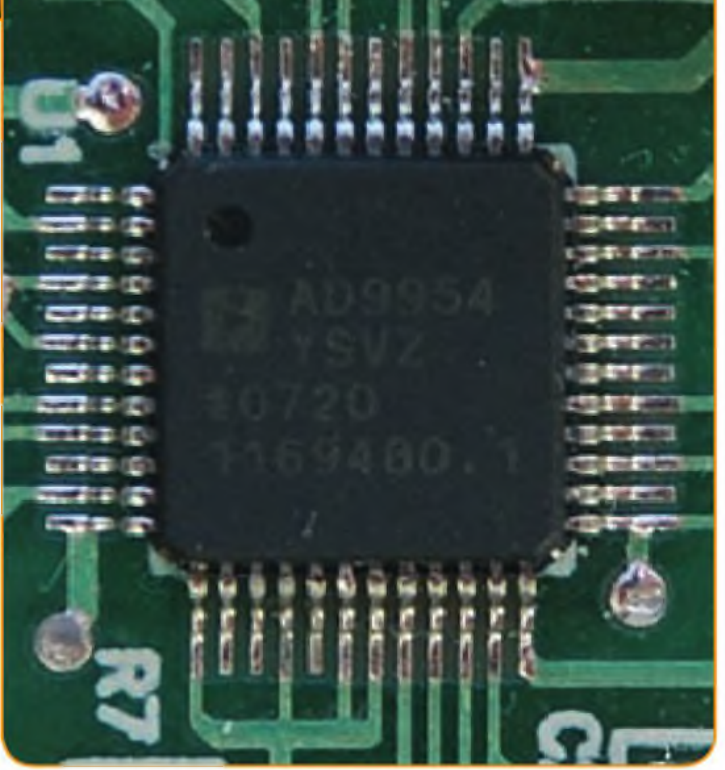

Véase la calidad, limpieza <sup>y</sup> precisión de las soldaduras "de artesanía" del microprocesador DDS.

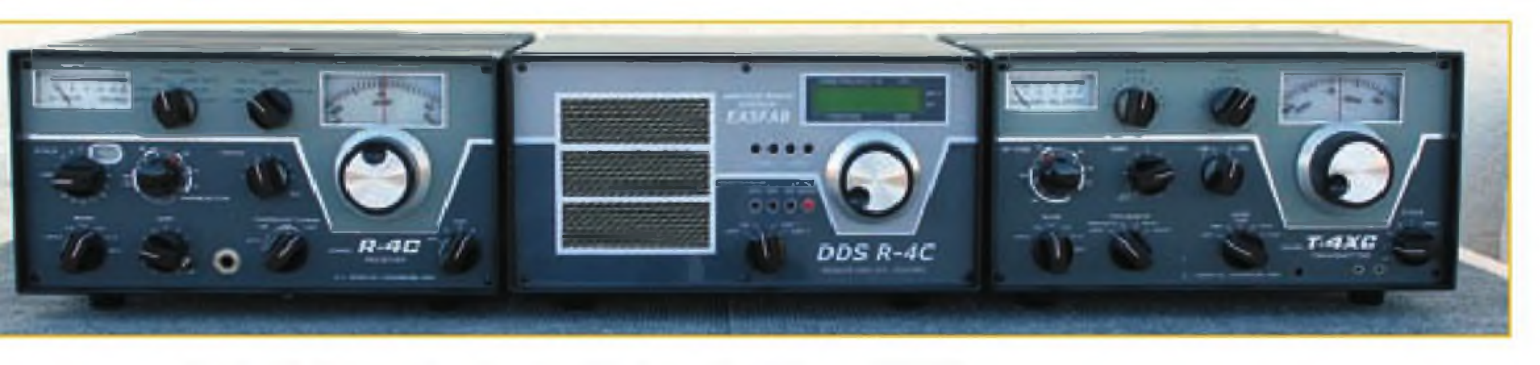

Una línea 4 de Drake completa, restaurada, modificada y complementada con un DDS R-4C.

presentes en el taller figuraba un venerable modelo de radio Zenith Transcontinental, una verdadera joya de coleccionista.

#### **Actividad III: Crear**

Hasta aquí hemos descrito dos de las actividades más clásicas y conocidas de Felipe Carcereny, pero recientemente su inquietud le ha llevado a dar un paso más allá y llenar alguna necesidad que detectó en sus relaciones con sus clientes usuarios de las radios Drake TR-7 y R-4C.

En el estado actual de las comunicaciones y especialmente en modos digitales, la práctica del DX obliga a menudo a operar con equipos capaces de trabajar con señales muy débiles, enmascaradas por ruido... y en frecuencias separadas para recepción y emisión, lo cual exige disponer de dos OFV. Este modo de trabajo se cubre con el uso de un OFV externo extra, y prácticamente todos los fabricantes lo ofrecían para sus radios dotadas con un solo OFV. Drake comercializó el RV-4C para esta función (del que ahora C.Moreu Radiocomunicaciones ofrece una versión modernizada). E incluso había disponibilidad de OFV separados, de tercer origen y basados en circuitos PLL *(Phase Locked Loop* o Lazo de Fase Enclavada), pero de su aplicación resultaba frecuentemente un incremento del ruido de fase, inherente al circuito PLL, que degrada las prestaciones originales de la radio y que es un problema que sólo se elimina... ¡eliminando el PLL! Y sustituyéndolo por un oscilador en tecnología DDS *(Direct Digital Syntesis).* Exactamente como decidió hacer Felipe al crear su OFV DDS R-4C, en el que utiliza un oscilador fijo de alta estabilidad a 500 MHz, seguido de un divisor, lo cual produce una señal particularmente limpia y estable. [FIGURA <sup>1</sup> ]

La figura <sup>1</sup> muestra una gráfica real en un analizador de espectro, de la señal de salida a 36,645 MHz, del DDS R-4C. No aparece ninguna señal espuria a lo largo de 40 M Hzy el ruido de fondo está a 80 dB por debajo de la señal. Una descripción pormenorizada de las características y ventajas de la técnica DDS esta fuera de lugar aquí, pero el lector curioso encontrará una buena explicación, clara y comprensible, en la referencia que se cita al final del artículo.

El hecho que tanto la frecuencia como la amplitud de salida de la señal del DDS R-4C vengan definidas por software permite realizar una adaptación perfecta a un receptor específico. Ésta es una de las posibilidades únicas del DDS R-4C y que lo hacen completamente distinto de cualquier DDS o OFV externo comercial corriente. Para lograr el comportamiento óptimo de un transceptor, es muy importante aplicar un valor exacto en la señal de inyección (INJ) al mezclador del receptor y transmisor.

En un conjunto de línea 4 completa, formada por un receptor R-4C un transmisor T-4XC y un OFV externo DDS R-4C (Foto H, una de las especialidades "de la casa"), se miden los niveles óptimos de inyección para el receptor en cada tramo de 500

kHz de banda y se graban esos valores en el firmware del procesador DDS. Con olio so consigue, además de la sensibilidad y cifra de ruido óptimas, que la lectura del "S-meter" responda exactamente <sup>a</sup> los niveles de entrada, entre S2 y S9+40 dB en todas las frecuencias, algo que difícilmente se encuentra en equipos de radioaficionado, incluso de gama alta.

Este notable OFV externo, adecuado para complementar las radios R-4C, T-4XC, TR-7 de Drake, Collins y otras marcas, es el resultado de varios años de estudio y experimentación.

Felipe repara, modifica y restaura, uno por uno los RV-4C, de manera artesanal en su taller. Doy fe de ello pues se me obsequió con la contemplación de una parte del proceso de restauración del RV-4C para convertirse en el DDS R-4C, soldando a mano el microprocesador, un circuito integrado miniatura en SMD, para lo cual hizo uso de una técnica aprendida y perfeccionada en largas horas de taller, logrando ur resultado que no tiene nada que envidiar a los obtenidos mediante proceso industrial de fabricación en serie. El proceso manual incluye la aportación de estaño cortocircuitando todas las patillas mientras se mantiene el circuito en posición horizontal y después inclinando la plaquita, calentar las soldaduras haciendo que el estaño escurra por el soldador, liberando los cortocircuitos. Y funciona. Como dice Felipe, es una "soldadura por gravedad". ¡Absolutamente increíble!

El DDS R-4C se sirve con un excelente manual, obra "de la casa", cuya calidad no desmerece al producto que describe. En las fotos que acompañan este relato y en las que ilustran la página web de C.Moreu Radiocomunicaciones se pueden apreciar mejcr algunas de las realizaciones de Felipe Carcereny, quien, como primicia, nos anunció que está estudiando la creación de nueva línea de productos, dedicada <sup>a</sup> antenas y cuyo primer espécimen sería una antena especial de dimensiones reducidas para la banda de 40 metros, basada en la técnica Quad. Estaremos atentos a este producto, del que ofreceremos la información a nuestros lectores en cuanto esté disponible.

#### **Epílogo**

En las líneas precedentes no se alberga ningún propósito comercial. Es, sencillamente, el deseo de poner de relieve la calidad de un radioaficionado español gracias <sup>a</sup> cuyo esfuerzo y voluntad tenemos a nuestro alcance la posibilidad de recuperar la funcionalidad de esa radio que, por cualquier razón, ha perdido capacidades y cuya restauración nos devolverá la ilusión de tiempos pasados... aunque no necesariamente mejores. Como dijo un conocido colega: "Felipe no es un genio, pero jes genial!".

#### **Referencias:**

<http://www.cmoreu.com> <[http://electricdruid.net/index.](http://electricdruid.net/index.php?page=mfi.dds)php?page=mfi.dds> •

## *JORNADA DE PUERTAS ABIERTAS EN ANGRO COMUNICACIONES S.L.*

## *DOMINGO, 20 DE DICIEMBRE DE 2009*

*Por primera vez en España, una tienda organiza una jornada de puertas abiertas. Con motivo de nuestra mudanza ai nuevo almacén* y *teniendo un amplio espacio disponible, el día 20 desde las 9 de la mañana, habrá actividades organizadas para que cada Radioaficionado con Licencia pueda transmitir con indicativos especiales El Vértice Geodésico. VGSE-020* y *la Ermita ESE-030. También tendremos alguna exposición y/o demostración de equipos, antenas* y *accesorios.*

*Durante la Jornada, todo el que se acredite entrará en ef sorteo de equipos, antenas y accesorios, y sobre las 12 del mediodía, se hará una degustación de una gran Carrillada Ibérica* y *algunos otros productos de la tierra. <sup>Y</sup> si no es poco, todos los clientes que quieran comprar algo, tendrán descuentos adicionales.*

*Agradeceríamos que confirmara su asistencia, mediante E-mail a la dirección [admin@grupohg.es](mailto:admin@grupohg.es) <sup>O</sup> medíante SMS al E35529J14.*

# *www.[grupohg](http://www.grupohg.es).es*

## **ANGRO COMUNICACIONES S.L. GRUPO H.G.**

*ACOM CUBE \* HYGAIN M2 Inc. PROSISTEL TENNADYNE ÁLWCO CUSHCRAFT ICOM MFJ RAD1OWAV2 Unadilla ALPHA DELTA DAtWA INRAD MfcroHAM RE SYSTEM VIBROPLEX AMERITRON DIAMOND JETSTREAM Hinge SGC Virginia AMPHENOL FORCE12 inc KENT NAGARA SHF DESIGN WIMO Antennas AMPUTEC GAP* Antean# *KENWOOD NAGOYA SHF EleMronik YAESU* **BUTTERNUT GB ANTENNE** *LDG* **Electronics** *OM POWER COMET HamRmhoSolutiüns LNA Technology OPTiBEAM SPIDERBEAM*

*CREATE HEtL SOUND M+E Mechanics PALSTAR SteppIR*

## *LOS PRIMEROS EN MARCAS LIDERES*

*Paseo del Agua S/N Pol. Ind. San Benito, Nava* 9 41310 - Brones - Sow/fa *TIL: 954 797 475 FAX: 955 542 675*

*sa[es@grupc¡hg. es hgradio@grupohg.es SKYPE:* angroccm *MSN hg [rgdio@tjotmgil.cam](mailto:rgdio@tjotmgil.cam)*

# **Equipos y manipuladores**

Si hay alguna lección que el *QfíPero* aprende en seguida es que la potencia no siempre es imprescindible para disfrutar de la radioafición. ¿Te atragantas de risa? Pues no, esto se comprueba cada día en el aire.

no de los muchos ejemplos para convencer a los incrédulos, procede de Jerry,<br>E3ACA. Hace poco tiempo contestó no de los muchos ejemplos para convencer a los incrédulos, procede de Jerry, uno de mis CQ en 30 metros y su señal era S2, pero perfectamente legible, de modo que le pregunté si operaba con un QRP. Jerry me respondió que sí y que sólo tenía 500 mW de salida (esto es 1/2 vatio, queridos míos) que sacaba de un Yaesu FT-31 7 (un popular equipo QRP). Más adelante, durante nuestro QSO, Jery aumentó la salida del Yaesu <sup>a</sup> <sup>2</sup> vatios y luego <sup>a</sup> <sup>5</sup> vatios, y su señal aumentó proporcionalmente. Hacia el final de nuestro QSO, Jerry cambió <sup>a</sup> un equipo estándar con una salida de <sup>90</sup> vatios y su señal alcanzó un poco más de S9.Por la calibración del S-meter de mi equipo, más o menos confirmada por medio de los atenuadores de -10 y-20 dB, puedo asegurar que la afirmación de Jerry de que salía con 0,5 vatios era perfectamente honesta.

Dos días más tarde y por casualidad, escuché a VE3ACA llamando CQ (una vez más en la banda de 30 metros, la favorita del QRP). La banda no estaba congestionada y su señal parecía más fuerte todavía, de forma que le pregunté si estaba saliendo con <sup>50</sup> vatios. Jerry respondió que no, que otra vez salía con tan solo 500 mW. ¡Qué más se puede decir, sino que "el QRP arrasa" <sup>I</sup> Si has leído estas mismas palabras anteriormente, es que proceden del título de mi nuevo libro. Puede que lo veas anunciado en *CQ* algún día o, de lo contrario, busca más detalles en <www. [k4twj.blogspot.com](http://www.k4twj.blogspot.com)>. El libro puedo proporcionártelo yo mismo o cualquiera de los distribuidores de tu país.

Ya oigo a los fanáticos del soldador empezando a decir que a ver si hablo de una vez de otros equipos QRP, así que vamos a ello.

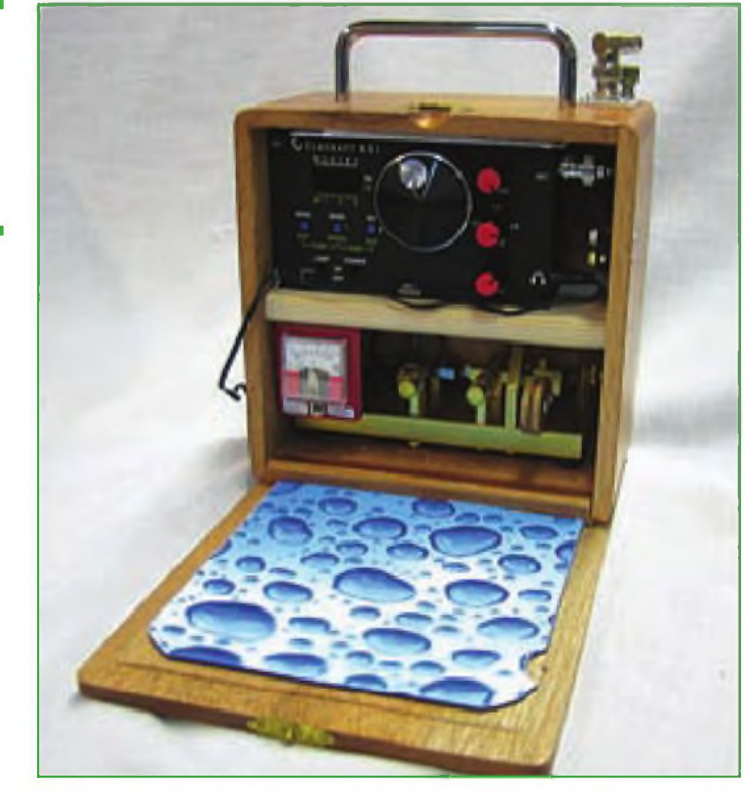

Foto A. Esta estación QRP completa en una caja montada por Bob Zimmer, NV1X, merece que la mires dos veces. Consiste en un transceptor Elecraft KX-1, equipado con botones de mando nuevos, una batería de 12 A y 1,2 A-h, un manipulador K4VIZ en el ángulo inferior derecho y un medidor de tensión de la batería, todo colocado en una caja de puros. ¡Fantástico! (fotos A y B cedidas pro NV1X).

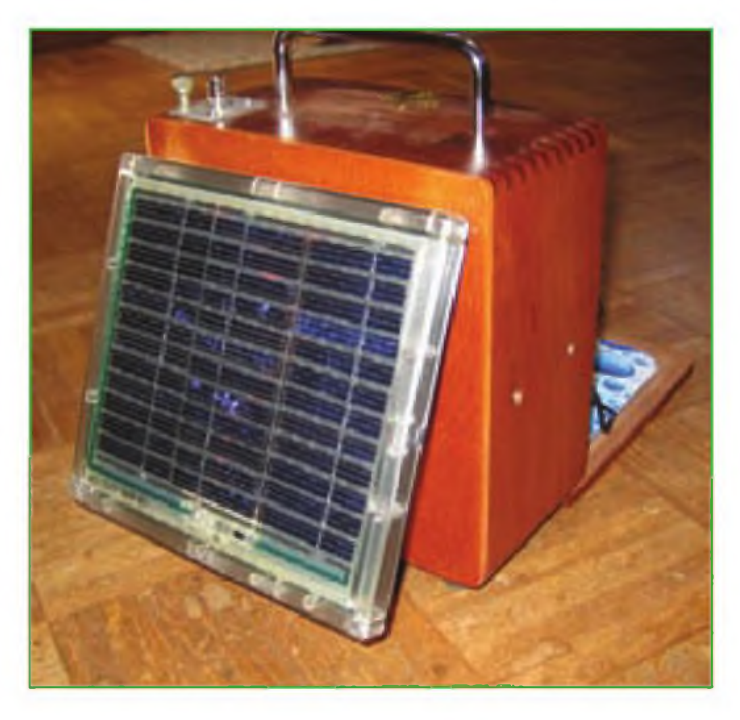

Foto B. Aquí tienes la caja de puros de NV1X lista para viajar y recargándose la batería con un panel solar. Este montaje es energéticamente tan eficiente que merecería estar pintado de verde.

#### **Cosas de ex-fumadores**

El equipo Elecraft KX-1 continúa reinando como el kit QRP más popular para montar y por muy buenas razones. Es bastante pequeño (7,6 x 12 x 2,5 cm), tiene detalles de "gran equipo" y saca sus buenos 4-5 vatios limpios, así como <sup>2</sup> vatios con pilas internas AA. Sus orgullosos propietarios siempre encuentran alguna manera de personalizar su KX-1, y Bob Zimmer, NV1X, representa un buen ejemplo de su gran estilo (fotos A y B). Después de haber hecho desde su estación numerosos QSO para confirmar que este pequeño transceptor funcionaba correctamente, decidió instalarlo, junto con algunos "extras", en esta caja de puros de madera de 19 x 18 x 11,5 cm, que consiguió en un estanco local. Le ha añadido una batería de <sup>12</sup> V y 1,2 A<sup>h</sup> (debajo del KX-1), y un manipulador de doble pala [procedente](http://www.vizkey.com) de <www. vizkey.com>, un panel solar para recargar la batería y un voltímetro para medir la tensión. El resultado es una estación de HF completa y transportable <sup>a</sup> cualquier parte y para utilizar en cualquier momento. Mírala bien y verás que Bob ha instalado una nueva serie de botones de mando para personalizar el KX-1 y ese gran mando de aluminio le añade un toque de clase. El fotoacoplador óptico que equipa el mando del KX-1 es un poco lento, de forma que Bob le ha añadido un microinterruptor para cambiar el paso de la sintonía. ¿Te ha gustado?

#### **El Día Mundial del QRP**

¿Recuerdas que en un artículo anterior te animaba <sup>a</sup> salir al aire y hacer unos cuantos QSO durante el Día Mundial del QRP del 17 de junio? En mi opinión, la actividad fue "confortablemente escasa" (como el QRP) y plenamente placentera, al tratarse de una actividad y no de un concurso. La propagación estuvo bastarte bien desde el principio, puesto que mi primer CQ del día (a las 02.00 UTC) en 7.040 fue contestado por Curtís, 8P6CF desde Barbados. Las descargas de estática eran terribles, pero el QSO de 7 minutos de duración fue todo un éxito. Un poco más tarde, contacté con Zedeno, OK1MBZ en una tranquila y limpia banda de 30 metros; también a Aaron, N9SKN, aparte de otras estaciones de EEUU y no conseguí contactar una estación JA de muy baja potencia en 20 metros, supongo que por culpa de una propagación desfavorable. ¿Cómo te fue a tí?. Déjadme saber alguna cosa de vuestras actividades y enviadme una foto vuestra y de

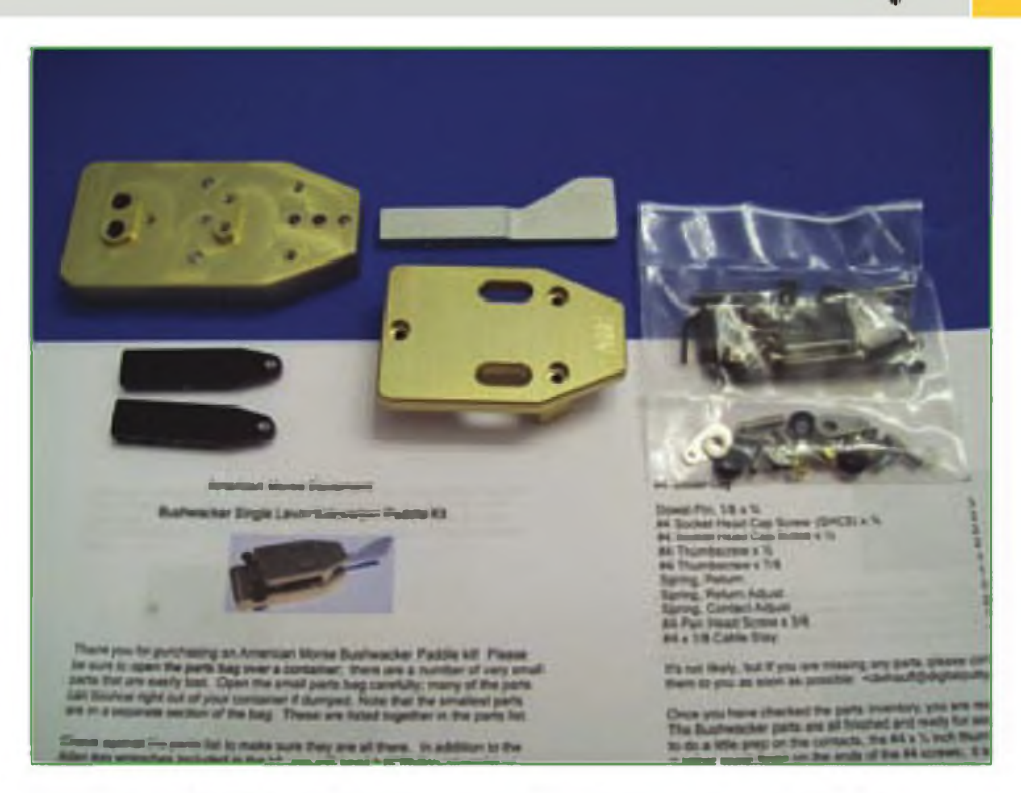

Foto C. Este es el kit del nuevo manipulador lateral de pala única Bushwhacker tal como fue recibido, procedente de W6AME de [www.americanmorse.com](http://www.americanmorse.com) desplegado y listo para comenzar el montaje-Todos los componentes han sido finamente pulidos y acabados, de forma que todo lo que tienes que hacer es atornillarlo todo y hacer los ajustes finales según tus preferencias.

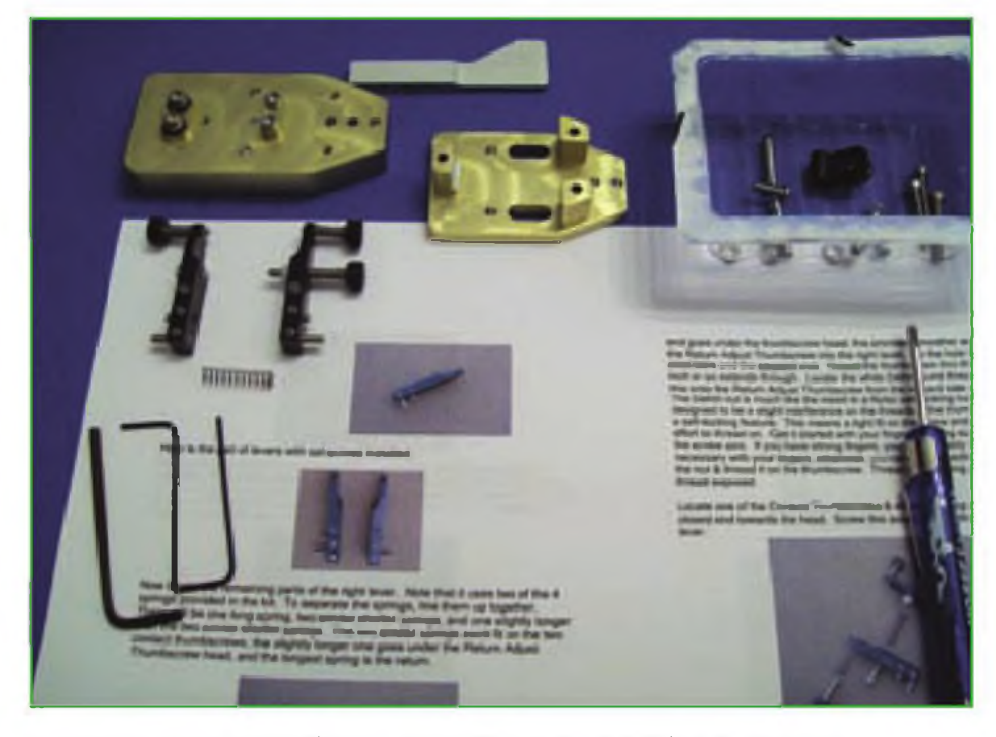

Foto D. Veinte o treinta minutos más tarde, el manipulador Bushwhacker está ya medio montado. El mecan smo (todas esas partes sueltas que ves) quedará protegido por un marco de aluminio anodizado y dorado. La pala es do aproximadamente 18x18 mm, y queda más o menos centrada a 2,5 cm por encima de la mesa, cuando se monta sobre la base opcional de 12 mm.

vuestra estación para comentarlo en un próximo artículo. Entre todos conseguiremos que el Día Mundial QRP de 2010 sea un gran día.

Echando un vistazo retrospectivo al Día Mundial del QRP, debo decir que demostró plenamente que la baja potencia llega muy lejos admirablemen-

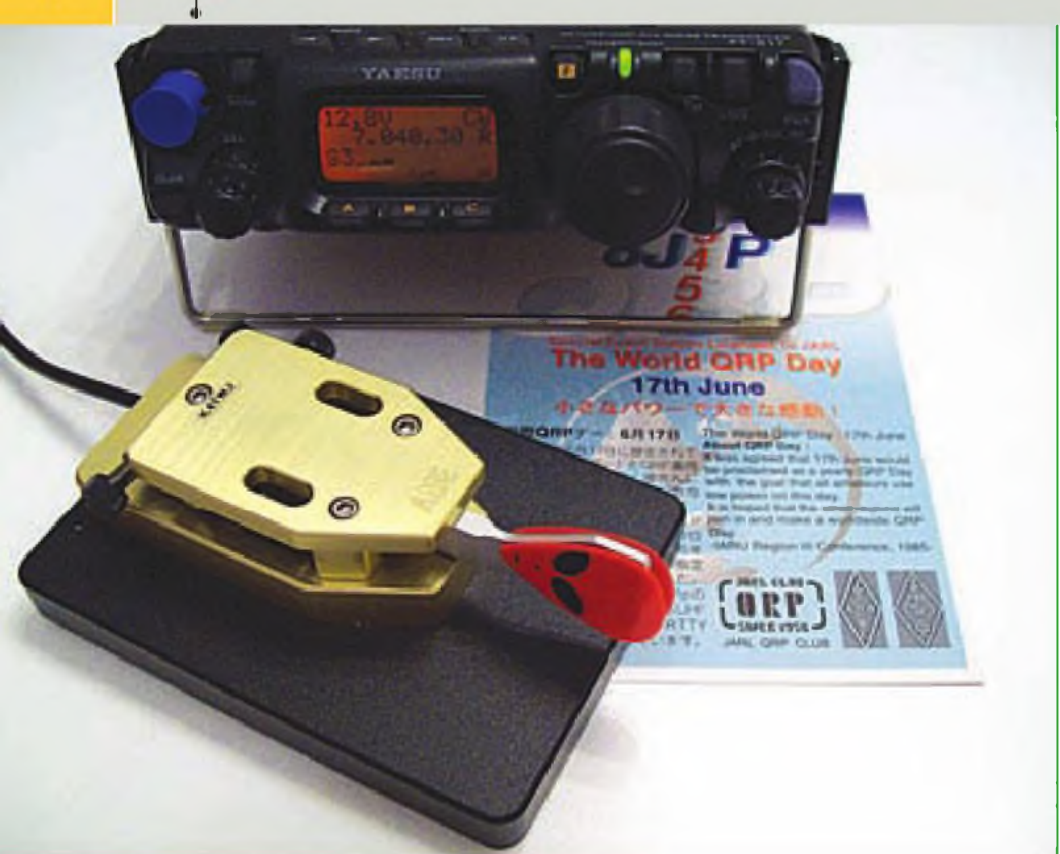

Foto E. Aquí lo tienes completamente montado V ajustado, tu manipulador Bushwhacker con un par de púas para guitarra añadidas para darle mejor aspecto conectado a mi Yaesu FT-817 durante el Día Mundial del QRP. El pequeño manipulador se maneja muy bien. No es de la categoría del Begali o del N3ZN, pero tampoco cuesta tanto. Ver más detalles en el texto.

Foto E ¿El futuro de la construcción casera? Este montaje infestado de componentes de montaje superficial ha sido construido por Chuck Carpenter, W5SUJ, utilizando una buena lupa, un soldador de punta de aguja y un buen pulso. Funciona a 12 voltios y saca sobre 60 milivatios en 40 metros (Fotos F, G, H e <sup>I</sup> cedidas por W5SUJ).

te. Y tiene sentido si pensamos que una señal de 5 vatios está solamente <sup>a</sup> <sup>13</sup> dB por debajo (entre <sup>2</sup> y 4 unidades S, según equipos) por debajo de una señal de 100 vatios. Suponiendo que el equipo del operador que lo recibe avanza 3 dB por unidad S, y una señal de <sup>100</sup> vatios típicamente alcanza un S8, una señal de 5 vatios debe alcanzar como mínimo un S4. En una frecuencia relativamente libre y con un nivel de ruido ' aceptable", una señal de S4 debe copiarse casi tan confortablemente como una de S8. El sistema de AGC o Control Automático de Ganancia de los modernos transceptores hace milagros igualando la intensidad de las señales. De hecho, yo diría que la mayoría de operadores tendrían problemas para distinguir <sup>a</sup> oído entre una señal de S4 y una de S8, si la frecuencia está razonablemente limpia y no estuviera viendo el medidor S. Tal vez, debería decir que ¡el QRP arrasa!

#### **Nuevo manipulador para equipos QRP**

El ya previamente mencionado Día Mundial del QRP demostró ser una gran oportunidad para probar mi nuevo último kit montado, un manipulador de pala única lateral Bushwhacker, de Doug Hauff, W6AME, de <www.ame [ricanmorse.com](http://www.americanmorse.com)> (fotos C, D y E). Esta pequeña joya se maneja con gran pla-

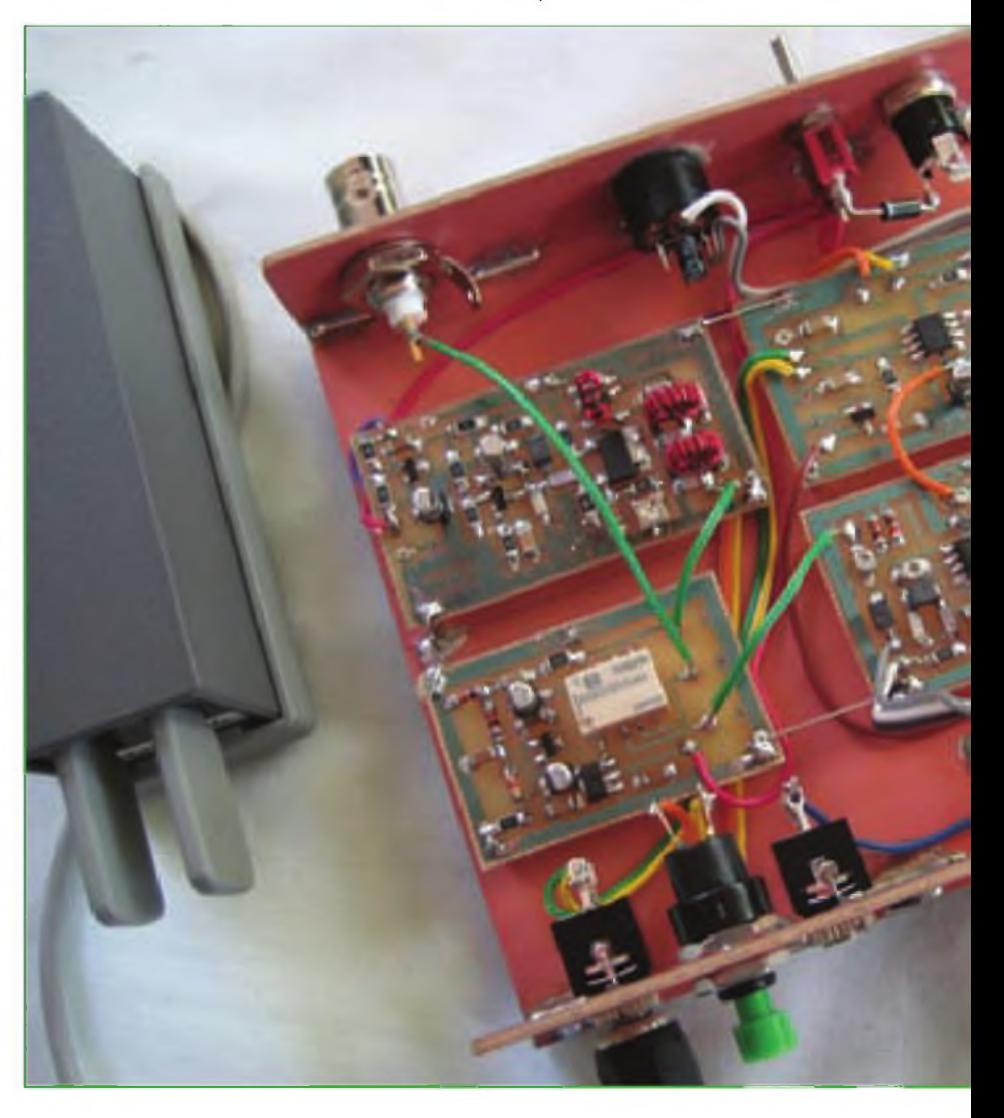

**QRP** 

 $QRP$  17

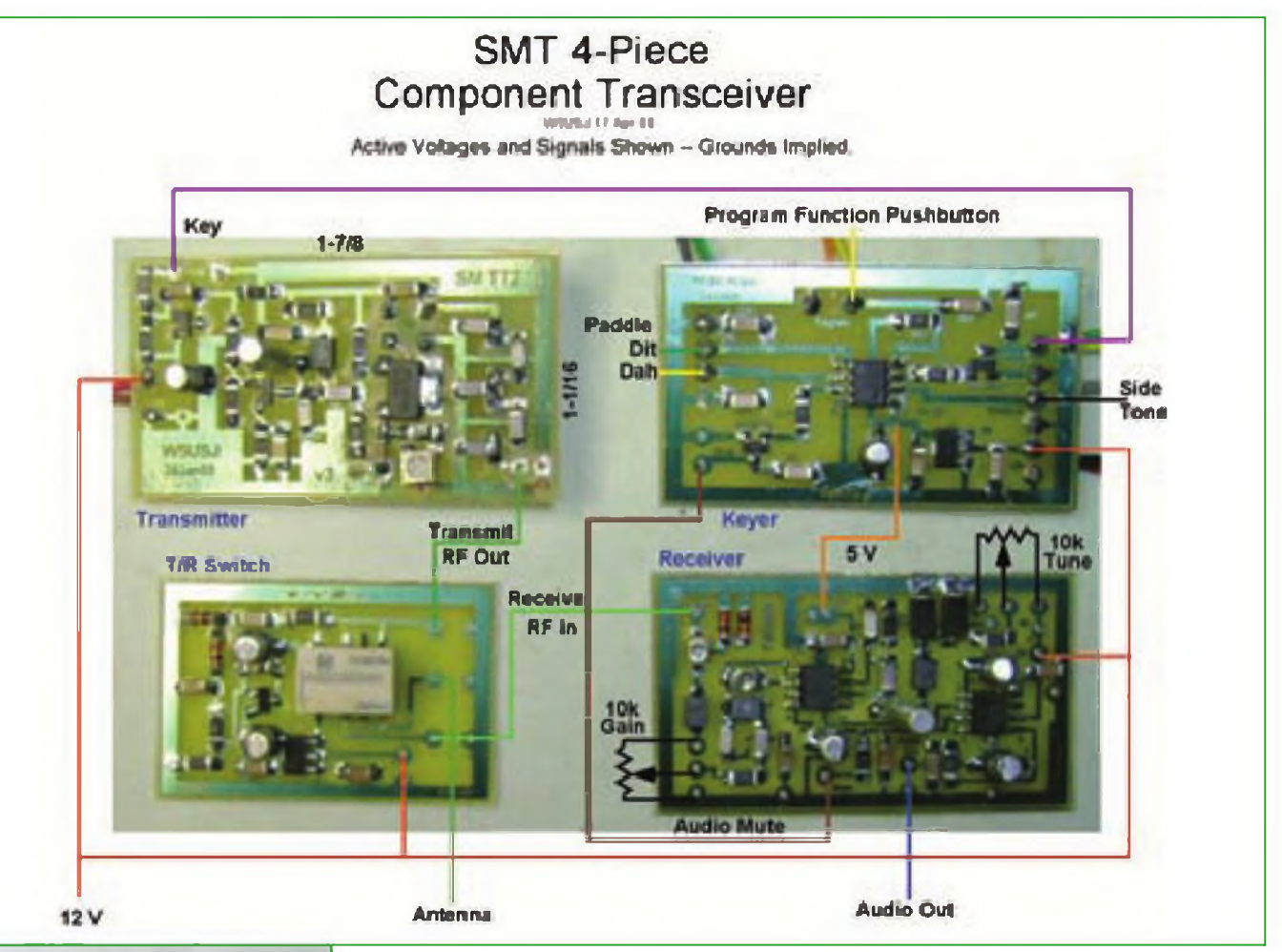

Foto G. Una vista más detallada de los cuatro módulos que completan el transceptor W5SUJ nos revelan que está compuesto por un transmisor *Tuna-Tin2,* un receptor MRX modificado, un manipulador Jackson Harbor y una placa de conmutación T/R similar a las utilizadas en el kit *Tuna Tooperque* proporciona <[www.qrpme.com](http://www.qrpme.com)>. Chuck también ha grabado sus propias placas.

cer y sensibilidad. Este es incuestionablemente el mejor manipulador que Doug ha producido hasta la fecha. De acuerdo que no está a la altura del manipulador Begali o el de N3ZN, pero no cuesta ni por asomo nada parecido. Un manipulador de pala única es especialmente adecuado para los operadores que empiezan a tener artrosis en los dedos. Y digo esto porque unos dedos poco controlados pueden activar accidentalmente un manipulador de doble palanca simultáneamente, pero uno de una sola pala no puede tocar más que un lado cada vez. Los operadores con dedos más torpes también pueden usarlo utilizando un adaptador monoestéreo en el cable entre el manipulador y e equipo, y manejarlo como un "machacapiñones". Como siempre digo, son los manipuladores los que hacen tan agradable la CW y el QRO, y el manipulador Bushwhacker es un buen ejemplo de todo esto.

¿Merece la pena montar tu propio manipulador a partir de un kit? ¡Sí, absolutamente! Además, nada es comparable a operar en QRP mientras manejas un manipulador montado con tus propias manos. ¿Es difícil el montaje? No, en absoluto. Doug ha puesto mucho cuidado en mostrar los más pequeños detalles, como por ejemplo que incluye un juego de tres llaves hexagonales y tornillos y muelles de diferentes longitudes para evitar errores. Sus instrucciones paso a paso (que incluso puedes descargar de su web), hacen que el montaje sea muy sencillo. Simplemente sigue sus instrucciones y no lo hagas "a tu manera".

Menté mi Bushwhacker en aproximadamente una hora, haciendo pausas para sacar fotos. Utilicé los dos tornillos suministrados para montar el manipulador en la placa base negra opcional de <sup>11</sup> x 7,6 x 1,25 cm y ajustarlo <sup>a</sup> mi gusto. La pala tiene cuatro ajustes:

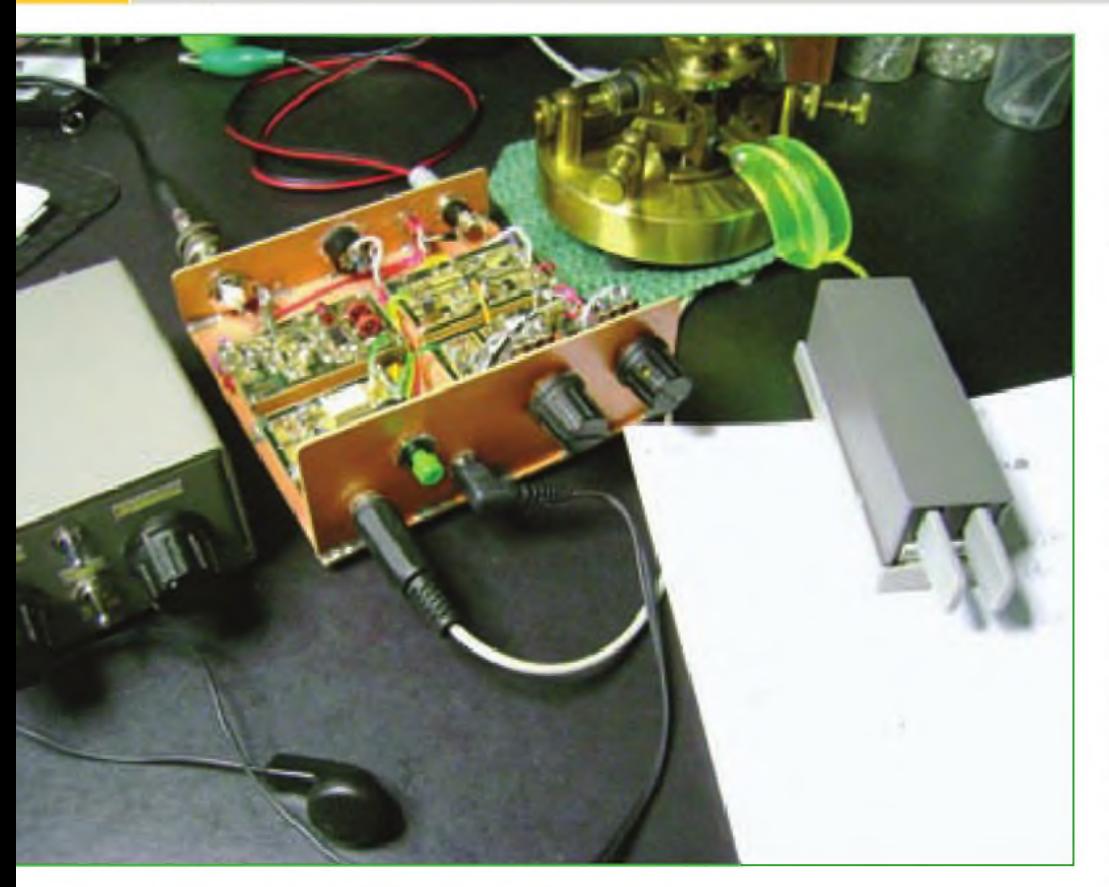

el recorrido de la pala, el huelgo de los contactos, la posición y la tensión para mover la pala. Esto requiere una cierta explicación.

La pala principal tiene tres agujeros que puedes seleccionar para asegurar el pivote que produce una tensión en el manipulador: floja, media o fuerte. La tensión puede ajustarse aún más mediante un tornillo en el lado derecho de la pala. Los tornillos de las palancas negras pueden ajustarse para posicionar correctamente la palanca blanca y minimizar el juego (una descripción extraña, pero ten fe en mí). Finalmente, los tornillos a cada lado permiten ajustar el

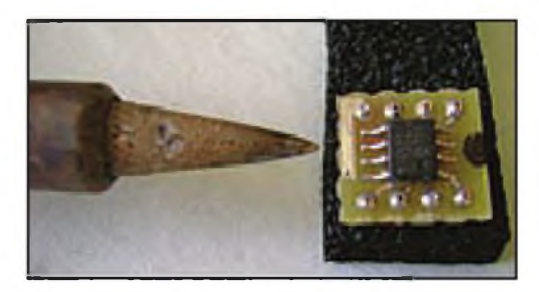

Foto I. Una vista amplificada del soldador de punta fina de W5SUJ para el montaje de los componentes superficiales. Obsérvese su tamaño comparado con el de las patillas del integrado SMD. Chuck insiste en que el montaje de estos componentes requiere el desarrollo de una nueva habilidad, evitando puentes de soldadura entre conexiones y practicando con montajes más complejos cada vez.

huelgo entre la palanca y los contactos. No tengo una gran experiencia mecánica, así que probablemente mi explicación es más compleja que lo necesario, pero es realmente simple (de podido hacerlo). Mi fuerte es la electrónica y no la mecánica.

¿Quieres animar tu vida de telegrafista o *QRPero?* Instálate un Bushwhacker en tu estación o en tu estación portable y anímate <sup>a</sup> moverlo. Para obtener más información de cómo comprar un Bushwhacker, busca en <www.ameri[canmorse.com](http://www.ameri-canmorse.com)>. Un comentario final: También le di al Bushwhacker la cportunidad de controlar mis dos equipos de 100 vatios y puedo asegurarte que no es meramente un manipulador para QRP sino que también es excelente para el QRO.

#### **"Polillas voladoras" por todas partes**

El bien conocido QRPero Chuck Carpenter, W4USJ, compartió recientemente con nosotros sus fotos de un transceptor de construcción casera, montado al estilo SMD (componentes de superficie) con su bien conocida habilidad para manejar esos componentes, diminutos como polillas voladoras, que servirá de inspiración a todos (fotos F, G, H e I). Este proyecto comenzó con el montaje de un captador de RF con componentes SMD (que ahoFoto H. El transceptor SMD de W5SUJ operando en 40 metros. El mini-equipo opera complementado por un acoplador de antena BLT de <[qrpk¡ts.com](qrpk%25c2%25a1ts.com)> (a la Izquierda) manejado con un manipulador R3A sobre una base redonda de J.M. March, K4QU (ver <[www.qsl.net/k4ku](http://www.qsl.net/k4ku)>); y otro de Palm Radio en el lado inferior derecho de Morse**X.com.** 

ra se vende como un kit por Rex Harper, W1REX en <[http://www.qrpme.](http://www.qrpme.com) com>), y siguió creciendo hasta convertirse en un equipo QRP completo. Está basado en el popular transmisor Tuna Tin 2 (lata de atún, versión 2), el receptor MRX, el manipulador Jackson Harbor y una placa especial de conmutación T/R. Chuck Carpenter le ha añadido algunas mejoras a cada placa, ha incrementado su potencia de salida hasta 500 milivatios, ha mejorado el rechazo de las bandas de emisoras comerciales y ha añadido un silenciador al receptor cuando transmite. Chcuk dice que cada una de las placas puede funcionar por separado y que, según los pedidos que recibe, la placa del manipulador electrónico puede suministrarla montada o como un kit "fácil de montar" por un *QRPero* interesado en intentar un proyecto de montaje superficial. Previendo esta posibilidad, se puede dejar de lado la placa cel manipulador si se prefiere.

Chuck dice que trabajar con SMD requiere buena vista, ma Para colocar los SMDs en su sitio.nos firmes y mucha paciencia. Mejor que utilizar pinzas metálicas (que pueden lanzar los SMD por el espacio) e inspirado en la habilidad de Julia Roberts comiendo caracoles en la película *Pretty Woman,* Chuck los manipula con unos palillos de bambú. También utiliza un soldador de punta superfina y apoya bien sus manos para obtener mejor estabilidad. Puedes contemplar más trabajos suyos en la web <[www.w5usj.com](http://www.w5usj.com)> o contactarle por correo-e en <[w5usj@9plus.net](mailto:w5usj@9plus.net)>.

#### **Conclusiones**

Una vez más terminamos aquí un nuevo artículo sobre los QRP y no puedo dejar pasar la oportunidad de comentaros las buenas noticias de que continuará el desarrollo de la antena portable de WA60UW y su kit de montaje en <[www.kitbuildersqrpassemblyser](http://www.kitbuildersqrpassemblyservice.com) vice.com>. Hasta un nuevo artículo. Traducido por:

Luis A. del Molino EA3OG ●

## **Don Rotolo N2IRZ CONEXIÓN DIGITAL**

## **Radio Operations Center (Centro de Operaciones de Radio)**

En un artículo anterior, ya hablé del APRS y del APRS-TT. La mayor parte del mismo estaba basado en la presentación realizada por Rick Ruhl, W4PC, de la empresa *Creative Services Software Inc.,* <[www.cssincorp.](http://www.cssincorp.com) com>, pero ahora tengo algo nuevo que comentaros y que procede del propio Rick. Después de todo, fue el único de la Convención de Dayton que disponía de una versión operativa del APRS-TT.

Levo utilizando el programa<br>
PKTerm 99 de CSS para mane-<br>
jar mi PK-232 desde hace mu-<br>
tho tiempo, pero ahora ya tiene cerlevo utilizando a<sup>I</sup> programa *PKTerm 99* de CSS para manejar mi PK-232 desde hace muca de 10 años de antigüedad y se ha quedado instalado en un ordenador ya relegado. Compré mi PK-232 en 1988, cuando fue presentada por primera vez por AEA (Rick comenzó también este negocio ese mismo año, hace ya 21), pero la mayoría de actualizaciones que he instalado en ella procedían de Tmewave <[www.tiemwave.com](http://www.tiemwave.com)>, quienes compraron esta línea de producto y aún continúan vendiéndola con todos sus accesorios (estoy pensando en comprarme una actualización USB, de forma que no tenga que limitarme al puerto serie RS-232). Durante los últimos años, con menor actividad en el radiopaquete y la introducción de varios programas de tarjeta de sonido, apenas he usado mi TNC de radiopaquete, pues en cambio usaba el PC con Windows, con un cable de audio conectado desde mi ICOM IC-706 **MKIIG** 

La multitud de modalidades con las que funciona una tarjeta de sonido han hecho que el mundo digital sea muy atractivo, pero nos conduce a otro problema: la sobrecarga. He tenido instalados cerca de una docena de programas descodificadores en mi ordenador y admito que no los utilizo regularmente, pero desinstalarlos y reinstalarlos

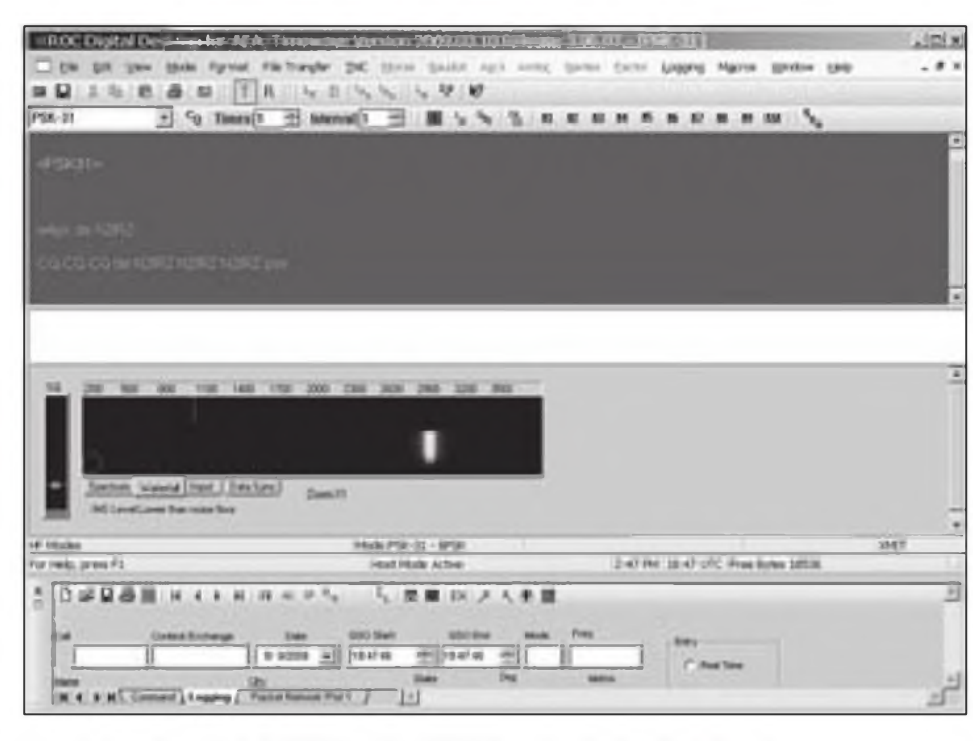

Figura 1: La ventana principal del ROC en el modo PSK31, mostrando el menú y la barra de herramientas, la ventanita principal con el espectro y la cascada, y una porción de la ventana del libro de registro. Cualquier cosa que necesites para una comunicación digital está a un clic de ratón de esta pantalla.

cuando quiero utilizarlos es algo que crea cierta inestabilidad en el frágil (en mi opin ón) registro de Windows.

CSS ha diseñado su nuevo programa **ROC** *(Radio Operations Centeh* para resolver este problema. Después de utilizarlo durante varias semanas, puedo aseguraros que el programa tiene casi toco lo que necesitas. No sólo proporciona soporte a todas las funciones de la PK-232, sino que también funciona con varias modalidades de tarjeta de sonido de ordenador. CSS incluso ha liberado el código de sus DLL para permitir la adición de otras modalidades, por todos aquellos capaces de escribir sus propios programas de codificación y desccdificación.

Por supuesto que es todo un récord combinar varias docenas de funciones en un solo programa, pero el ROC es muy cómodo de utilizar. Pequeños detalles como las ventanas móviles e independientes, que pueden ser redimensionadas y colocadas como quieras para facilitar el monitorizado de

toda la actividad, y también un libro de registro *(logbook)* integrado, todo se combina para que sea el programa que utilizarás casi siempre en el futuro.

Ames de que recorramos las prestaciones del programa, aquí tienes una lista de las modalidades soportadas por la versión del programa para la PK-232: Radiopaquete (HFy VHF), todas las modalidades de SSTV, CW (código Morse), RTTY/Baudot, RTTY con tarjeta de sonido, ASCII, NAVTEX, FEC, AMTOR, PACTOR, PSK31, MT63, ARQ *(Nota: parece que el PACTORARO está resurgiendo en 14.111 MHz, pero las tarjetas de sonido no pueden hacer PACTOP y AMTOR ARO)* y la modalidad SIAM *(Signal Identification and Acquisition Mode* = Identificación de señal y selección de modalidad), que permite identificar de un modo automático la modalidad digital. La versión Kantronics (para ser utilizada con la KAM de Kantronics) también soporta GTOR/GMON). Esta lista no cubre todas las posibles modalidades que puedan ser añadidas en el

futuro a la tarjeta de sonido por programadores externos por medio de la creación de nuevas DLL.

Otras prestaciones importantes consisten en que soporta múltiples entradas de datos simultáneos, rotores, TNG, equipos, modalidades, tarjetas de sonido y programas de registro de contactos. Dispone de docenas de macros, con una lista muy extensa de variables para simplificar los cambios, y algunas prestaciones realmente inteligentes para concursos que pueden aumentar tu ritmo de contactos en un concurso digital, tales como el incremento del número de serio de cada contacto.

Realmente, con todas estas prestaciones del ROC, el mayor problema es recordar todo lo que puede hacer. La ventana normal, en la que pasarás la mayor parte del tiempo, es muy simple y se aprende muy rápidamente, pero si necesitas modificar los parámetros básicos, te va a costar un poco recordar dónde encontrarlos. No creo que esto sea una gran desventaja por tres razones: *Primero,* porque es muy raro que necesites cambiarlos, de modo que si has de dedicar unos minutos al año para configurarlos, tampoco es un problema. *Segundo,* la mayoría de los parámetros de configuración más difíciles (como los de una TNC normal), se manejan con una *TNC Wizard* (Ayuda de TNC), que encuentra, identifica y configura tu TNC por ti. *Tercero,* y el más importante, es que *Creative Services*

*Software* dispone de unos de los equipos de soporte mejores de toda la industria de la radioafición.

A diferencia de otros programas que operan en modalidades digitales, CSS dispone de un número de teléfono al que puedes pedir ayuda. La gente que responde realmente conoce a fondo el producto y creo que han sido escogidos por su extraordinaria paciencia ante locos como yo (y no preguntes cómo lo sé). Por supuesto, puedes conseguir ayuda a través de su página web o por correo electrónico. Creo sinceramente que este programa vale la pena pagarlo, porque, con los programas de libro disposición, normalmente consigues la ayuda de un grupo de usuarios, cuyas respuestas no dejan de ser su mejor suposición, pero no estás seguro de si tienen idea realmente de lo que están hablando o no.

Descargar e instalar el programa es tan fácil como parece. Te conectas a la página de CSS <[www.cssincorp.com](http://www.cssincorp.com)> y el programa ROC aparece destacado en la página principal. Puedes descargar también el manual si quieres. CSS también ofrece una versión de demostración (que es fácilmente convertible en versión registrada sin reinstalación) que funciona durante 30 días, tiempo suficiente para saber si te conviene. También puedes descargar un programa opcional sobre el estado del tiempo si quieres.

Después de clicar en el botón de des-

Settings × Palet Manager | Talet **Halley Dyn** ai Fa and Setung **Ede Cal San Exchange Day Default Mann Va Parket Park** Ou THE Cor Called B **Rick Manner**  $\equiv$ и THE GAS The Two Titles B  $14$ **D** Delayt P **CF** Extent Pr **E** security **Facher Made**  $1 - 1$   $100 - 1$  $O$  By Bar G  $-0$  ins **C. SEPade** D To New Costs (2) com P enem IT STRIDER IF THE PARASSO R ITSCH F ITSBN **Search Card Monte Co** 司 = i cow [1] T#C1  $\overline{U}$  or **Bar War** r u  $2w$ Bullistaddith 1215 in Tiros **TWO Sequitout George Reflerer PhotoFilt2** N. Comm Por D. In MassacTics **Bufflate Pro IT To THE Keying Choo Cs Handbar** 107.399 **CallTT ACult CV** art Only **Rata Intellige** a ima in **Candin** PE-212000/E49-232- 04 **Senal Free XIII**  $U$  and DOF SHIRTTY + one I 工会 L. DEN THE TENT WAY IT. **DE Deland Poets** T. Represented for the ferront T.  $-100$ Una Photosod Lound Card Default D<br>Channel Card Dermo<br>sond Card Dermon  $\sigma$  (a) ∃ ⊒ Basher ACRT Audio  $-06$ 

carga, puedes también guardarlo en una carpeta en el disco duro, o instalarlo más tarde al arrancar el programa .EXE directamente. La ayuda a la instalación se abre y te guía <sup>a</sup> lo largo de todo el proceso. Conecté mi TNC al puerto serie del ordenador, arranqué el programa y dejé que el *TNC Wizard* (el ayudante) me guiara y descubriera qué TNC disponía, y finalmente me preguntó si grababa los parámetros correspondientes. La página principal del ROC se muestra en la figura 1.

Para mi PK-232, no necesité nada más que los cables, puesto que la interfaz para la tarjeta de sonido está incluida. Sin embargo, con la Kantronics, necesitarás añadir una interfaz para la tarjeta de sonido. El ROC soporta esencialmente cualquier TNC Kantronics o AEA con versión 7.0 o posterior. Comprueba tu manual para estar seguro.

Empezando por la parte inferior, hay una ventana de *Utilities* (utilidades), que se muestra en modo de identificación *(Logging),* aunque aquí solo se ve una parte. Las otras dos solapas te mostrarán la ventana *Terminal,* desde la cual podrás controlar tu TNC o el MMDC *(Multi-Mode Data Controller =* Controlador de datos multimodo), directamente con el apuntador "cmd:"y la ventana *Packet NetWork* desde la que podrás monitorizar el tráfico de radiopaquete El minilibro de registro está siempre a mano, especialmente para los concursantes ocasionales como yo, que no están dispuestos a comprar otro programa de libro de registro. Utilizando un núcleo basado en el *Acces* de Microsoft, dispone de varias prestaciones muy útiles, como el control del equipo vía RS-232 o una conexión TCP/IP (más detalles luego) y puede exportar los ficheros en formato ADIF, fácilmente convertible en el estándar Cabrillo. También se intercambia bien con DX4WIN y ccn el *Log Windows* si los tuvieras, así como con programas populares de directorios de indicativos y de control de rotores. La ventana *Utilities* puede ser cerrada a voluntad si no la utilizas.

Solo unos comentarios sobre el control del equipo por TCP/IP. Es muy útil si quieres controlar tu equipo en tu red local o incluso remotamente por Internet. Por ejemplo, podría poner mi equipo en la base de la torreta, ahorrándome los 30 metros de coaxial que van hasta mi estación y controlarlo todo <sup>a</sup> través de la red casera.

Encima de la ventana *Utilities,* aparece la ventana principal. La parte superior muestra el texto de cualquier comunicación (transmisión y recepción,

Figura 2: Pestaña de la configuración de comunicaciones porTNC, tal como aparece en el programa ROC. Considero que esta ventana es algo confusa con su multitud de parámetros y opciones. Afortunadamente, no necesitas para nada visitar esta ventana normalmente.

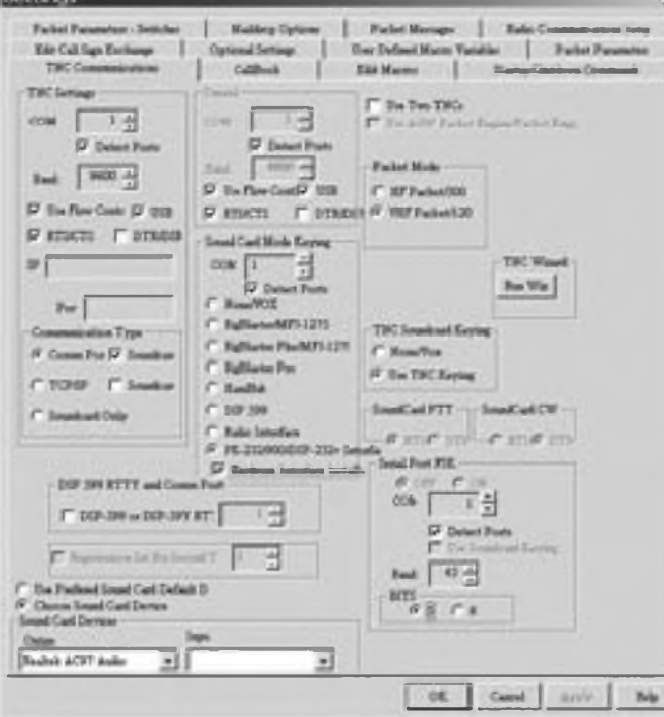

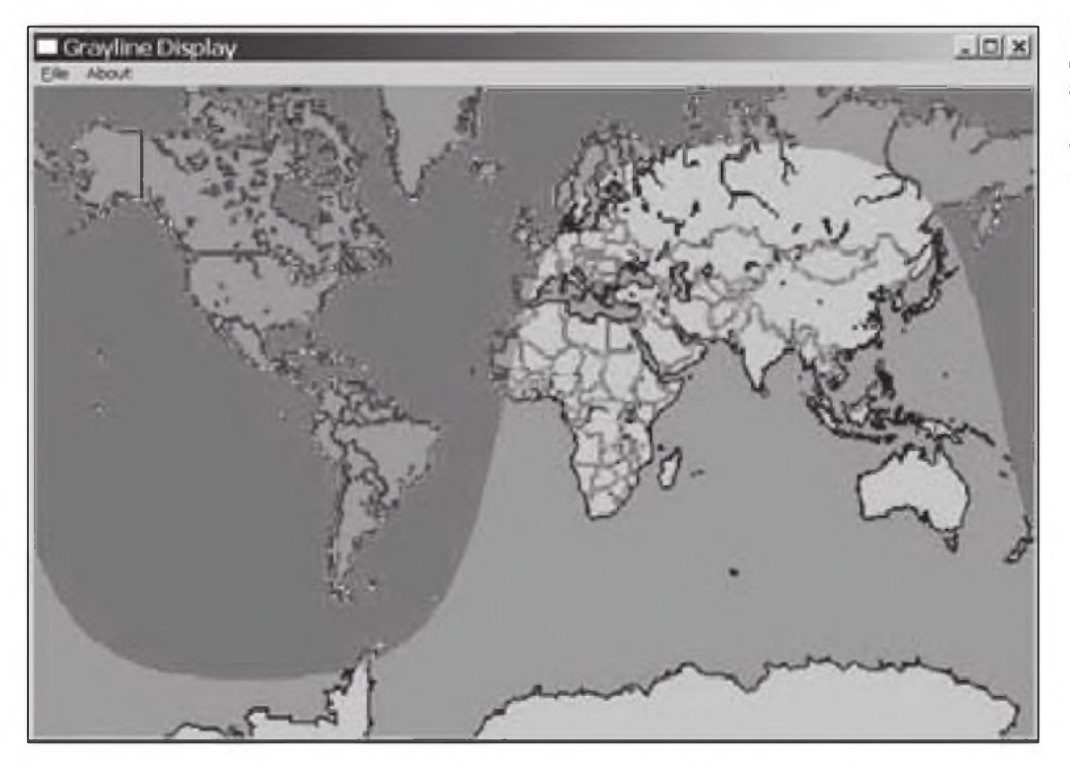

Figura 3: La línea gris de cambio de día/noche tal como aparecen en el programa ROC es un ejemplo de los pequeños detalles que abundan en el Radio Operations Center.

así como los cambios de modalidad) y cuando utilizo las bandas de HF (tanto con tarjeta de sonido como con TNC), la parte inferior dispone de un panel de tarjeta de sonido para mostrarme la visión espectral, la cascada, el osciloscopio de fase del PSK31 (útil cuando fijas el nivel de audio) y el sincronizado del PSK31, que muestra un histograma de las señales internas para calcular el centro de cada bit recibido. Esta ayuda determina si la señal recibida o la tarjeta están fuera de frecuencia.

Una prestación interesante y útil es que la ventana principal puede ser ocultada. Simplemente, arrástrala fuera del escritorio del ROC y funcionará por sí sola, incluso si el ROC ha sido minimizado. Por supuesto que puedes tener varias "ventanas principales" abiertas <sup>a</sup> la vez, para múltiples modalidades y tipos de datos. Si clicas con el botón derecho en la ventana principal, puedes copiar texto y pegarlo en el libro de registro. Esto ahorra mucho tecleado y evita errores <sup>a</sup> los que, como yo, teclean sólo con dos dedos.

Puedes también configurar los iconos *Quick Comer* (Accesos rápidos) que funcionan como atajos de Windows. Simplemente haz un doble clic en el icono y el ROC te establece la conexión que quieras, tal como el buzón local de radiopaquete o el acceso al buzón de HF de *WinLink.* Puedes utilizar para esta función la barra de navegación de les navegadores: sólo teclea un nombre o indicativo u otra palabra, y establece una conexión. Esta prestación permite llamarlo *Digital Desktop* (Escritorio digital), puesto que funciona exactamente igual como el *Windows Desktop* (Fscritorio de Windows).

La operación con la red MARS está resuelta con la habilidad de permitir guardar múltiples combinaciones con diferentes parámetros, tales como indicativo y modalidad escogida, así como la transferencia de ficheros ASCII, con un almacén *(buffeñ* ilimitado para estas transferencias de ficheros ASCII, algo muy importante para el intercambio de MARSGRAMs.

En la parte superior se encuentra la barra de herramientas y el menú. Con ellas se controlan varias macros y el contenido de cada macro es independiente, así como se controlan las funciones más habituales, tales como la llamada CQ, el envíe de la identificación (ID) y el botón de parada de emergencia, que detiene la transmisión. El menú, por supuesto, controla todo el resto del programa, incluyendo parámetros específicos, como por ejemplo la velocidad de Morse o el desplazamiento de tono en AMTOR, Naturalmente, también hay ahí un fichero de ayuda

CSS dispone de una oferta especial de actualización de su ROC para todos los usuarios con licencia del HostMaster, KaWin, KaGOLD, PkGOLD y PC PakRat:, con un 20% de descuento hasta el 31 de diciembre. Visita su web para obtener más detalles.

CSS ofrece también una versión de ROC sólo para radiopaquete en VHF, conocida como *EmComm Ops,* que se

ofrece solamente por 30 dólares. Diseñada para las modernas versiones de Windows desde un buen principio, permite una multitarea real y una fácil integración con otras aplicaciones. Una vez más, también existe tanto en versiones AEA/Tmewave, como en versiones Kantronics.

Espero que este rápido recorrido por el *Radio Operations Center* de Creative Services Software haya sido suficientemente informativo. El poder eliminar toda la morralla de programas y quedarme con tan sólo uno (o casi) para todas las modalidades digitales, me ha simplificado la vida. Así que date prisa en probarlo tú también.

#### **Resultados del** *AT Golden Packet*

Como ya comenté en otro artículo, el 26 de julio de 2009 se realizó un intento para enviar un paquete de APRS <sup>a</sup> lo largo de todo el Recorrido de los Apalaches *(Appalachian Traií},* desde Springer Mountain en Georgia, hasta Mt. Katahdin, en Maine, utilizando los 15 repetidores de radiopaquete instalados a lo largo del recorrido. Puesto que algunos no estaban controlados manualmente, no se consiguió finalmente el intento, pero espero que se consiga con éxito en el próximo 2010. Para obtener más detalles del resultado, os recomiendo visitar <http://aprs.org/at[golden-packet.html](http://aprs.org/at-golden-packet.html)>. Hasta el próximo artículo

Traducido por:

Luis A. del Molino EA3OG ●

# **El Proyecto GB2CW**

I Reino Unido, como muchos<br>
otros países, ha suprimido el La<br>
tradicional examen de Mor-lic<br>
te de los exámenes para obtener la so <sup>l</sup> Reino Unido, como muchos otros países, ha suprimido el tradicional examen de Morlicencia de radioaficionado. Cuando obtuve mi licencia, era obligatorio pasar una prueba de transmisión y recepción de Morse a 12 palabras por minuto, que se realizaba normalmente después del examen escrito de Telecomunicaciones. Recuerdo haber ido a Londres a realizarlo, acompañado por mi padre, pues en aquel tiempo sólo tenía 16 años. Para mí, visitar Londres era como viajar al otro lado del mundo. El examen fue realizado por un funcionario de la GPO *(General Post Office).* Sólo de pensar en tener que superar la prueba de Morse me ponía muy nervioso, pero el funcionario era muy amable y me ayudó mucho a relajarme. De hecho, me preguntó si no me gustaría practicar antes con un párrafo similar al que se iba a utilizarse en el examen. Por supuesto, acepté encantado la oportunidad de practicar el examen por anticipado. Así que él me picó un párrafo de texto normal a 12 palabras por minuto y luego examinó el resultado de mi copia. Había conseguido escribir correctamente el 100%, y entonces me dijo: "Excelente, vamos a dar ya por bueno este párrafo como tu examen y ya está".

En nuestros días, sin exigir ningún conocimiento del código Morse, algunos radioaficionados llegan a las bandas de HF y no pueden entonces utilizar más de un tercio de cada banda (en el Reino Unido) dedicada a la CW, no por causa de restricciones a su licencia, sino simplemente porque no dominan "el idioma".

Ahora piensa en todo lo que se pierde un operador sin telegrafía, pues no se trata meramente de una buena porción de las bandas, sino que se pierden toda la diversión que implica ser capaz de operar en CW, trabajar DX muy fácilmente y participar en los concursos respectivos. Las expediciones principales utilizan la CW mucho más que la SSB. Estas ventajas del mundo de la CW forman parte de un amplio conjunto de razones por las que los nuevos radioaficionados *deberían* aprender Morse. La ya mencionada RGSB ha puesto en marcha un proLa eliminación del examen de Morse para obtener la licencia de radioaficionado en muchos países ha producido, sorprendentemente, un notable resurgimiento del interés por aprender CW, y muchos nuevos radioaficionados quieren ahora conocerla. En este artículo, G3LDI nos explica cómo la RSGB (Radio Society of Great Britain) se ha propuesto ayudarles a dominar el alfabeto Morse.

grama de enseñanza del Morse para ayudarles a conseguirlo, por medio de un procedimiento algo más personal que la mera práctica ofrecida por la ARRL *(American Radio Relay League)* a través de las emisiones diarias de la W1AW desde EEUU, así como con incentivos para operar a bajas velocidades, al menos durante alguna gran activación anual.

#### **El Morse en general**

He venido operando en Morse desde que conseguí mi licencia en 1956 y hoy en día continúo animando a operar en esta modalidad en nuestro radio club local y en todo el Reino Unido, pues soy el coordinador del programa de prácticas GB2CW. Este programa se pone en práctica también en la mayoría de los radio clubes del Reino Unido, puesto que ha aumentado el interés por la CW desde que se suprimió el examen de Morse. Creo que hay varias razones para explicar todo esto.

En primer lugar, puesto que no es obligatorio pasar un examen, hay menos presión sobre el individuo y todo el proceso se convierte en una agradable experiencia, a pesar de la necesidad de tener que practicar mucho. En segundo lugar, disponen de una licencia que les permite operar en las bandas de HF en cualquier modalidac, de forma que pueden dedicarse al Morse el día que quieran. En tercer lugar, la RGSB ha creado los concursos *Cumulative Clubs.* Consisten en un periodo de 90 minutos, a lo largo de los meses de febrero a julio de cada año, en 80 metros. Hay tres concursos cada mes, uno en SSB, otro en RTTY y un tercero en CW. Disponen de una sección para participantes en QRP (pequeña potencia) y otra para los QRS (baja velocidad), en las cuales los recién llegados <sup>a</sup> la CW y <sup>a</sup> los concursos pueden practicar con operadores experimentados que participan en esta modalidad y consiguen puntos adicionales por operar en QRS.

#### **GB2CW**

El servicio de difusión de Morse de la RGSB fue establecido hace ya varios años y fue muy bien apoyado durante algún tiempo. Sin embargo, el interés fue decayendo, y empezaron <sup>a</sup> desaparecer los voluntarios reclutados para operar GB2CW. A pesar de todo, yo mismo intento ser el impulsor de un relanzamiento de este programa desde hace un par de años. Como coordinador del servicio de la GB2CW y en representación de la RSGB, extiendo cartas de autorización a voluntarios para permitirles utilizar este indicativo para dirigirse a todo un grupo de radioaficionados oyentes, algo muy diferente a realizar un QSO. También disponemos de un grupo de apoyo de voluntarios que operan en los 80 y en los <sup>2</sup> metros. Los voluntarios están repartidos por todo el Reino Unido deben ser socios de la RSGB, tener una buena habilidad en CW y estar dispuestos a ofrecer una hora de su tiempo a la semana per lo menos. sus emisiones cubren los siete días de las semana a distintas horas entre las 0800 y las 2000 y se hacen tanto en HF (80 metros) como en VHF (2 metros), con alguna emisión en 160 y <sup>6</sup> metros.

GB2CW es un indicativo especial extendido por la OFCOM, nuestra versión local de la FCC, para realizar "emisiones de radiodifusión" o transmisiones en un solo sentido en las bandas de radioaficionado. No podemos hacerlo normalmente utilizando nuestros propios indicativos (por ejemplo, G3LDI), de modo que, cuando emitimos una práctica de Morse al aire para todos los radioaficionados que nos escuchan, debemos utilizar el indicativo GB2CW.

El indicativo puede ser utilizado por cualquier radioaficionado con licencia que sea socio de la RGSB, pero todos aquellos que deseen utilizar el indicativo GB2CW deben recibir una carta mía de confirmación como coordinador del programa. Deben especificar en qué frecuencias y horas lo utilizarán. Una vez especificado todo esto, podemos seguir adelante y realizar las emisiones en el horario semanal y la frecuencia acordada, o bien cada día si están dispuestos a hacerlo, pero ello debe estar especificado en la carta de autorización.

Pueden utilizar el manipulador o un programa de ordenador para transmitir Morse, y normalmente deben incluir toda la variedad de caracteres al azar, letras y números, signos de puntuación y texto seguido como objeto de la práctica. También se envían ejemplos de QSO típicos, aparte de series de indicativos, puesto que todos forman parte de las palabras necesarias cuando se intercambian contactos en CW. Desde mi punto de vista personal, realizo transmisiones desde 2-3 palabras por minuto hasta 25, ajustando la velocidad a las solicitudes de los participantes.

Es muy reconfortante comprobar los resultados. Siempre hay ciertas bajas de gente que no tiene la suficiente constancia, pero también algunos vuelven a reengancharse al cabo de cierto tiempo. Nuestro radio club local también da una clase para principiantes para alcanzar las 12 a 15 palabras por minuto. Luego, pueden unirse a mis clases para progresar desde 12- 15 hasta las 30 palabras por minuto. El éxito depende del tiempo que los practicantes dediquen durante la semana y siempre distingo si durante esa semana han practicado o no.

#### **Clases caseras**

Aquí es donde el programa GB2CW difiere del de la W1AW, pues es donde cualquier club local puede subirse al carro. Complementamos las clases e instrucciones en el aire con clases particulares. Yo realizo una clase presencial en mi casa cada semana y llevo haciéndolo desde hace varios años.

La formación personal se realiza individualmente, uno por uno, puesto que siempre insisto en que no se

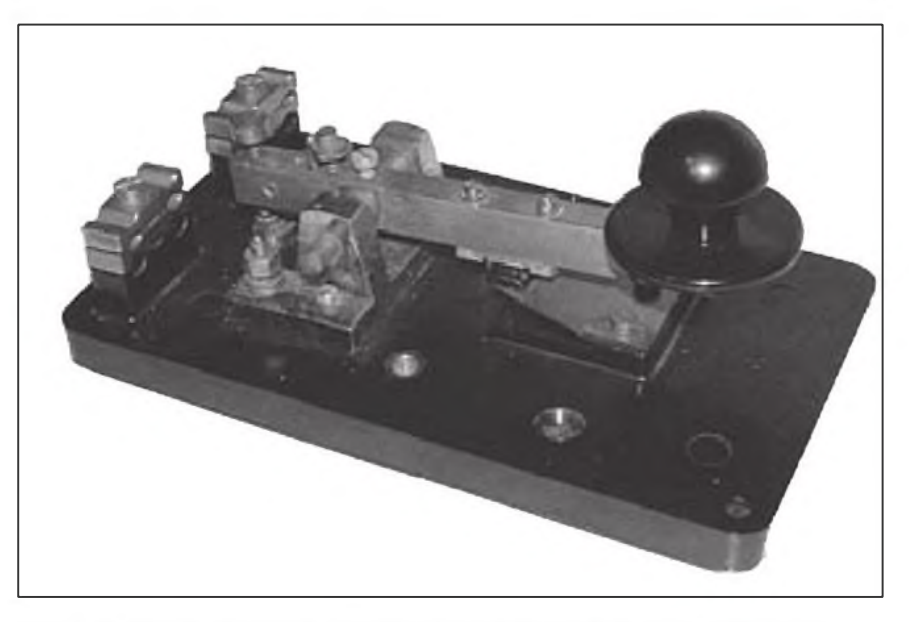

Foto A. El manipulador vertical con el que enseño Morse y con el que insisto a mis alumnos que aprendan antes de pasar a utilizar los manipuladores electrónicos.

transmta en el aire hasta que se disponga de la adecuada práctica, tanto con el manipulador vertical como con las palas laterales. La foto A muestra el manioulador vertical que utilizo para esta forma de tortura. Lo principal es la diversión y hacemos todo lo posible para que todos se diviertan mientras aprenden.

#### **Las palas laterales**

Utilizar o no un manipulador de palas es una elección personal, por lo que normalmente les dejo probar tanto el de pala única como el de doble pala con manipulación jámbica (alterna puntos y rayas al presionar las dos simultáneamente), para que ellos escojan el que prefieren.

Dispongo de un Vibroplex (manipulador lateral mecánico) que me regalaron por Navidad, pues en 1957 no había manipuladores de doble pala y siempre pensé que son muy difíciles de utilizar, aunque yo me aferro a mi viejo Vibroplex. Ahora ya necesita un buen dorado, pues ha operado durante casi 50 años. Hay muchos modelos de manipuladores para escoger, desde los más básicos a los más caros. Sin embargo, siempre obtienes lo que pagas por ellos, de forma que no compres los más baratos si quieres que duren lo suficiente y funcionen realmente bien. Es como un instrumento musical. Como pianista, siempre me estremezco cuando oigo tocar a niños que intentan aprender con un piano desafinado y con algunas teclas que ni siquiera suenan. Tocar en un buen piano, como un Bluthner o un Bechstein, ayuda siempre a tocar mejor, y lo mismo ocurre con un buen manipulador.

Fl manipulador fabricado en el Reino Un do que ha sido considerado siempre como el Rolls Royce de los manipuladores de palas es el Chevron, que puedes ver en la foto B. Es un manipulador de palas laterales hecho a mano, exclusivamente bajo pedido, y está disponible tanto en cromado como en dorado. El acabado es soberbio. Kevin, MOAGA, y Alan, G4HCD son los dos ingenieros responsables de su fabricación. La tensión está controlada por unos potentes imanes que permiten conseguir un hueco extremadamente fino en el contacto, y que convierte la alta velocidad en un placer. Permanecerá inmóvil encima de la mesa de radio sin moverse en absoluto, porque pesa alrededor de <sup>2</sup> kg. Puedes escoger ciertas variantes que te permitirán personalizarlo al máximo. Como con un piano Bluthner, hay que pagar por todas estas satisfacciones. No es nada barato, pero en cuanto lo tengas te enamorarás. Échale un vistazo en: <[http://www.chevronmorsekeys.](http://www.chevronmorsekeys.co.uk/key.html) co.uk/key.html>.

Incluso así, si te deseas tener un *Rolls Royce* de palas británico, tendrás que solicitarlo, porque sólo se fabrican bajo pedido. Si mencionas este artículo, te darán cierta preferencia.

#### **Programas**

Cuando enseño Morse, utilizo varios programas. Uno muy interacti-

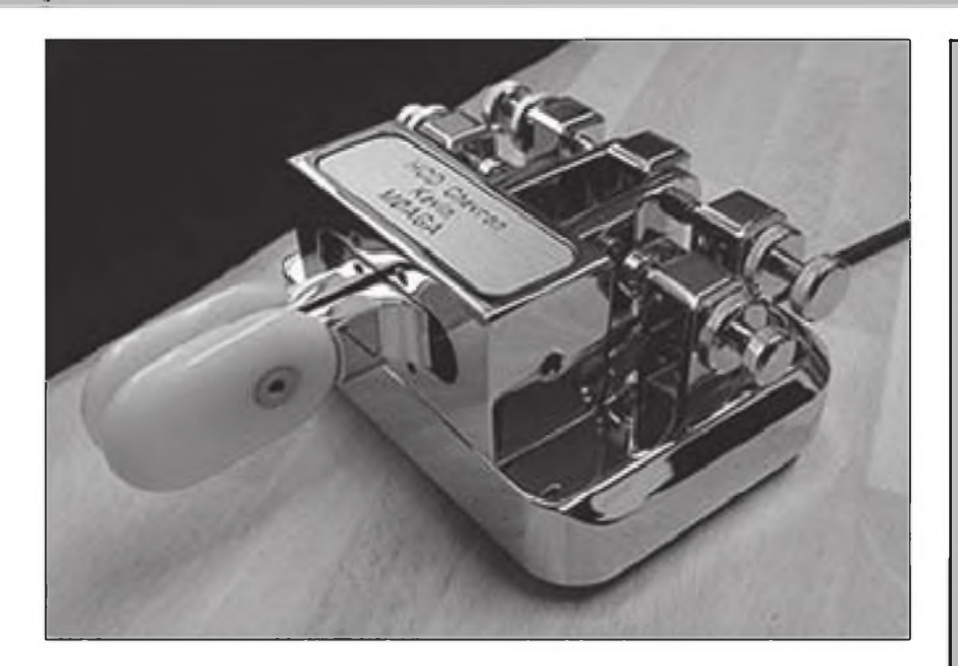

Foto B. El Rolls Royce de los manipuladores británicos, el Chevron, fabricado a mano por encargo (véase el texto para más detalles).

vo que se encuentra en Internet es el de AA9PW, que puedes conseguir en <<http://aa9pw.com/morsecode/>>. Te permite innumerables combinaciones, tanto de indicativos como de puntuación. Los indicativos son todos norteamericanos, lo que es una cierta limitación, pues sería muy útil que pudieras escoger indicativos del resto del mundo también. Sin embargo, en conjunto es un buen programa. Utiliza el método Farnsworth de envío. Esto significa que los caracteres son enviados a mayor velocidad que la velocidad promedio de envío del texto. Esto permite al alumno acostumbrarse más fácilmente a una manipulación rápida.

Luego está el programa de ZL1AN. Dispone de párrafos de texto, con la posibilidad de enviar textos añadidos por el operador a voluntad. También dispone de bloques de QSO típicos, con las abreviaturas que se acostumbran a utilizar en las bandas de aficionado. También aplica el método Farnsworth. Una búsqueda en Google te mostrará la URL de la que podrás descargártelo.

El tercer programa utiliza el método Koch. Este permite al principiante empezar aprendiendo los caracteres de dos en dos. Envía una ristra de dos letras. Una tercera se añade posteriormente hasta que completa todo el alfabeto. Sin embargo, lleva algo más de tiempo aprender todo el alfabeto y poder empezar en serio.

Hay una gran multitud de programas

de Morse disponibles en Internet. Escribí hace tiempo para la RGSB un libro sobre el Morse titulado *Morse Pode for Radio Amateurs.* Se ha vendido realmente muy bien, incluso en EEUU. También contiene un CD adicional con gran cantidad de prácticas y programas.

La mayoría de los que aprenden Morse en el Reino Unido también escuchan las transmisiones de la W1AW en 20 metros cuando la propagación lo permite. Las diversas velocidades que se utilizan en estas transmisiones ayudan mucho también, permitiendo diferentes niveles de práctica. Afortunadamente, parece que empieza a despertarse también un nuevo entusiasmo por el Morse en EEUU. Lamayoría de las expediciones de DX trabajan más estaciones en Morse que en cualquier otra modalidad y toda la vida disfrutarás del placer de ser capaz de realizar QSO en CW <sup>a</sup> 30 palabras por minuto y cazar DX con gran facilidad. Todo lo que necesitas es una práctica diaria de 20 minutos y pronto serás capaz de operar en el segmento de DX de cada banda.

Confío en que haya despertado en ti ciertas ganas de probar también la CW y de que nuevos clubes adopten también nuestro método para estimular el aprendizaje del Morse. ¡ Realmente el gozo de operar en CW vale la pena!

Traducido por Luis A. del Molino EA3OG  $\bullet$ 

#### **¡COLABORE EN CQ RADIO AMATEUR!**

Sí quiere ver publicado su artículo, las noticias de su Radio club, el reportaje de su expedición, etc., puede remitir el texto y las fotografías según las siguientes normas.

1.- Los trabajos entregados para su publicación en esta revista serán originales y no podrán ser reproducidos en ningún otro medio de difusión sin autorización escrita de Cetisa Editores, S.A.

2.- Los artículos deberán tener un contenido divulgativo, con una extensión entre 1000 y 2500 palabras y se evitará la publicidad explícita de marcas comerciales.

3 .- La estructura del artículo será la siguiente:

- Título (y subtítulo, si procede), lo más breve y significativo posible.

- Nombre (e indicativo) del autor.

- Resumen (entradilla) con una extensión aproximada de 50 palabras.

- El texto del artículo propiamente dicho podrá incluir vínculos y referencias bibliográficas o a las illustraciones.

- Los pies de las ilustraciones se incorporarán al final del texto y numerados para identificar la imagen a la que corresponden.

4 .- Formato de los textos: digital (programas Word o Work de Microsoft), en soporte CD-ROM o correo electrónico a <[cqra@cetisa.com](mailto:cqra@cetisa.com)>. No se pueden aceptar originales a mano o mecanografiados.

5 .- Las imágenes (fotografías, dibujos, ilustraciones, logotipos, etc.) se prefieren en fichero informático, siempre en alta resolución (300 dpi), en ficheros BMP, TIFF, o JPEG y numeradas.

6 .- Los ficheros informáticos de texto no incorporarán ningún tipo de maquetación gráfica (líneas o espacios en blanco, doble espacio después de punto y aparte, recuadros, etc.) ni llevarán insertadas las imágenes, que deben remitirse por separado. Se admite una indicación en el texto del lugar aproximado donde se desea que aparezcan las ilustraciones.

7 .- Junto con el original, el autor/es deberán indicar su dirección, teléfono y/o correo electrónico.

8 .- Cetisa Editores, S.A. se reserva el derecho de publicar o no el material recibido y de resumirlo, extractarlo o corregirlo, conservando el sentido del contexto.

# *Ultra Beam Dynamic Antenna Systems*

**Las antenas UvaBeam utilizan elementos de longitud variable controlada remotamente que peírm.en obtener una antena multibanda con prestaciones de antena monobanda con opciones muy interesantes, como girar Ea dirección de radiación 180 \* en pocos segundos o bien una configuración bidireccional. también podemos reduor la longitud de los elementos prácticamente a <sup>0</sup> y as reduw las posibilidades de descargas eléctricas durante lastormentas.**

Antenas con sintonía dinámica - Antenas multibanda con prestaciones de monobanda

Máxima calidad mecánica **FABRICADO** 

Sistema VRS de tracción

del elemento

*EN EU 4 AÑOS DE GARANTIA*

#### **MODELOS**

Vertical 6-20 M Vertical 6-40 M Dipolo rotativo 6-20M Dipolo rotativo 6-4OM Yagi 2 elem 6-20M Yagi 3 elem 6-20M Yagi 4 elem 6-20M Yagi 3 elem 6-30M

**conexión a PC o al Iransceptór via CAT**

> **PRUEBA TU FLEXRADIO DURANTE 15 DIAS CQMSULTÏ LAS**

**Comí rol remoto avanzado,** um **intuitivo,** Yagi 4 elem 6-40M

Yagi 3 elem 6-40M

**C±«kmda Hoxwioa coli-ua**

FLEX-3000

#### **[WWW.ASTRORADIO.COM](http://WWW.ASTRORADIO.COM)**

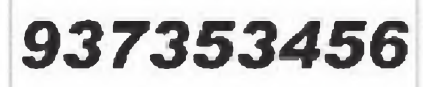

#### **Ordenador PC para radioaficionados** NOVEDAD

PC configurado con software para radio, preconfigurado para el FLEX-RADIO, incluye programas de libra de guardia, modos digitales y CAT, ver detailes y opciones en nuestra pagina web.

#### **Équipe profesional DELL, con 3 años de garantía en domicilió**

Caracteristicas:

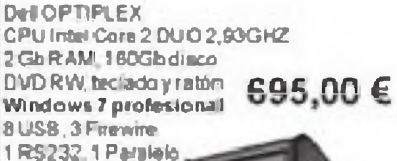

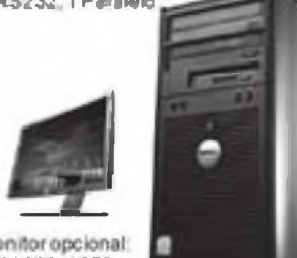

Monitor opcional.<br>22° 1680x1050 **195.00 €**

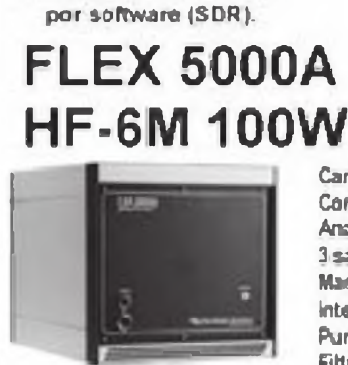

2.656.00 <sup>C</sup>

**INTERNATIONA** 

*HexRadio Systems* '-■■-¡K **<sup>Ä</sup>w-**j El FLEX-5CWA es un nuevo transceptor controlado

Distribuidor para España

Caracteristicas: **Cüniwen Frevle** Analizador de espectro panoranico 3 safadas de antena Margen dinamico para intermodulación de 3' orden 105dB(") Punto de intercepción de 3ª orden : +33dBm(\*) Filtros individuales de 11<sup>\*</sup> orden oplimizados pera cada bonda.

DE LA OFERTA

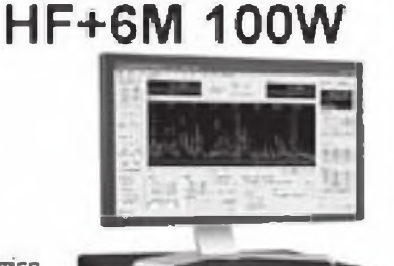

1600.006

FLEX-3000 **HF+6M 100W transceptor compacto**

Mas información en: http://www.astroradio.com controlado por software (SDR

A COM 1000 Amplificador 10DQW 160 <sup>a</sup> 6 metros

El amplificador ACOM 1000 es un amplificador lirveal completo y contenido en una sola caja que cubra lodas las bandas de aficionado entre 1,8 y 54 MHz. y propostional unos 1006 W de salida conmerosde GÓ Wde excrtaoón

#### ACOM 200ÛA **Amplificador automàtico 2000W 160 a 10 metros**

El amplificador linealide HF ACOM 2000 e suno de tos mas avanzados amplificadores de HF para aficionado existentes en el mundo , entrega una polencia de salida real de 2000/V en todas las bandas de radio aficionado da 160 a 10 metros (1,8 a 30 Mhz), la sinton la es fotalmente automàtica con un sofoticado control remoto

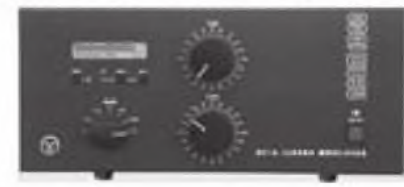

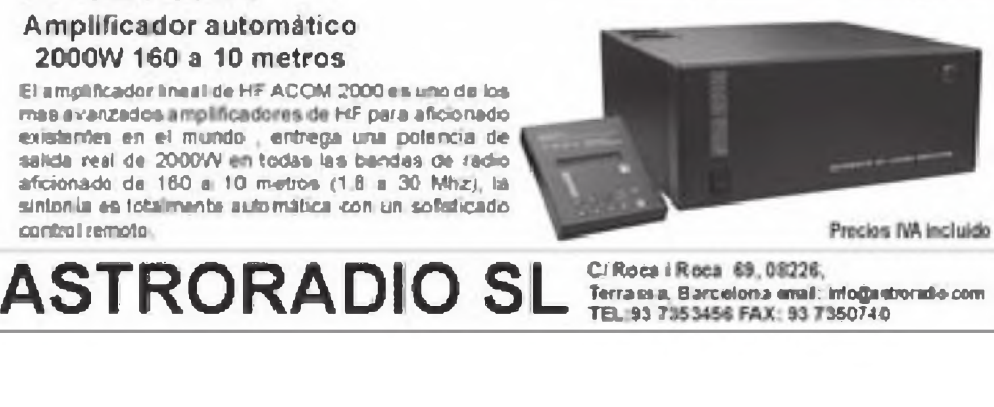

<sup>&</sup>lt; • Noticias de contactos alrededor del mundo

## **2009, año de aniversarios**

ste año de 2009 resulta de lo<br>Em más especial por la coinciden-<br>Cia de una larga serie de aniver-<br>Editional relacionados con la radioafición 45 ste año de 2009 resulta de lo más especial por la coincidencia de una larga serie de aniverespañola. Veamos:

85 aniversario de la autorización do la Radioafición en España (14 de junio de 1924).

85 aniversario de la concesión del primer indicativo español a Miguel Moya, EAR-1 (1 5 de julio de 1924).

85 aniversario del 1r. QSO trasatlántico español por Fernando Castaño, EAR-2 (24 de diciembre de 1924).

80 aniversario del 1r. QSO español con la Antártida por Ramón de Lili Galdames, EAR-2<sup>1</sup> (verano 1929).

80 aniversario del stand *EAR-IARU* en la *Exposición Internacional de Barcelona* de 1929 con muestra de equipos, tarjetas QSL y concurso de diseño de QSL (inauguración el <sup>5</sup> de octubre de 1929).

80 aniversario de la celebración del *I Congreso radioamateuristico español* (1 <sup>5</sup> a 17 de noviembre de 1929).

75 aniversario de la estructura de los actuales indicativos españoles: Prefijo '■ EA"-número-sufijo, en sustitución de los anteriores "EAR"-número (1º de enero de 1934).

70 aniversario de la reconstrucción de la *URE - Unión de Radioemisores Españoles* tras la guerra civil (Verano 1939).

60 aniversario de la fundación de la *URE - Unión de Radioaficionados Es*pañoles (1º de abril de 1949).

50 aniversario de las primeras expediciones a Ifni: Por Juanito Repiso,

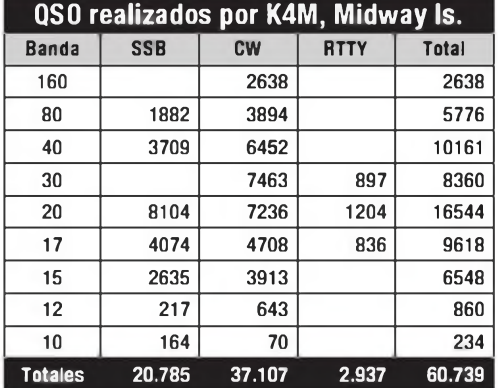

CQ • DIC 09

EA2CA/EA9DE (junio de 1959), y la de *URE* realizada por EA3GF y EA3IS = EA9IA (julio de 1959).

45 aniversario de la primeras comunicaciones españolas vía *scatter* meteórico, por Jesús Martín de Córdova, EAdAO/ex EAR-96 (196/1).

30 aniversario de la fundación del primer Club español de DX, el *Iberia DX Club* (20 de marzo de 1979).

30 aniversario de la 1ª gran expedición española de DX a Guinea Ecuatorial, 3C1AA, y <sup>a</sup> la Isla de Annobon o Pagalu, 3C0AB (Octubre de 1979).

Creo que con los aniversarios enumerados que se cumplieron en 2009, queda todo dicho acerca de la ya importante Historia de la Radioafición Española. Que nuestra historia no quede en el olvido se lo debemos, y creo que jamás lo agradeceremos lo suficiente, a Isi, EA4DO.

Isi es un DXista nato, de cuna si se puede aplicar la expresión (su padre ya lo fue), pero que en los últimos años ha dejado un tanto de lado el estar en el pile-up del día a día para pode' recabar toda esa información de la que nos sentimos orgullosos, pero que nadie hacemos nada por rememorar; es más, algunos están empeñados en tirar por los suelos la reputación de la principal Asociación Española con sus actos tipo "ordeno y mando".

Los aniversarios más recientes son el 30 del primer club Español de DX, el "Iberia DX Club" y de la primera gran Expedición Española <sup>a</sup> 3C1AA y <sup>a</sup> 3C0AB. Fundadores del Iberia y precursores de la información y promoción del DX en España fueron sus fundadores: EA4DO, EA4JF, EA4JL, EA4LH, EA4MY y EA7LQ; teniendo la suerte actualmente de poder escuchar a varios de ellos en los pile-up diarios. Hay que recordar que, evidentemente, por aquel entonces no existía Internet, ni tampoco el DX Cluster, por lo que la difusión de la información era... lógicamente vía radio mediante los *nets* en HF. Sirvan desde aquí estas líneas de recuerdo a todos aquellos radioaficionados que han contribuido a que la Radioafición en EA tenga un lugar preferente en el mundo del DX a nivel internacional.

Merece la pena que os descarguéis la presentación realizada por Isi, en <http://www.ea4rct.org/index. php?option=com\_rokdownloads&vie [w=file&task=download&id=7%3Aidx](http://www.ea4rct.org/index.php?option=com_rokdownloads&view=file&task=download&id=7%253Aidxc-y-3c-1979<emid=_13) c-y-3c-1979&Itemid=13>.

Felices Fiestas y próspero 2010.

Buenos DX.

#### **Operaciones finalizadas**

**Viaje por el Caribe.** Mike, DF8AN ha estado activo como HC8/DF8AN desde la isla de Santa Cruz en las Galápagos y posteriormente desde Bonaire como PJ4/DF8AN. QSLvía DF8AN.

**4L, Georgia.** Dick, N6AA participó en el CQWWDX CW con el indicativo 4I 0A. OSI vía FA7FTR

También en el concurso participó Vaho, 4L8A. QSL vía K1BV.

**5B, Chipre.** John, G4IRN estuvo activo como 5B/G4IRN para participar en el concurso CQWWDX CW. QSL vía LoTW y vía G4IRN.

C4I fue el indicativo utilizado por Andy, LZ2HM y Ken, G0ORH durante el concurso CQWWDX CW. QSL vía LZ2HM.

**5H,Tanzania.** Harald, DL7VSN estuvo bastante activo como 5H1HS. QSL vía DL7VSN.

**5R, Madagascar.** N5ZO participó en el concurso CQWWDX CW con el indicativo 5R8ZO.

**5W, Samoa Oeste.** Entre el <sup>18</sup> y el <sup>22</sup> de noviembre se esperaba que Steve, WB2IQU saliera como 5W2IQU.

**6W, Senegal.** Stan, EI6DX y Mike, UA1OMX estuvieron activos desde Somone con los indicativos 6W/EI6DX y 6V7S. Más información en <www. [ei6dx.com/travel/senegal/](http://www.ei6dx.com/travel/senegal/)>. QSL de 6V7S vía UA1OMX y 6W/EI6DX vía RX3RC.

**8R, Guyana.** Muy activos estuvieron PU8TEP, PV8AZ, PV8DX, PV8IG, PY1YB, PY2TNTy PY2WAS ccn el indicativo 8R1 PY; sobre todo en CW. Los log ya se pueden consultar en <www. [clublog.org/charts/?c=8R](http://www.clublog.org/charts/?c=8R_1_PY)1PY>. QSL vía PY2WAS

**9G, Ghana.** Aunque a fecha de cierre de la revista aún no había comenzado

DIC 09 • CQ

Foto de los participantes en la reunión que tuvieron en Madrid el pasado 17 de octubre unos cuantos amantes del DX. De izquierda a derecha están: EA1AAW, EA4UW, EA4D0, EA1JK, EA4BV, DH1TW, EA4DX, EA1EA, EA4CVP, EA4TX y EA4KD. También asistieron EA¿BM, EA4MY, EC4CBZ y EA4DEC.

la operación de 9G5TT y 9G5XX (AF-084); estaba previsto que se llevara a cabo entre el <sup>13</sup> y el 27 de noviembre. Más información en <[www.i2ysb.](http://www.i2ysb.com/) com/>. QSLvía directa a I2YSB.

**9J,Zambia.** Niko, S53A estuvo activo desde Zamoia con el indicativo 9J3A. QSLvía S57S.

**9Y,Trinidad yTobago.** Jim, N6TJ tenía pensado utilizar el indicativo 9Y4W durante el CQWWDX CW desde Tobago. **BY,China.** Yoshihiro,JK2VOC participó como BA4TB en el pasado CQWWDX CW. QSLvía JK2VOC.

**C5, Gambia.** Andre, ON7YK volvió <sup>a</sup> salir como C56YK. QSL vía ON7YK.

**CEOY, Isla de Pascua.** Muchos problemas tuvieron los componentes de XROY, sobre todo con la meteorología. Más información en <http://ra[panui2009.org/](http://ra-panui2009.org/)>. QSL vía SQ8X para Europa, Asia, África y Oceanía y para América vía Radio Club de Chile, P.O. Box 13630, 330996 Santiago, CHILE. Los log están disponibles en <www. [clublog.org/charts/?c=XROY](http://www.clublog.org/charts/?c=XROY)>.

**CT3, Madeira.** José, CT1BOH utilizó el indicativo CR3E en el concurso CQWWDX CW. Fuera del concurso también utilizó el indicativo CT3NT. QSL de ambos indi-

cativos a W3HNK. Más información en <[www.qsl.net/ct1boh](http://www.qsl.net/ct1boh)>. Ulrich, DJ2YA; Walter, DJ6QT; Amo, DL1CW; Ulf, DL5AXX y George, SV1RP participaron en el CQWWDX CW como CR3L. QSL vía DJ6QT.

**D6, Comoros.** Sam, F6AML estuvo activo como D68F. QSL vía asociación o directa a su dirección en <QRZ.com>.

**DU, Filipinas.** Alex, DV1UBY participó en los concursos CQWWDX SSB y CW con el indicativo 4D1N. QSL vía DV1UBY

**FK<sup>Z</sup> Nueva Caledonia.** Akira, JA1 NLX salió como FK/JA1NLX. QSL vía JA1NLX.

**FM, Martinica.** Dim, UT5UGR participó como TO7A en el pasado concurso CQWWDXSSB. QSLvía UT5UGR.

Saty, JE1JKL salió como FM/JE1JKL/ p y como T05T desde el QTH de FM5BH. QSL vía JE1JKL.

**FP, St. Pierre y Miquelon.** Eric, KV1J y Tom, W8T0M estuvieron activos como FP/KV1J y FP/W8TOM respectivamente desde la isla de Miquelón (NA-032), aunque hubo un retraso en las fechas de operación. QSL vía directa a sus propios indicativos. Más información en <[www.kv1j.com/fp/](http://www.kv1j.com/fp/october09.html) october09.html>.

**FS, Saint Martin.** Paul, K1XM participó en el concurso CQWWDX SSB como FS/K1XM. QSLvía K1XM.

**GDJsla de Man.** Ron, PA3EWPyTom, GM4FDM, estuvieron activos como MD/PA3EWP (vía PA7FM) y GD4FDM (víaGM4FDM).

**HBO, Liechtenstein.** HB0/DL2SBY, HB0/HA4DX y HBO/HAOHW estuvieron activos desde Masessa. QSL vía sus respetivos indicativos.

**HC8, Galápagos.** Un grupo de operadores del Radio Club de Quito participaron en el concurso CQWWDX CW como HC8N desde la isla de San Cristóbal. QSLvía W5UE.

**KH2, Guam.** Desde Guam participó KG6DX en el CQWWDX SSB. QSL vía LoTW y <QRZ.com>.

**KP2, Islas Vírgenes Americanas.** David, N3XF; Ed, K1ZE y Rob, W1EQ estuvieron saliendo como KP2/indicativo propio y también como KP2M en el ARRL CW Sweepstakes. QSL de KP2M vía <QRZ.com> y el resto vía sus propios indicativos.

**OX, Groenlandia.** Miembros del "DX4DX" estuvieron activos como OX/ EA7SB y 0X/EA4NA. Los operadores fueron Paco, EA4BT; Emilio, EA7AAW; Ramón, EA4NA (CW) y Salvador,

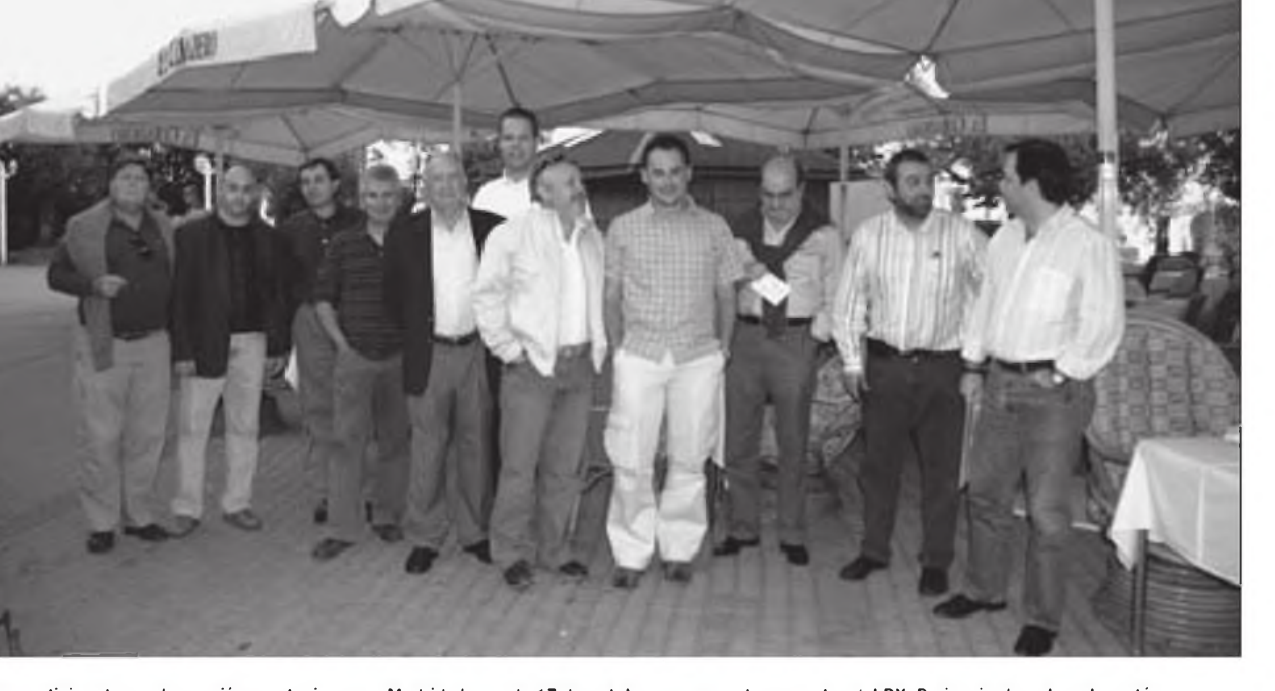

EL CEBADER

#### EA7SB. QSLvía EA4BT.

**OY,Faroe.** Tom, OZ1 AAparticipócomo OY3AA en el concurso CQWWDX SSB. QSL vía OZ1ACB. Más información en <www.oz1 <aa.com>>.

**PJ4, Antillas Holandesas.** PJ4K fue el indicativo con el que participaron CX6VM, ZP5AZL, ZP5VAY, K2NG y N3BNA en el concurso CQWWDX SSB. QSL vía ZP5AZL.

Jeff, KU8E estuvo activo como PJ4/ KU8E desde Bonaire, incluyendo su participación en el concurso CQWWDX CW. QSL vía K4BAL

**PZ, Surinam.** Mike, AJ9C estuvo muy activo como PZ5M. QSL vía AJ9C.

**ST, Sudán.** Robert, S53R participó como ST2KSS en el concurso CQWWDX SSB.

**T30, Kiribati Oeste.** Dave, N1EMC y Mike, N1IW salieron desde Tarawa con los indicativos T30KI y T30IW respectivamente. QSL vía David Franco, 3 Dugout Road, Hudson, NH 03051, USA. Más información en chttp:// dx.[t30dx.net/](dx.t30dx.net/)>.

**T8, Palau.** Kozo, JR8DHE estuvo saliendo como T88KP. QSL vía JR8DHE. También desde Palau estuvo activo Jun, JJ1RMR con el indicativo T88AA.

**TF, Islandia.** Rene, DL2JRM ha vuelto a estar este año como TF/DL2JRM/p. QSLvía DL2JRM.

**TL, Rep. Centroafricana.** La estación TL8/IZ2EVL era un pirata.

**TZ, Malí.** Mac, TZ6JA ha estado bastante activo recientemente. QSL vía directa a Mac Obara, P.O. Box 59, Tama, Tokyo, 206-8691 Japón.

**V4, St.Kitts y Nevis.** Andy, N2NT participó en el CQWWDX CW como V47NT. QSLvía W2RQ

**V8, Brunei.** Hans, SM3TLG estuvo <sup>a</sup> mediados de noviembre activo como V88/SM3TLG. QSL vía SM3TLG.

**VK9L, Lord Howe.** Lewis, VK2AHL estuvo activo como VK2AHL/VK9L.

**VP2M, Montserrat.** Tom, DL2RUM (VP2MUM); Rudi, DM2XO (VP2MXO) y Jan, DJ8NK (VP2MNK) estuvieron activos desde Montserrat (NA-103). QSLvía sus respectivos indicativos.

**VP2V, Islas Vírgenes Británicas.** Steve, KN5H y Art, N3DXX participaron como VP2V/KN5H en el concurso CQWWDX SSB. QSL directa <sup>a</sup> KN5H. **VP8, Malvinas.** CX2AM, CX3AN, CX3BH, CX3CE, CX4AAJ y CX4CR tenían pensado estar activos como VP8BUH (SSB) y VP8BUG (CW/Digitales) desde Port Stanley. QSL vía EB7DX. Más información y el log en <<ww.qsl.net/vp8bug>> Esta operación ha motivado la queja del Grupo Argen-

CQ • DIC 09

tino de CW que más adelante se reproduce.

**VP9, Bermuda.** Paul, VP9KF estuvo bastante activo a finales de noviembre. QSL vía directa solamente a W4/ VP9KF; Paul Evans, 6809 River Road, Tampa, FL 33615, USA. Más información en <<http://vp9kf.com>>.

**XU,Cambodia.** Peter,XU7ACYyWim, XU7TZG participaron en el CQWWDX SSB como XU7KOH desde la isla Bambeo (AS-133). QSLvía 0N7PP.

**XV, Vietnam.** Como de costumbre, fantástica la expedición de Sigi, DL7DF <sup>a</sup> la isla de Phu Quoc (AS-128). QSLvía DL7DF. Más información en http:// [www.dl7df.com/xv/index.html](http://www.dl7df.com/xv/index.html)

**YJ, Vanuatu.** Finalmente Tomas, VK2CCC estuvo saliendo como YJOCCC desde Efate (OC-035). QSL víaVK2CCC.

**YN, Nicaragua.** Mike, K9NW utilizó el indicativo HT2N en el concurso CQWWDX SSB. QSLvía K9NW.

#### **Noticias de DX**

**Viaje por el Pacífico.** Las fechas de las operaciones de Claudia, K2I FO/PA3I FO; Andrea, IK1PMR; Wil, PAOBWL; Joe, AA4NN; Franz, 0E2SNL; Gerhard, DJ5IW y Kenneth, 0Z1IKY serán: 11-18 noviembre desde 5W, Samoa; 19 de noviembre a <sup>1</sup> de diciembre desde A3, Tonga; <sup>2</sup> al <sup>5</sup> de diciembre desde ZL, Nueva Zelanda; <sup>5</sup> a 12 de diciembre desde E51, Cook del Sur y del 15 al 17 de diciembre desde 9V, Singapur. QSL de todos los indicativos vía PA3LE0. Más información en <[www.pacificdxpedition.com](http://www.pacificdxpedition.com)>.

**Antártida.** Mike, RW1AI estará activo desde el 16 de diciembre en la estación Progress saliendo con el indicativo R1ANP hasta el próximo año.

Bill, K7MT estará en la base McMurdo saliendo como KC4USV hasta el 20 de febrero. Para Europa suele estar en 14243 sobre las 1800 UTC. QSL vía K1IED.

**5R, Madagascar.** Sam, G4OHX estará en Madagascar entre el 28 de diciembre y el 3 de enero desde donde saldrá como 5R8HX. QSL vía G4OHX.

**5X, Uganda.** Nick, G3RWF volverá <sup>a</sup> estar en Portal, Uganda entre el <sup>21</sup> de enero y el <sup>21</sup> de marzo, utilizando el indicativo 5X1 NH. QSLvía G3RWF.

**6W, Senegal.** Jean Louis, 6W6JX ha instalado ya sus antenas y está activo en CW y SSB. Durante los principales concursos utiliza el indicativo 6V6A.

**8P, Barbados.** Brian, ND3F estará hasta el <sup>2</sup> de diciembre en Barbados como 8P9SS. QSLvía ND3F.

**9L, Sierra Leona.** Miembros del Voo-Doo Contest Group participarán en el concurso CQWWDX CW con el indicativo 9L5A. Los operadores serán: Ned, AA7A; Nick, G3RWF; Fred, G4BWP/ A65BD; Bud, N7CW y Gary, ZL2IFB. En el concurso participarán en la categoría multi, centrándose fuera del concurso en las bandas de <sup>12</sup> 17 y 30 metros. G3RWF utilizará también el indicativo 9L1 NH y AA7A el 9L7NS. QSL de 9L5A vía G3SXW; de 9L7NS vía AA7A y de 9L1NH vía G3RWF.

**9V, Singapur.** James, 9V1JP es un nuevo operador, con las consiguientes limitaciones a nivel de manejar un pile-up.

**A2, Bostwana.** Mike, K9NW estará como A25NW hasta el <sup>1</sup> de diciembre. QSLvía K9NW.

**A6, Emiratos Árabes Unidos.** Mohammed, A61BN es también un nuevo operador que reside en Dubai. Suele estar bastante activo en 20 metros SSB entre las 1100 y 1330 Z. QSL vía Buzz, NI5DX.

**BV, Taiwán.** Juergen, DJ3KR estará activo como BW3/DJ3KR hasta primeros de diciembre. QSLvía DJ3KR.

**C5, Gambia.** Fríe, SM1TDF estará en Gambia entre el 10 de diciembre y el 3 de enero. Estará de vacaciones y saldrá en radio cuando pueda de 10 a 160 metros en CW solamente. Aún desconoce el indicativo que le asignarán. QSLvía SM1TDE.

**C9, Mozambique.** Mike, ZS6TAF está activo desde Maputo por motivos de trabajo. Sale con el indicativo C91BA desde el coche en las bandas de 80/40/20/1 5/10/6m. QSL vía ZS6TAF.

**CEOY, Isla de Pascua.** De nuevo habrá actividad desde la isla de Pascua. Roberto, YV5IAL saldrá como CEO/ YV5IAL entre el <sup>8</sup> y el <sup>11</sup> de enero en QRP y PSK31, principalmente en 14070.1 5. QSL vía YV5IAL.

**D2, Angola.** Paulo, CT1ITZ ha comenzado su actividad como D2PJB desde Porto Ambo, <sup>a</sup> unos 300 kilómetros de Luanda. Sale con una antena tipo windom de 10 a 80 metros. QSL vía CT1IUA.

**DU, Filipinas.** Tac, JA1BRK estará hasta el 12 de enero de viaje por Filipinas, desde donde utilizará los indicativos. DUIZVy DX1F.

**E4, Palestina.** Según nos comenta Toni, EA5RM ya dispone de la licencia E4X para la próxima expedición a Palestina, que en un principio parece podrá tener lugar en el segundo trimestre del próximo año. Buena suerte. Más información en <www.dxfriends. [com/e4x/index.php](http://www.dxfriends.com/e4x/index.php)>.

**E5, Cook del Sur.** Henrik, OZ6TL estuvo en Rarotonga (OC-013) saliendo como E51TLA. QSL vía OZ6TL.

Bob, ZL1RS estuvo también en Rarotonga saliendo con el indicativo E51 RS donde aprovechó para instalar la baliza de seis metros E51 USA.

**EL, Liberia.** Chris, ZS6RI está trabajando en Liberia donde ha obtenido el indicativo EL8RI. Sus preferencias serán salir en CW con antenas verticales y de hilo. QSLvía ZS6RL

HBO, Liechtenstein. Tom, DL2OBO, estará entre el <sup>6</sup> y el <sup>17</sup> de enero saliendo como HB0/DL2OBO. Más información en <www.dl2obo.de>

**Hl, Rep. Dominicana.** Ronny, ON4ARV/OT4R volverá a estar activo como HI7/OT4R desde Punta Cana entre el <sup>1</sup> y el <sup>22</sup> de mayo próximos. QSL vía OT4R. Más información en <www. [ot4r.net/index.html](http://www.ot4r.net/index.html)>.

**J2, Djibouti.** La prevista expedición para el mes de enero de J20C ha tenido que retrasarse por lo menos hasta marzo debido a los problemas de las líneas aéreas con las que tenían contratado el viaje.

**J5, Guinea Bissau.** Joao, CT2GQA estará activo los próximos cinco años como J5GQZ y también como J5JUA desde móvil. Joao se dedica al montaje de instalaciones de telecomunicaciones y también gestiona las balizas J5SIXyJ5TWO. QSL vía CT2GQA.

**J6, St. Lucia.** John, W5J0N estará activo entre el <sup>2</sup> y el <sup>11</sup> de marzo como J68JA desde Marigot Bay. QSL vía W5J0N.

**JD, Ogasawara.** JD1BNN será el indicativo que utilizará Kirk, JF3MYU entre el 28 y el <sup>31</sup> de marzo, Kirk se centrará en las bandas de 12, <sup>17</sup> y 30 metros. QSL vía asociación o directa a Kirk Itaya, 5-1-35, Daikaidori, KOBE, 652-0803 Japón.

Habrá otros tres operadores que acompañarán a Kirk serán: KG8CO (JD1 BNJ), AC8W (JD1 BNK) y K8AQM (JD1BNM). Estarán en la isla durante dos semanas saliendo en todas las bandas de HF, incluyendo la famosa antena "Aki Special" para 160 metros. Su actividad se centrará de 30 a 160 metros. QSL JD1BNJ, BNK y BNM vía **K8AOM** 

**KH6, Hawai.** Tom, N<sup>1</sup> CE estará activo como N1CE/KH6 desde la isla de Oahu entre el 17 de diciembre y el 6 de enero. QSLvía directa solamente <sup>a</sup> N1 CE. Claire, WL7MY y John, KL7JR utilizarán el indicativo N7I desde Honolulu entre el 4 y el <sup>10</sup> de febrero para celebrar el 16 aniversario del "U.S. Islands Awards". QSL vía KL7JR. Más información en <[www.usislands.org](http://www.usislands.org)>. **KP2, Islas Vírgenes Americanas.** Gary, K9WZB y Sharon, K7WZB estarán entre el <sup>2</sup> y el <sup>14</sup> de diciembre en Saint Croix con el indicativo K2V. Saldrán de 6 a 160 metros. QSL vía directa solamente a K9WZB. Los log se podrán consultar en <[www.clublog.org/](http://www.clublog.org/logsearch/K2V) logsearch/K2V>.

**T31, Kiribati Central.** Doug, NH6ZA después de su actividad como T30MK se encuentra preparando una expedición a Kiribati Central, donde ya dispone del indicativo T31ZA.

**T8, Palau.** Pista, HA5AO estará en la isla de Koror con el indicativo T88CI entre el 25 de noviembre y el <sup>10</sup> de diciembre. Saldrá de <sup>10</sup> 80 metros y lo intentará en 160. El log se podrá consultar en <<http://ha5ao.novolab.hu>>. QSLvía HA5AO.

**TX, Chesterfield.** La operación de AA7JV y HA7RY como TX3A se extiende hasta el 6 de diciembre. Están poniendo magníficas señales en 30 y 40 metros y algo más bajas en 80 pero muy buenas también. QSL vía HA7RY Más [información](http://tx3a.com/) en <http:// tx3a.com/>.

**V3, Belice** Pete, K8PT estará hasta el 6 de diciembre activo como V31 PT. QSLvía K8PT.

Entre el 17 y el 23 de febrero; Wil, AA4NC estará activo como V31RR en todas las bandas de HF incluyendo su partcipación en el concurso de la AR<sup>R</sup> L de CW.QSL vía AA4NC.

Hasta el <sup>2</sup> de diciembre estará Alex, KU1 CW como V31 CW y su esposa Natasha como V31YL. QSL vía KU1CW, aunque prefiere el LoTW.

También desde Belice, entre el 21 de enero y el 28 de febrero, estará Gerd, DJ4KW como V31YN y Gisela, DK9GG como V31GW. Gerd también saldrá como V31YN/P desde la referencia IOTA NA-180 en el Blue Marlin Lodge (2 a 7 de febrero).

**V5, Namibia.** Klaus, DJ4S0 volverá una vez más a estar activo desde Namibia entre el 23 de noviembre y el 15 de diciembre. Saldrá de 10 a 160 metros en CW/PSK31/RTTY incluyendo participar en el concurso CQWWDX CW. En cuanto a las QSL, Klaus no las necesita por lo que el que pueda esperar un poco se las pueden solicitar vía asociación a <[klaus@dj4so.de](mailto:klaus@dj4so.de)>

**VE, Canadá.** Steve, N6QEK estará en Yukon como VY1/N6QEK entre el 30 de diciembre y el 4 de enero. Más información en <[www.n6qek.com](http://www.n6qek.com)>. QSLvía N6QEK.

**VK9X, Christmas.** Hasta el <sup>5</sup> de diciembre tendremos a VK9XX y VK9XW. QSL vía DI1RTL. Más información en <[www.dl2rmc.com/tom/](http://www.dl2rmc.com/tom/VK9X2009) VK9X2009>.

G3SWH y G3RTE estarán activos como VK9X/G6AY entre el 20 y el 27 de febrero. Solamente saldrán en CW de 10 a 80 metros. QSL vía G3SWH, directa, asociación o a través de su web en <[www.g3swh.org.uk](http://www.g3swh.org.uk)>. Más información en <[www.g3swh.org.uk/](http://www.g3swh.org.uk/christmas-island.html) christmas-island.html>.

**VP2V, Islas Vírgenes Británicas.** Ge'd, DL7V0G estará activo como VP2V/DL7VOG desde la isla de Anegada entre el <sup>1</sup> <sup>5</sup> de noviembre y el <sup>2</sup> de dic embre. Saldrá en CW y RTTY. QSL vía directa o asociación que se puede sol citar a <[qsl@dl7vog.de](mailto:qsl@dl7vog.de)>.

VP2V/W3HQ estará activo entre el 4 y el 16 de diciembre de 10 a 160 metros enCW. QSLvíaW3HQ.

**VP8, Malvinas.** Michael, G7VJR y Martin, G3ZAY estarán en las Malvinas a finales del mes de enero con especial atención a las bandas bajas.

**VP8, Shetland del Sur.** Entre el 10 y el 25 de enero un grupo de operadores mayoritariamente uruguayos estará activo desde la isla Greenwich Island, en un principio con el indicativo XR9JA. Más [información](http://www.ce5ja.cl/) en <www. ce5ja.cl/>.

**VP9, Bermuda.** Mark, AA1AC estará activo desde Hamilton Parish como VP9/AA1AC entre el <sup>6</sup> y el <sup>12</sup> de diciembre. QSLvía AA1AC.

**XU, Cambodia.** Recordar entre el <sup>3</sup> y el <sup>8</sup> de diciembre Norbert, F6AXX y Alain, F6HBR como XU7UFT en CW solamente. QSL vía F6AXX.

**YA, Afganistán.** David, CT1DRB (0K8RB, CU3HQ) está trabajando durante seis meses en Afganistán desde donde sale como T6AG. Está muy activo en 30 y 40 metros en CW. Más información en <http://t6ag.nra.pt/>. QSLvía EA3GHZ.

Ángel, EC1DIR estará en Kandahar hasta el mes de enero habiendo obtenido la licencia YA1DIR. QSL vía EA4URE.

**YJ, Vanuatu.** La próxima expedición por colegas croatas a Vanuatu será entre el <sup>21</sup> y el 28 de enero. Los operadores y sus indicativos son: 9A6DX (YJODX), 9A6XX (YJOXX) y 9A8MM (YJOMM), saldrán desde Efate (OC-035) de 10 a 160 metros en CW/SBB/ RTTY. Más información en <http:// [vanuatu.rkp.hr/](http://vanuatu.rkp.hr/)>. QSLvía 9A8MM.

**YVO, Isla de Aves.** Alex, YV5SSB anuncia que el grupo 4M5DX tiene la intención de salir desde la isla de Aves durante el próximo mes de enero por un periodo de tres o cuatro semanas.

Curiosamente el principal problema está en encontrar operadores que puedan dedicar tanto tiempo a la expedición. Más información en chttp:// yw0a.4m5dx.info/home.html>.

**Z2,Zimbabue.** Fernando, EA4BB (ex ST2BF, TU5JL, D2BB, 9Q5BB) está trabajando en Harare desde donde sale como Z21BB. Actualmente sale con antenas algo precarias y sus señales son bastante modestas; pero en breve espera poder mejorar el sistema radiante. QSL vía W3HNK.

**ZS, Rep. Sudafricana.** Sam, G4OHX después de su estancia en Madagascar saldrá como

ZS5/G4OHX entre el 4 y el 17 de enero. QSLvía G40HX.

#### **Información IOTA**

**3W6C (AS-185),** los preparativos para la expedición a la isla Con Co ya se han iniciado. Las fechas serán las comprendidas entre el <sup>10</sup> y el <sup>18</sup> de abril de 2010 y habrá más de 20 operadores, algunos de ellos son Hans-Peter, HB9BXE; Jan, DJ8NK; Hans, HB9BHW; Rene, HB9BQI; Christine, HR9ROW; Markus, HR9DI7; Hans-Jurg, HB9DKZ; Paul, HB9DST/AA1 MI; Leo, HB9DWL; Hans-Peter, HB9EHP; Matthias, HB9JCI; Peter, HB9PJT; Eddy, XV1Xy Michal, XV9DX. Piensan tener cuatro estaciones simultáneamente en el aire. Más información en <[www.3w6c.qrv.ch](http://www.3w6c.qrv.ch)>.

**DV7/DL4IAS (OC-129),** Manfred, DL4IAS estuvo activo desde la isla de Bantayan. QSLvía DL4IAS.

**EI/ON4EI (EU-115),** Olivier, 0N4EI estuvo activo como EI/0N4EI desde Fethard en Benneshill. QSL vía ON4El.

**GM (EU-118),** Óscar, EA1DR; George, EC2ADN; Christian, EA3NT; Col, MMONDX y Bjorn, SMOMDG están preparando una expedición e la isla de Flannan el próximo mes de junio.

**IC8(EU-031),** Alfredo, IK7JWX; Alessandro, IW8EHK; Leopoldo, I8LWL; Titti, IK8GQY y Raul, IC8ATA estuvieron en la isla de Procida (JN70BR) desde donde salieron como portables IC8. QSLvía asociación.

**IG9U (AF-019),** Claudio, I1NVU participó en el concurso CQWWDX CW desde Lampedusa. QSLvía <sup>11</sup> NVU.

**K9RR/4 (NA-138),** Bill, K9RR estuvo saliendo desde la isla Amelia. QSL vía K9RR.

**KG8DP (NA-062),** Mark, KG8DP estuvo en la isla de Grassy Key. QSL vía KG8DP.

**LU/PY2TJ (SA-008),** Orlando, PY2TJ estuvo activo desde la isla del Fuego. QSLvía PT20P.

**MM1LOL/P (EU-008),** M1LOL y M1REK estuvieron activos desde la isla de Jura. QSLvía M1 REK.

**OZ/OE9SGV (EU-029),** estuvo saliendo desde la isla de Bogo. QSL vía OE9SGV.

**PW2I0 y PW2TA (SA-071),** Fred, PY2XB y Alex, PY2WAS estuvieron en la isla de Cabras con los indicativos PW2IO (PY2XB) y PW2TA (PY2WAS). QSL de PW2I0 vía PT7WA y PW2TA vía PY2WAS.

**RA9LI/0 (AS-086),** Vasily, RA9LI estará activo durante un año desde la isla de Troynoy. QSLvía UA9LP.

**TM5SN (EU-068),** estuvo activa desde la isla de Sein. QSL vía F5IL.

**VK6IOA (OC-211),** desde la isla Houtman Abrolhos estarán activos entre el <sup>31</sup> de diciembre y el 4 de enero Wally, VK6YS; Nigel, VK6NI y Bruce, KD6WW. QSLvía VK4AAR.

**VY2/W7ASF (NA-029),** desde la isla del Príncipe Eduardo estuvo activo Mike, W7ASF. QSLvía W7ASF directa o asociación.

**XF3RR (NA-153),** Zalo, XE3N; José, XE3PP; Benigno, XE2WK y Juan, XF3RR estarán activos desde la isla Cerrito entre el 4 y el <sup>14</sup> de diciembre. **ZL (00203),** Paul, ZL4PW y Ray, VK4HDX piensan realizar una expedición a la isla Stewart entre el 19 y el 30 de Marzo de 2010. Es una referencia bastante buscada ya que las últimas actividades fueron en 2007 durante 48 horas y anteriormente en 2004. Saldrán de 15 a 160 metros incluyendo participar en el concurso CQWPX SSB.

**ZZ6Z (SA-019),** la expedición a la isla de Abrolhos finalmente utilizó el indicativo ZZ6Z. Los operadores fueron PY6HD, PY6RT y PY6AWU. QSL vía directa solamente a PY6HD. Más información en <[www.qrz.com/db/ZZ6Z](http://www.qrz.com/db/ZZ6Z)>. Fotografías de la expedición se encuentran publicadas en <http://pica[saweb.google.com.br/jhlimeira/ZZ6Z](http://pica-saweb.google.com.br/jhlimeira/ZZ6ZDXpeditionABRQLHQS2009%2523) DXpeditionABROLHOS2009#>.

#### **Indicativos especiales**

**4U1AIDS,** desde la sede de las Naciones Unidas en Ginebra, entre el <sup>1</sup> y el 7 de diciembre estará activa esta estación especial con motivo del día Mundial del SIDA (1 de diciembre). Existirán certificados especiales para todos aquellos que consigan contactar con 4U1AIDS en tres o cinco bandas distintas. Más información en:

<[www.UNAIDS.org](http://www.UNAIDS.org)>

y <[www.DX-World.com/4u1aids](http://www.DX-World.com/4u1aids)>.

**AU8JCB,** hasta el <sup>1</sup> de diciembre estará activa esta estación especial conmemorando el <sup>1</sup> <sup>51</sup> aniversario del nacimiento de Jagadish Chandra Bose, científico hindú considerado como el padre de las comunicaciones en la India. QSL vía VU2DSI.

**ER650M y ER650MD,** celebraban el 650 aniversario de la independencia de Moldavia en 1359. ER650M vía ER1 DAy ER650MD vía ER4DX.

**GBOAD,** desde Gales se celebró el día del Armisticio el pasado <sup>11</sup> de noviembre. QSL vía 2W0XTP.

**JU75BSI,** conmemoraba el 75 aniversario del "Mongolian Border Service Instituto", incluyendo su participación en el concurso CQWWDX SSB. QSL vía JT1CH y LOTW.

**K0V,** miembros del EARS (Emporia Amateur Radio Society- KBOSSR) conmemoraron el día de los Veteranos (11 de noviembre). QSL vía asociación. Más información en <[www.qsl.net/](http://www.qsl.net/emporiaars/) emporiaars/>.

**KP4AO,** el Radioclub del Observatorio de Arecibo ha vuelto a estar activo este año para celebrar el 46 aniversario del telescopio y el 35 aniversario del Mensaje Arecibo, que fue enviado el 16 de noviembre de 1974, en código binario.

**OH9SCL,** durante el mes de diciembre y desde el círculo Polar Ártico tendremos a Santa Claus dándonos su QSL especial. Saldrá de <sup>6</sup> a 160 metros ayudado por los operadores Raimo, 0H3BHL; Erkki, 0H9KL; Kimmo, OH9MDV; Juha, OH9MM y Aaro, 0H9RJ. QSL vía OH9UV. Más información en <http://kotisivu.dna[internet.net/rakarttu/QH9SCL\\_2007/](http://kotisivu.dna-internet.net/rakarttu/QH9SCL_2007/QH9SCL_2007) QH9SCL\_2007>.

**PC60TROLLEY,** conmemoraba el 60 aniversario del trolebús desde la ciudad de Arnhem, la única ciudad holandesa que actualmente dispone de él. QSLvía PAOFAW:

**PW2SIDC,** durante un mes, este indicativo especial estuvo activo desde varios estados brasileños, celebrando la quinta edición de la Conferencia de la Defensa Civil celebrada en Sao Paulo. QSLvía PS7YL.

**R100W,** conmemoraba el 100 aniversario de la Universidad de Bashkortostan en Ufa. QSLvía asociación.

**SIOGM, SI1GM, SI2GM, SI3GM, SI4GM, SI5GM, SI6GM y SI7GM,** conmemoran hasta el 10 de diciembre el 100 aniversario de la concesión del premio Nobel a Guillermo Marconi (de ahí el sufijo GM).

**TM1TJV,** miembros del Radioclub Havre celebraron la carrera transatlántica entre Le Havre y Costa Rica. QSL vía asociación.

**VE3PARK,** durante el mes de diciembre se celebra el 100 aniversario del programa de Parques Nacionales Canadienses. QSL vía VE3NOO.

**VG7,** con motivo de los Juegos de Invierno de Vancouver 2010 a celebrar en febrero y marzo de 2010; habrá tres indicativos especiales con los siguientes periodos de actividad: VG7V (1 de octubre <sup>a</sup> 30 de noviembre); VG7W (1 de diciemb'e <sup>a</sup> <sup>31</sup> de enero) y VG7G (1 de febrero a <sup>31</sup> de marzo). QSL vía asociación o directa a: VOARG, 9362 - 206A St.Langley, BC Canada V1M 2W6.

**VI50LZ,** conmemoraba el 50 aniversario del "Elizabeth Amateur Radio Club". Más [información](http://www.earc.org.au) en <www. earc.org.au>. QSLvía asociación.

**YT36QRP,** fue el indicativo utilizado por operadores húngaros desde Serbia durante el concurso HAQRP. QSL vía asociación.

#### **Información de QSL**

**C91VM,** por ahora las QSL de las operaciones desde AF-061, AF-066 y AF-088 han sido rechazadas por el IOTA debido a las condiciones para la obtención de la QSL, <sup>5</sup> dólares es demasiado caro.

**FT5GA;** los log de la pasada operación de Glorioso ya están disponibles en el LoTW.

**HR9/WQ7R,** el manager es K5WW no AI4U.

**TY1MS,** los log están disponibles en <[www.benin2009.com](http://www.benin2009.com)>.

**VK4FW (manager),** Bill ha tenido problemas con su ordenador y ha perdido algunas de las solicitudes de QSL de 4W6FR y VK9LA mediante el OQRS (all Online QSL Request System). Para el que lo solicitara de esta forma, mejor volver a hacer la solicitud a <[vk4fw@westnet.com.au](mailto:vk4fw@westnet.com.au)>.

**W5KDJ (manager),** Wayne informa que la QSL de sus actividades como 3DA0KDJ, 5R8KD, A25KDJ, C91KDJ, SV0WWW, TF2WJN y YN2KDJ solamente serán contestadas vía directa. **YE2R** vía EB7DX.

**ZC4VJ,** Andy, G3AB informa que su nuevo manager es M0URX.

#### **Noticias del DXCC**

Las siguientes operaciones han sido aprobadas por el DXCC: 3D20CR, Conway Reef. 3D2CV, Conway Reef. K4M, Midway IsL

VQ9JC. Chagos IsL Previamente esta operación fue rechazada argumentando el DXCC que se trataba de una operación desde un barco. Actualmente se ha comprobado que Jim está en tierra firme y todas las QSL son aceptadas.

YI/KV4EB, Irak. Operación entre el 20 de abril de 2003 y el 9 de enero de 2004.

#### **Varios**

Desde el pasado 6 de noviembre, nuestros colegas tailandeses pueden utilizar la banda de 10 metros de 7,0 a 7,2 MHz a título primario.

También desde el 6 de noviembre, en Noruega se ha autorizado el segmento de 7,1 a 7,2 MHz; así como los de 135.7-137.8 kHz; 493-510 kHz; 5260- 5410 kHz; 24740-24890 kHz y varios en 70 MHz.

David, KY1V finalizó el proceso de selección de jóvenes operadores para participar en el CQWWDX CW desde 6Y1V. Los operadores seleccionados han sido K0DXC, Cal; EA3ALZ, Roger; OZ7AM, Alex y RV9LM, Alexander. Enhorabuena especialmente a Roger, que tan buenos resultados obtuvo con el grupo de concursos EA6IB.

Wolf, DF2PY ha puesto en marcha una baliza para la banda de 600 metros (500 kHz). El indicativo es DI2BJ en CW y la frecuencia 505.030 kHz. Por ahora, el horario de funcionamiento es 1800-2100Z y 0500-0700Z. En Canadá se han concedido dos licencias para la banda de 600 metros una a Jack, VE1ZZ (VX9PSO, 504,6 kHz.) y otra para Joe, VO1NA (VX9MRC, 507,77 kHz.).

Más información en:

<<http://www.500kc.com.>>

Recordar que para aparecer en la próxima edición del 2009 DXCC Annual and Honor Roll Listings, la fecha límite de endosos o actualizaciones es el 31 de diciembre.

Datos de la pasada operación desde Midway, K4M se pueden ver en: <www <midway2009.com/kh4photos>. html>.

Fotografías de la pasada expedición <sup>a</sup> Trindade, ZYOT se pueden ver en <[http://riodxgroup.dxwatch.com/trin](http://riodxgroup.dxwatch.com/trin-dade-2009-photos)dade-2009-photos>.

Tenemos que lamentar la pérdida de Pete, W2GJ; Ed, K3IXD; Randy, K4QO y Dallas, W3PR Sufrieron un accidente aéreo cuando se desplazaban a la estación de concursos C6PAR para participar en el CQWWDX SSB.  $Q.e.p.d.  $\bullet$$ 

Presentación del GACW ante C.N.C. En el día de la fecha, y con el número de Expediente 8486/2009, el Grupo Argentino de CW ha presentado ante la Comisión Nacional de Comunicaciones la siguiente nota:

Wilde, 02 de Noviembre de 2009 Sr. Interventor

Comisión Nacional de Comunicaciones

De nuestra mayor consideración:

Los abajo firmantes como coordinadores del Grupo Argentino de CW -GACW- tienen el agrado de dirigirse a usted a fin de poner en su conocimiento lo siguiente:

Através de los distintos boletines que circulan por Internet en estos días se está difundiendo una operación de radioaficionados uruguayos desde las Islas Malvinas. Según se informa integrarán la expedición a nuestras Islas Malvinas los aficionados titulares de las licencias uruguayas CX4CR, CX3BH, CX4AAJ, CX2AM, CX3CE, CX2RU y CX3AN desde el día 14 y hasta el día 21 del mes en curso., quienes operarán con las señales distintivas VP8BUG y VP8BUH.

Esta información esta disponible, entre otros sitios, en: <[www.qsl.net/cram/](http://www.qsLnet/vp8bug/)> <www.qsl. net/vp8bug/>. Estas señales con prefijos "VP8" son a todas luces ilegales ya que solamente esa Comisión Nacional de Comunicaciones se encuentra facultada para otorgar licencias dentro del territorio argentino; dentro del cual, nadie puede dudarlo, se encuentran ubicadas las Islas Malvinas. Reconocer la potestad del Reino Unido de Gran Bretaña para otorgar licencias de radioaficionados en nuestras Islas Malvinas no es un acto menor. Es una nueva afrenta a la soberanía argentina sobre su propio territorio, por lo que se debe actuar con premura y firmeza para evitarlo. En consecuencia y toda vez que esa Comisión es autoridad de aplicación y detenta el poder de policía ante infracciones cometidas por radioaficionados dentro del territorio de la República Argentina, tal como lo disponen los arts. 1, 129 y siguientes de la resolución nº 50/98 de la Secretaría de Comunicaciones, solicitamos su urgente intervención mediante la presentación de una formal queja ante las autoridades de la República Oriental del Uruguay a fin de impedir que este operativo se lleve a cabo y nuestros colegas uruguayos reflexionen acerca de la violación que a nuestra soberanía producirán en el caso de seguir adelante con esta lamentable idea. La gravedad de este asunto amerita la rápida y firme intervención de esa Comisión a fin de evitar males mayores. En la seguridad de obtener una respuesta acorde a la situación planteada lo saludan muy atentamente. Héctor M. Ombroni LU6U0 Carlos G. Vahnovan LW1EXU E. Gabriel Drago LU5FZ

Coordinadores del Grupo Argentino de CW <<http://gacw.no-ip.org>> Ing. Ceferino Namuncura

 $\bullet$  Comentarios, noticias y calendario

#### **OK DX RTTY CONTEST 0000 UTC a 2400 UTC sáb. 19 diciembre**

Este concurso está organizado por el *Czech Radio Club,* y se desarrollará en las bandas de 80 a 10 metros (excepto WARC) en la modalidad de RTTY-Baudot solamente, y de acuerdo con el plan de bandas de la IARU.

**Categorías:** Monooperador multibanda alta potencia, monooperador multibanda baja potencia, monooperador monobanda, multioperador multibanda y SWL. Las estaciones monooperador solo pueden cambiar de banda una vez cada período de cinco minutos. **Intercambio:** RST más zona CQ.

**Puntuación:** Cada QSO con estaciones del propio continente vale <sup>1</sup> punto,

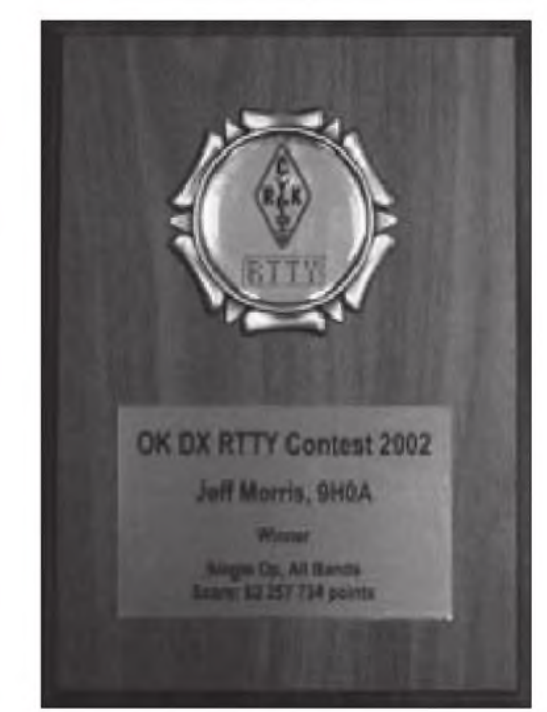

y con otros continentes <sup>2</sup> puntos. Los QSO en 40 y 80 metros valen triple (3 y 6 puntos respectivamente).

**Multiplicadores:** Cada país DXCC y cada estación OK diferente, en cada banda.

**Puntuación final:** Suma de puntos por suma de multiplicadores.

**Premios:** Placa y diploma <sup>a</sup> los campeones monooperador multibanda alta y baja potencia. Diploma <sup>a</sup> los campeones del resto de categorías y <sup>a</sup> los campeones de cada país DXCC (mín. 30 QSO).

**Listas:** Deberán confeccionarse en formato Cabrillo y enviarlas antes del 15 de enero a:

< [okrtty@crk.cz](mailto:okrtty@crk.cz) >.

#### **Croatian CW CONTEST 1400 UTC sáb. a 1400 UTC dom. 19-20 diciembre**

Este concurso está organizado por la asociación nacional de Croacia, *Hrvatski Radioamaterski Savez (HRS),* y se desarrollará en las bandas de 10 a 160 metros (excepto WARC) en la modalidad de CW y de acuerdo con el plan de bandas de la IARU. El tiempo mírimo de operación en una banda para las estaciones multioperador es de 10 minutos. El uso del DX Cluster está permitido en todas las categorías.

**Categorías:** Monooperador multibanda alta y baja potencia, monooperador monobanda alta y baja potencia, QRP multibanda, multioperador multibanda un transmisor, SWL.

**Intercambio:** RS(T) más número correlativo comenzando por 001.

**Puntuación:** Cada QSO con estaciones 9A en 160/80/40 metros vale 10 puntos, y en 20/15/10 vale <sup>6</sup> puntos. Con estaciones de otro continente en 160/80/40 vale 6 puntos y <sup>3</sup> puntos en 20/15/10. Con estaciones del mismo continente (incluido mismo país) <sup>2</sup> puntos en 160/80/40 y <sup>1</sup> punto en 20/1 5/10.

**Multiplicadores:** Cada país DXCC y cada país WAE en cada banda.

**Puntuación final:** Suma de puntos por suma de multiplicadores.

**Listas:** Deberán confeccionarse en formato Cabrillo y enviarlas antes de 30 días a: < [9acw@9acw.org](mailto:9acw@9acw.org) >

Las estaciones que durante el concurso consigan los requisitos para obtener el diploma 9ACW lo recibirán libre de cargos si envían la solicitud del mismo junto con la lista del concurso.

#### **Stew PerryTopBand Distance Challenge 1500 UTC sáb. a 1500 UTC dom. 26-27 diciembre**

Este concurso se desarrollará en la banda de 160 metros, en la modalidad de CW exclusivamente. Sólo está permitido operar por un máximo de <sup>14</sup> horas, y los períodos de descanso deberán ser superiores a 30 minutos, con un máximo de cuatro períodos. No está permitido el uso del cluster. El uso de "skimer" o similares solo se permite en la categoría multioperador.

**Categorías:** Monooperador y multioperador.

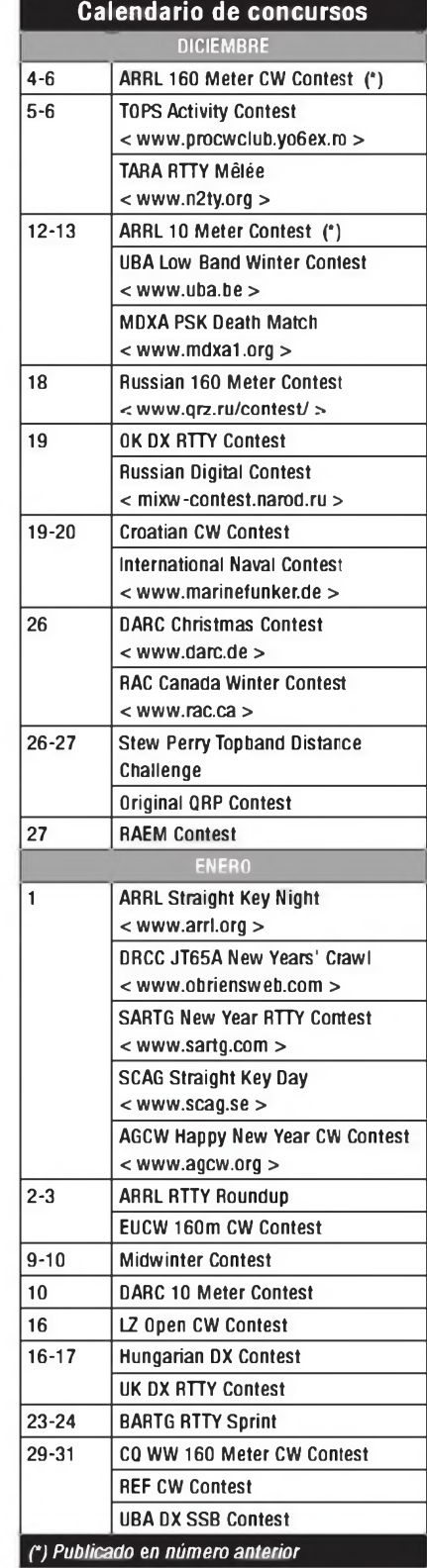

**Intercambio:** Los cuatro primeros caracteres del locator (p.ej.: IL28l.

**Puntuación:** Los puntos de cada QSO dependen de la distancia entre las dos estaciones (entre los centros de las dos cuadrículas). Cada QSO vale un punto como mínimo, al que se sumará un

#### **RESULTADOS OK DX RTTY CONTEST 2008**

(Solamente estaciones iberoamericanas con puntuación significativa) (Posición/indicativo/QSO/puntos/DXCC/OK/puntuación)

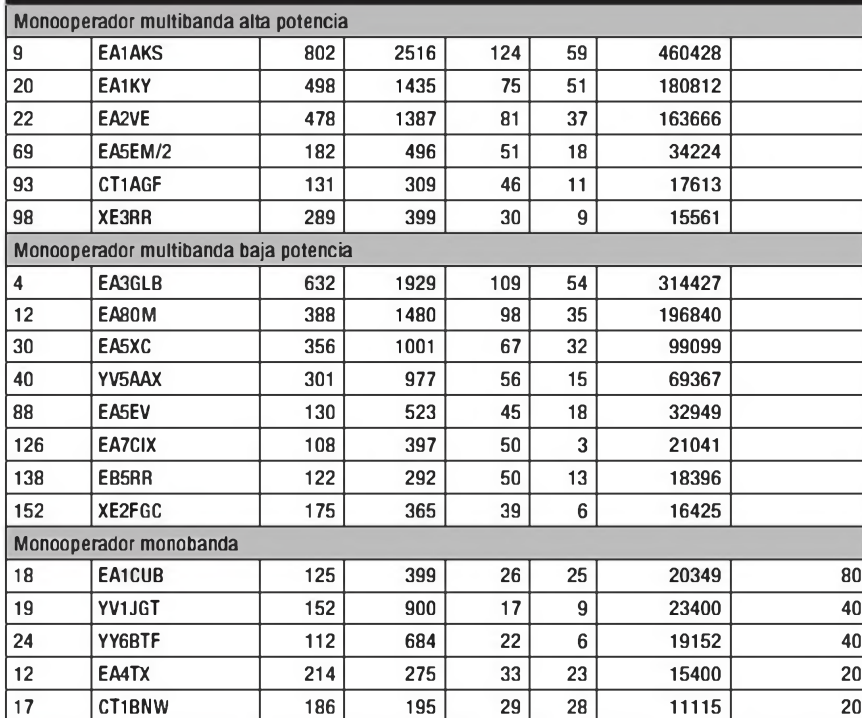

#### **Resultados 9ACW Contest 2007**

(Solamente estaciones iberoamericanas con puntuación significativa)

(Posición/indicativo/puntuación/QSO/puntos/mults)

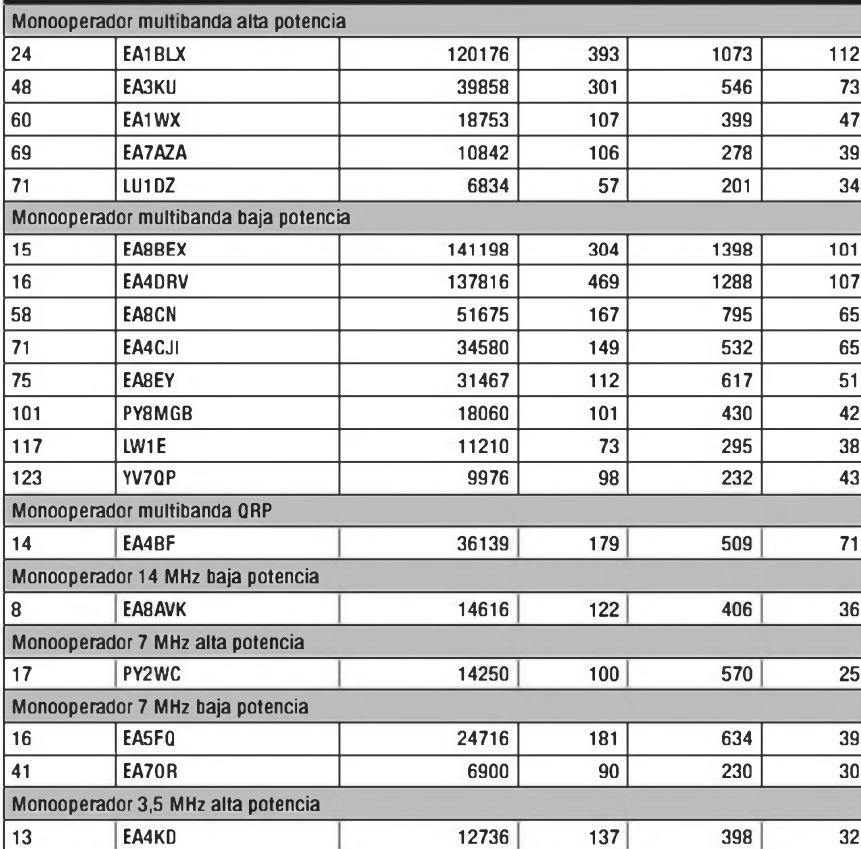

punto adicional por cada 500 Km de distancia. Por ejemplo, un QSO con una estación a 1750 Km de distancia valdrá cuatro puntos. Los puntos se multiplicarán por dos si se trabaja a una estación de baja potencia y por cuatro si es QRP Esta corrección se hará automáticamente en el proceso de chequeo de las listas, tras la recepción de los logs.

#### **Multiplicadores:** No hay.

**Puntuación final:** Suma de puntos. Las estaciones de baja potencia multiplicarán su puntuación por 1.5, y las estaciones QRP por 3.

**Premios:** Placas a los campeones. Listas: Deberán confeccionarse en formato Cabrillo y enviarlas antes del <sup>31</sup> de enero a: < [tbdc@contesting.com](mailto:tbdc@contesting.com) >

#### **RAEM Contest 0200 UTC sáb. a 0959 UTC dom. 27 diciembre**

Este concurso está organizado por la asociación nacional de Rusia, *Soyuz Radiljubitelej Rossii (SRR),* y se desarrollará en las bandas de 10 a 80 metros (excepto WARC) en la modalidad de CW y de acuerdo con el plan de bandas de la IAR U. El concurso solamente dura ocho horas. Solo se permiten diez cambios de banda por hora. El uso del DX Cluster NO está permitido en ninguna categoría.

**Categorías:** Monooperador multibanda alta y baja potencia, monooperador monobanda alta potencia, multioperador multibanda un transmisor, SWL.

**Intercambio:** Número correlativo comenzando por 001. y las coordenadas geográficas (solo el valor de los grados, con el indicador de hemisferio en alemán N, S, W, O). Por ejemplo RW9HZZ enviará <sup>001</sup> 57N 850, y RX0LWC enviará 001 44N 133O

**Puntuación:** Cada QSO valdrá 50 puntos más un punto por cada grado de diferencia en las coordenadas geográficas (en ambas, latitud y longitud). Cada QSO con una estación situada en el Círculo Polar valdrá 100 puntos adicionales, y cada QSO con la estación memorial de RAEM valdrá 300 puntos adicionales.

#### **Multiplicadores:** No hay.

**Puntuación final:** Suma de puntos de OS, más suma de puntos de diferencia geográfica, más suma de puntos por QSO con estaciones en el círculo polar, más suma de puntos por QSO con estación RAEM.

**Premios:** Diplomas a los tres primeros de cada categría.

Listas: Deberán confeccionarse en formato Cabrillo y enviarlas antes de 15 días a: < [raem@srr.ru](mailto:raem@srr.ru) >

#### **Resultados ARRL RTTY Roundup 2009**

(Solamente estaciones iberoamericanas con puntuación significativa) (indicativo/Puntuación/QSO/mults/categoría/potencia)

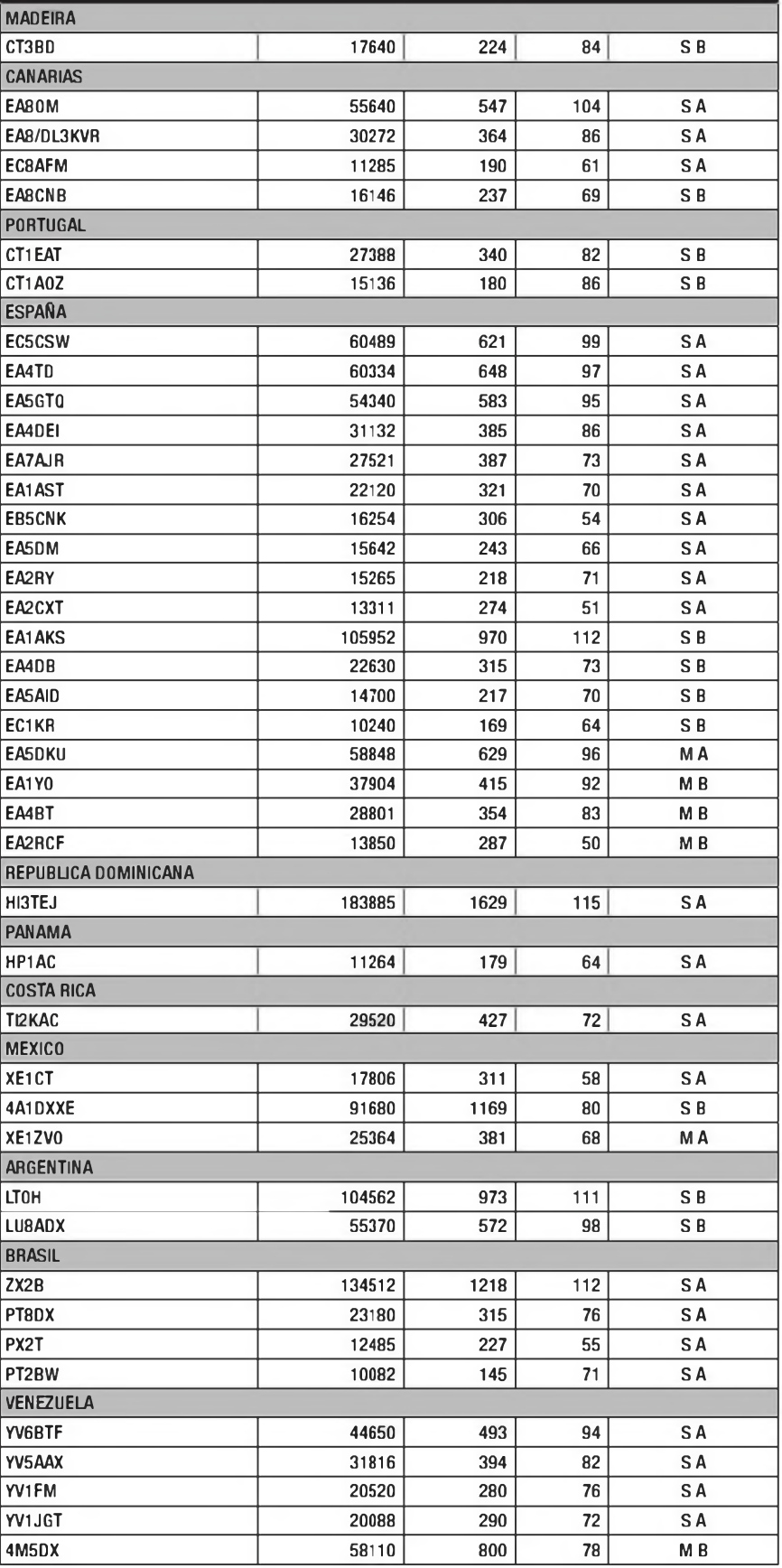

#### **ARRL RTTY Roundup 1800 UTC sáb. a 2400 UTC dom. 2-3 enero**

Este concurso está organizado por la *Amateur Radio Relay League (ARRL),* y se desarrollará en las bandas de 80, 40, 20, <sup>1</sup> <sup>5</sup> y 10 metros en las modalidades de Baudot RTTY, ASCII, AMTOR, PSK-31 y Packet atendido. Sclamente se puede operar un máximo de 24 horas, con un máximo de dos periodos de descanso.

**Categorías:** Monooperador multibanda alta y baja potencia, multioperador multibanda un transmisor alta y baja potencia (máximo 6 cambios de banda en cada hora natural). Las estaciones monooperador con Cluster o cualquier otra forma de asistencia entran en la categoría multioperador.

**Intercambio:** Las estaciones de los EE.UU. y Canadá enviarán RSTmás estado/provincia. El resto de estaciones RST más número de serie comenzando por 001.

**Puntuación:** Cada QSO valdrá <sup>1</sup> punto.

**Multiplicadores:** Cada estado de FF UU. más DC (excepto Kl <sup>7</sup> y KH6), cada provincia/territorio VE y cada país DXCC. KL7 y KH6 cuentan solo como país. EE.UU. y VE no cuentan como país. Solo se cuentan una vez, no una vez por banda.

**Puntuación final:** Suma de puntos por suma de multiplicadores.

**Diplomas:** A los campeones de cada país en cada categoría.

**Listas:** Enviarlas en formato Cabrillo antes del 3 de febrero a: < rttyru@arrl. org>. Si las listas se han [confecciona](mailto:_rttyru@arrl.org)do a mano o se envían en disquete, se pueden enviar a: ARRL, 225 Main Street, Newington, CT06111, EE.UU.

#### **EUCW 160 Meters Contest 2000 UTC sáb. a 0700 UTC dom. 2-3 enero**

Este concurso está organizado por la *European CW Association (EUCW),* y se desarrollará en las frecuencias de 1810-1840 kHzen la modalidad de CW. El concurso se divide en dos periodos, el primero de 20:00 a 23:00 UTC del sábado y el segundo de 04:00 <sup>a</sup> 07:00 UTC del domingo. Se pueden repetir los QSO del sábado el domingo.

**Categorías:** A. Miembros de un Club afiliado al EUCW alta potencia (>1 50W). B. Miembros de un Club afiliado al EUCW baja potencia (5-1 50W).

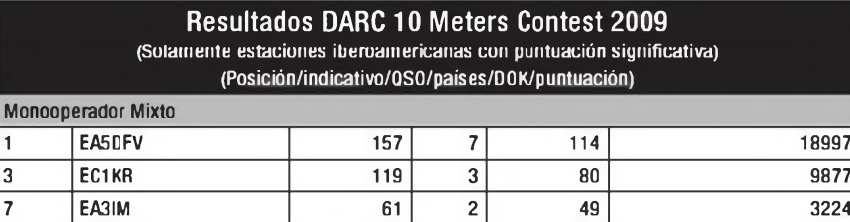

9 EA3ESJ 57 4 40 2508

3 EC5KB 81 5 60 5265 C. Miembros de un Club afiliado al EUCW QRP (< 5W). D. Resto de estaciones (no nay limite de potencia). E.

Monooperador CW

**SWL Intercambio:** RST/nombre/club/número de miembro. Las no miembro enviarán RST/nombre/NM.

**Puntuación:** Cada QSO con estaciones de otrc continente 5 puntos, con el mismo continente <sup>2</sup> puntos, y con el propio país <sup>1</sup> punto. Los SWL <sup>2</sup> puntos por cada QSO completo. Para todas las categorías, 10 puntos por cada estación oficial de clubes EUCW (F8UFT, DKOAG, DLOHSC, DLORTC. DLODA, EA3HCC, EMORSE, G4FOC, IQ3QR, etc.)

**Multiplicadores:** Cada Club miembro de EUCW por día. Los clubs afiliados <sup>a</sup> EUCW pueden consultarse en < http:// [www.agcw.de/eucw/eucw.html](http://www.agcw.de/eucw/eucw.html) >. **Puntuación final:** Suma de puntos por

suma de multiplicadores.

**Premios:** Trofeos a los tres primeros de las categorías A y B, al campeón de las categorías C, D, <sup>E</sup> y <sup>a</sup> la primera YL. **Listas:** Deberán confeccionarse en formato estándar, incluyendo hoja resumen, y enviarlas antes del 8 de febrero a: Ghislain Earbason, <sup>5</sup> Rué de l'Ecluse, F-02190 Pignicourt, Francia. O por correo-E a: < [f6cel@wanadoo.fr](mailto:f6cel@wanadoo.fr) >

#### **Midwinter Contest 1400 UTC sáb. a 1400 UTC dom. 9-10 enero**

Este concurso está organizado por el *Dutch YL Committee,* y se desarrollará en las bandas de 80 a 10 metros. La parte de CW se llevará a cabo el sábado de 14:00 <sup>a</sup> 20:00 UTC y la de SSB el domingo de 08:00 a 14:00 UTC.

**Categorías:** Solamente estaciones monooperador en las siguientes categorías: YL SSB, YL CW, OM SSB, OM CWySWL.

**Intercambio:** RS(T) más número correlativo. Las estaciones OM empezarán por <sup>001</sup> y las YL por 2001. La parte de SSB y la de CW son independientes, y ambas deberán empezar por 001/2001.

**Puntuación:** Cada QSO con estaciones YL vale <sup>5</sup> puntos, y con estaciones OM 3 puntos, una vez por banda y modo (una vez en CW y otra en fonía en la misma banda).

**Multiplicadores:** Cada país DXCC, una vez en CW y otra vez en SSB

**Puntuación final:** Suma de puntos por suma de multiplicadores.

**Listas:** Deberán confeccionarse separadas unas para CW y otras para SSB, y enviarlas antes del 28 de febrero a: PA3GQG, Midwinter Contest Manager, Keulenheide 1, 6373 AP Landgraaf, Holanda. O por correo-E a: < [pa7dw@homo.nl](mailto:pa7dw@homo.nl) >

#### **DARC 10 Meters Contest 09:00 a 10:59 UTC dom. 10 enero**

Este mini-concurso de sólo dos horas de duración está organizado por la asociación nacional alemana DARC en la banda de 28 MHz (28.000-28.200 kHz en CW y 28.300 a 28.700 kHz en SSB). Se puede trabajar a cualquier estación.

**Categorías:** Monooperador mixto y monooperador CW.

**Intercambio:** RS(T) + número de QSO comenzando por 001. Las estaciones DL añadirán su DOK.

**Puntuación:** Un punto por QSO.

**Multiplicadores:** Cada país WAE/ DXCC y cada DOK diferente.

**Puntuación final:** Suma de puntos por suma de multiplicadores.

**Diplomas:** Diploma a todos los participantes.

**Listas:** Enviar las listas en formato Cabrillo, o preferiblemente en formato DARC-STF, antes del 26 de enero a: < [10m@dxhf.darc.de](mailto:10m@dxhf.darc.de) >.

#### **Diploma**

**V Diploma Ciutat de Badalona.** *La Unió oe Radioaficionats de Badalona* (EA3UBR) con la colaboración del Ayuntamiento de esta ciudad, invita a

#### **¡COLABORE EN CQ RADIO AMATEUR!**

SI quiere ver publicado su artículo, las noticias de su Radio club, el reportaje de su expedición, etc., puede remitir el texto y las fotografías según las siguientes normas.

1.- Los trabajos entregados para su publicación en esta revista serán originales y no podrán ser reproducidos en ningún otro medio de difusión sin autorización escrita de Cetisa Editores, S.A.

2.- Los artículos deberán tener un contenido divulgativo, con una extensión entre 1000 y 2500 palabras y se evitará la publicidad explícita de marcas comerciales.

3 .- La estructura del artículo será la siguiente:

- Título (y subtítulo, si procede), lo más breve y significativo posible.

- Nombre (e indicativo) del autor.

- Resumen (entradilla) con una extensión aproximada de 50 palabras.

- El texto del artículo propiamente dicho podrá incluir vínculos y referencias bibliográficas o a las ¡Ilustraciones.

- Los pies de las ilustraciones se incorporarán al final del texto y numerados para identificar la imagen a la que corresponden.

4 .- Formato de los textos: digital (programas Word o Work de Microsoft), en soporte CD-ROM o correo electrónico a <cqra@cetisa.com>. No se pueden aceptar originales a mano o mecanografiados.

5 - Las imágenes (fotografías, dibujos, ilustraciones, logotipos, etc.) se prefieren en fichero informático, siempre en alta resolución (300 dpi), en ficheros BMP, TIFF, o JPEG y numeradas.

6 - Los ficheros informáticos de texto no incorporarán ningún tipo de maquetación gráfica (líneas o espacios en blanco, doble espacio después de punto y aparte, recuadros, etc.) ni llevarán insertadas las imágenes, que deben remitirse por separado. Se admite una indicación en el texto del lugar aproximado donde se desea que aparezcan las ilustraciones.

7 - Junto con el original, el autor/es deberán indicar su dirección, teléfono y/o correo electrónico.

8 - Cetisa Editores, S.A. se reserva el derecho de publicar o no el material recibido y de resumirlo, extractarlo o corregirlo, conservando el sentido del contexto.

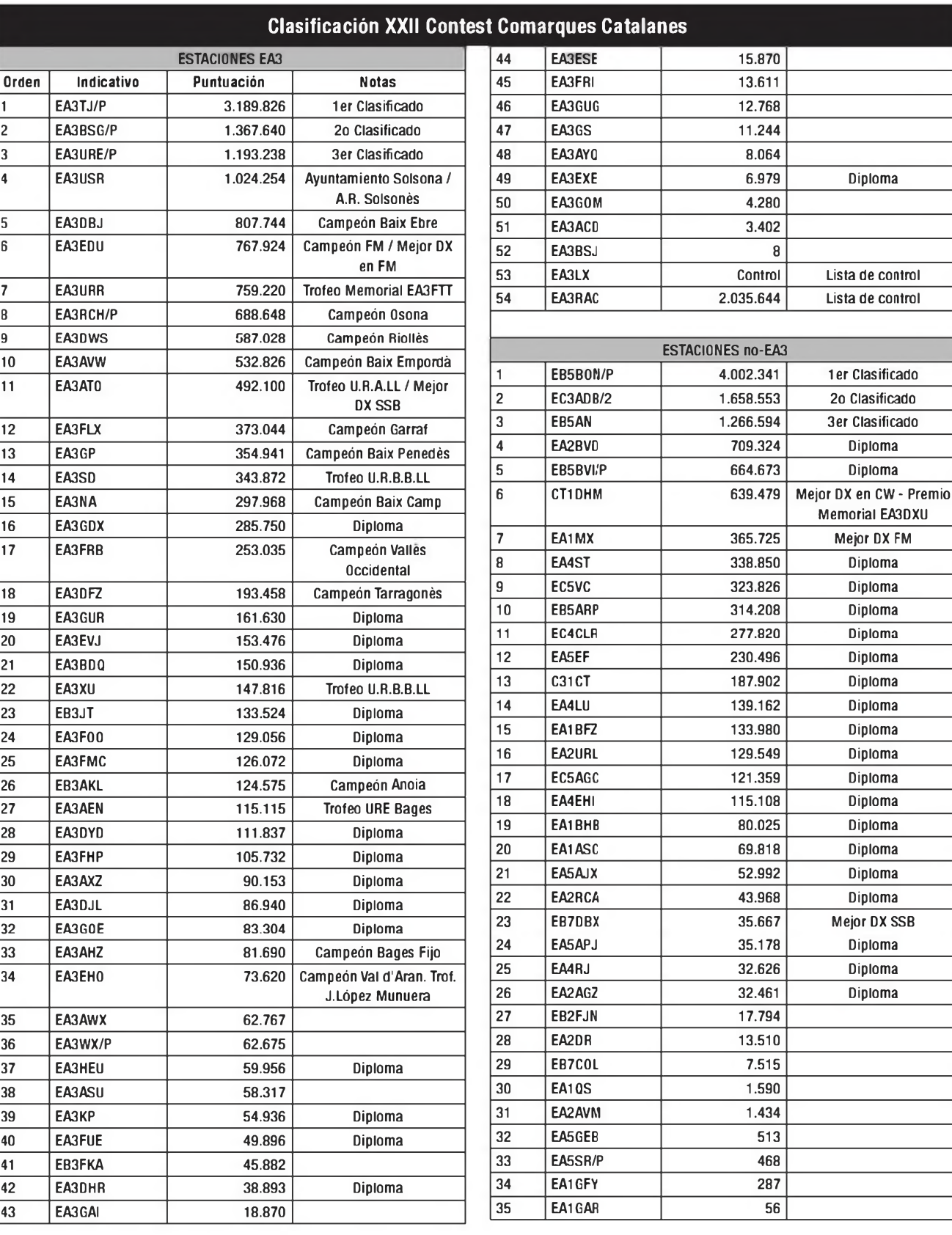

los radioaficionados de España, Andorra y Portugal a su V Diploma.

Fechas: del <sup>1</sup> de diciembre hasta el 20 del mismo mes, ambos inclusive. Bandas: 40 y 80 metros, fonía. Objetivo: formar la frase, QUINTO DIPLO-

MA CIUTAT DE BADALONA 2009 juna letra a cada estación otorgante po' día y por banda). Diplomas: <sup>a</sup> las estaciones que consigan la frase; se sorteará un trofeo por distrito entre todos los que hayan completado; diplomas y trofeos se enviarán libres de gastos. Listas a: *Unió de Radioaficionats de Badalona,* Apartado 188, 08910 Badalone o a: <[ea3ubr@yahoo.es](mailto:ea3ubr@yahoo.es)>, hasta el 31/01/2010. Los socios de Badalona no podrán optar a diploma ni trofeo. •

Concurso «CQ WW DX 160m», 2008

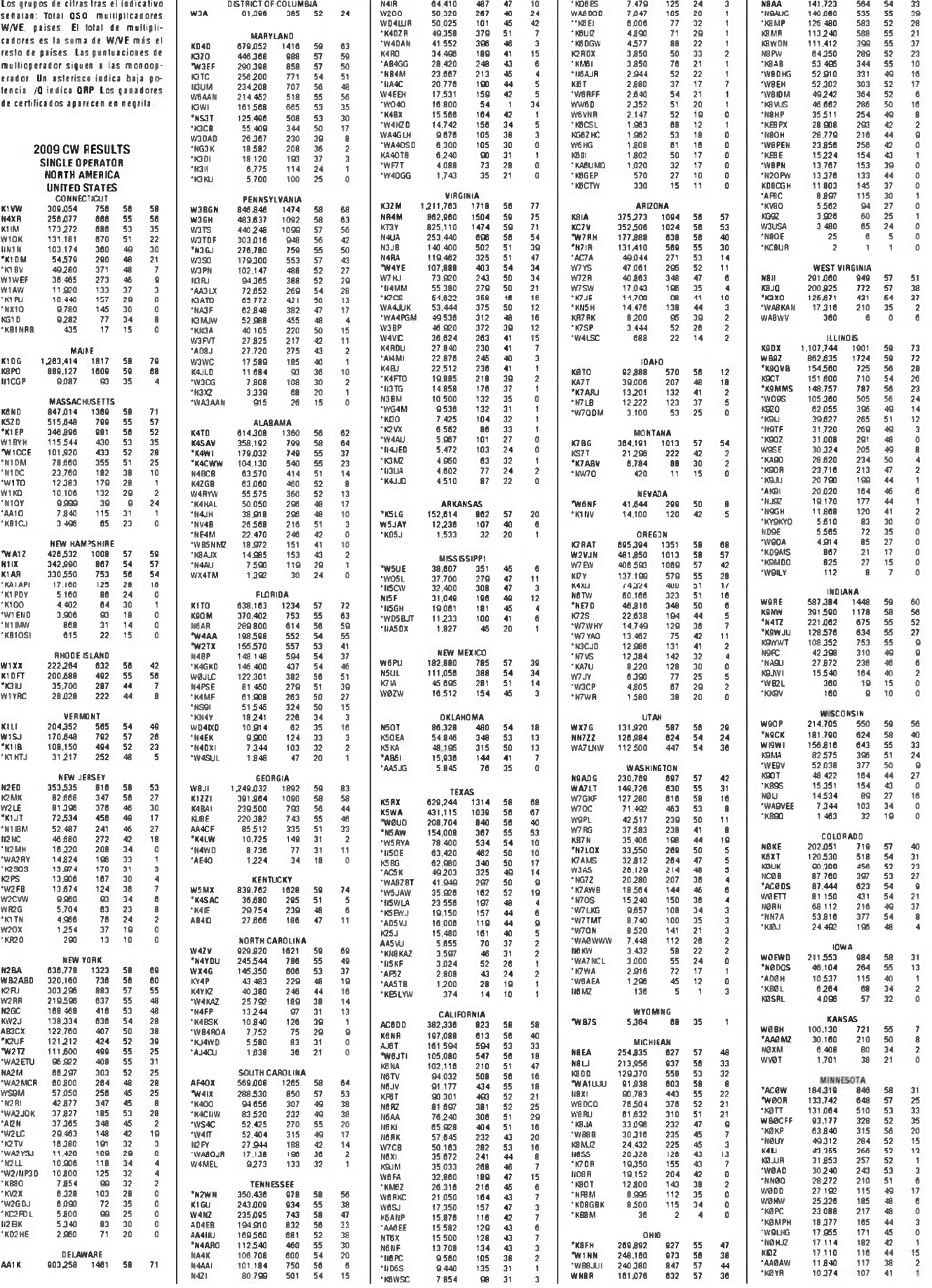

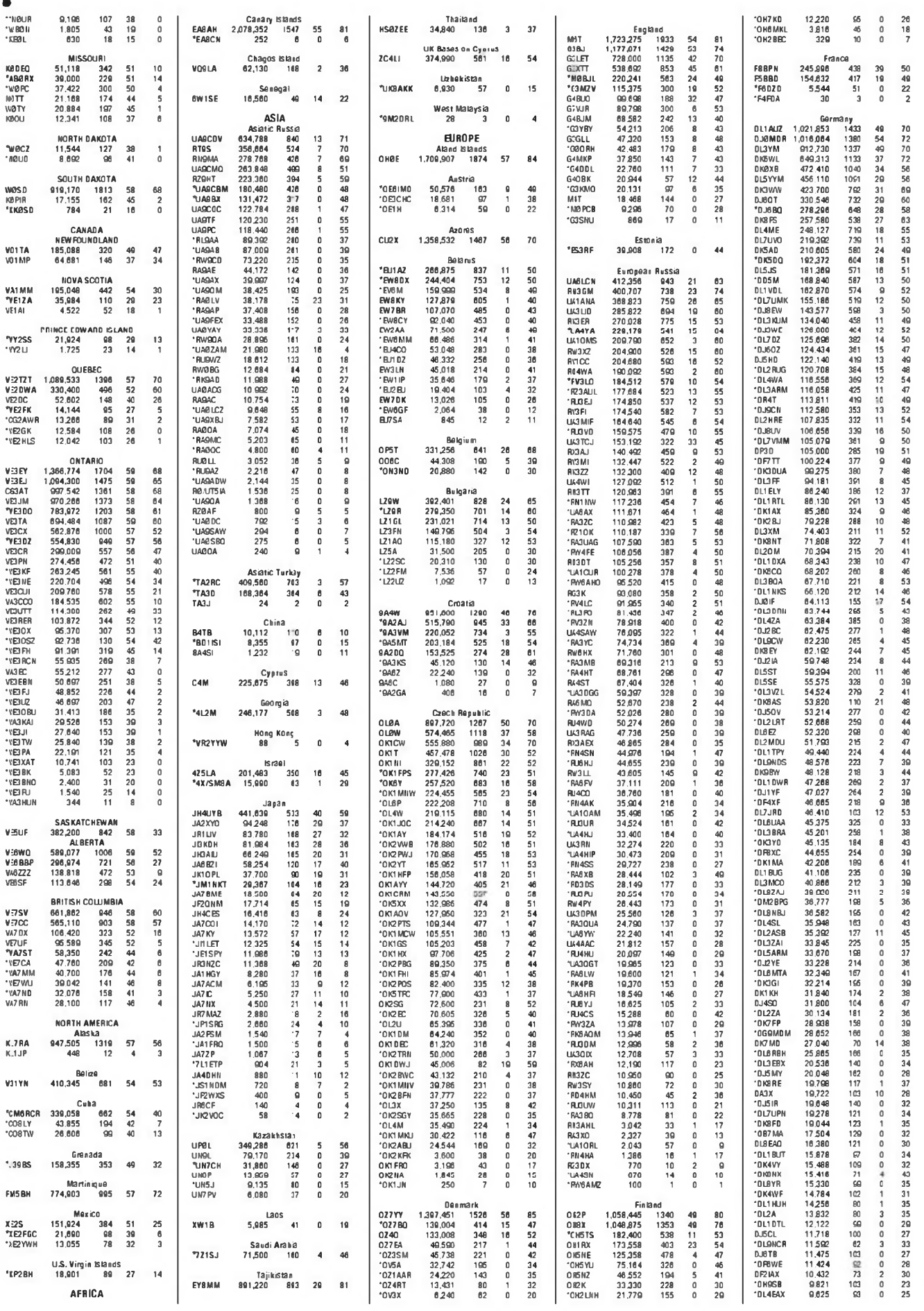

Ā

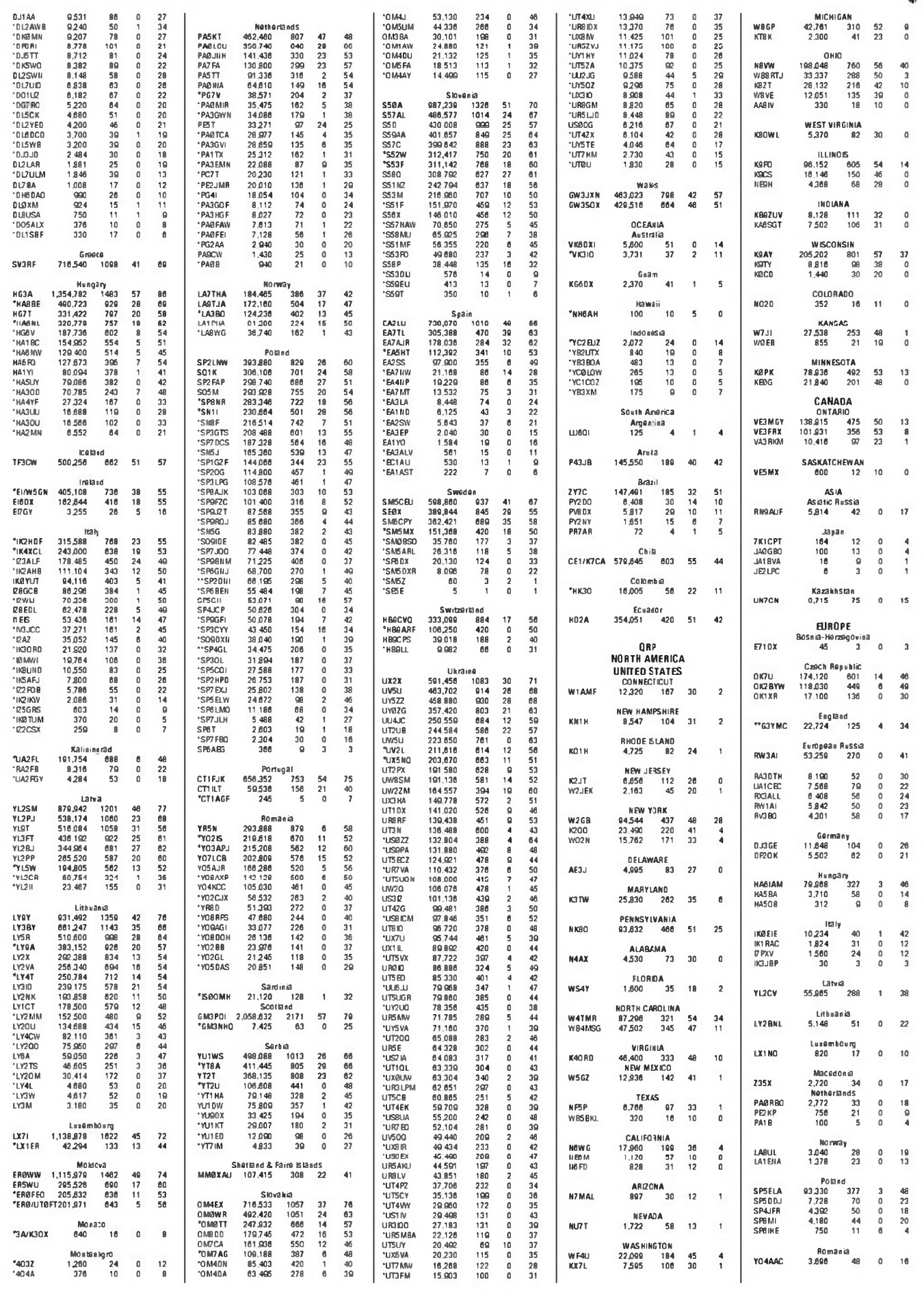

DIC  $09 - C0$ 

![](_page_39_Picture_5584.jpeg)

![](_page_40_Picture_4742.jpeg)

DIC  $09 \cdot C0$ 

![](_page_41_Picture_5949.jpeg)

![](_page_42_Picture_5023.jpeg)

 $DC$   $09 \cdot CQ$ 

![](_page_43_Picture_2240.jpeg)

#### **Comentarios a los resultados del CQ WW DX 160 m**

#### **Andy Blank, N2NT**

Si alguien llegó a pensar que un concurso de una sola banda sería parecido al de <sup>20</sup> metros, la versión CW del "CQ WW DX <sup>160</sup> 2009" podría ser la respuesta. ¡Vaya un fin de semana! Fabulosas condiciones en el fondo del ciclo solar. Todo lleno de DX y trabajado virtualmente desde cualquier sitio. Los récords fueron barridos <sup>y</sup> echados por la borda. Fue, realmente "El Concurso del Siglo".

Las valores solares mostraban unas condiciones extremadamente silenciosas. El índice K permaneció a cero durante los tres días. Y aunque ello no es siempre un buen predictor de la propagación en 160 metros, se produjo un fin de semana fantástico. He aquí algunos de los récords batidos en CW:

![](_page_43_Picture_2241.jpeg)

El máximo número de multiplicadores trabajados en CW fue de 95, por los equipos de HG8DX y UU7J, seguidos por ES9C con 94. Tales cifras eran sólo un sueño hace unos pocos años. Una de las listas más curiosas es la de VY2ZM, que muestra una larga ristra de ¡25 estaciones japonesas! entre las 0923 UTC y las

0950, cuando hace pocos años presentar sólo un JA en la lista se consideraba todo un acontecimiento.

Otra curiosa circunstancia es la puntuación comparada entre EA8AH, operada por Valery RD3AF, y la de Clive, GM3P0I, que resultó ganador por muy poco debido a la estructura de puntuación del concurso. GM3P0I hizo unos 600 QSO más que EA8AH, pero necesitó sólo un multiplicador más para llevarse el trofeo.

#### **Puntuaciones EA-CW**

En "no asistido", EA2LU resulta vencedor en monooperador alta potencia, seguido por EA7TL, y EA5HT es campeón en monooperador baja potencia. EA5GDV "pone una pica en Flandes" en la difícil categoría QRP.

En la categoría de "asistido", EA5KY <sup>y</sup> EA4KD ocupan respectivamente el primer y segundo lugar de la lista.

Y en multioperador, EA5BM supera la barrera de los 500.000 puntos.

#### **EA-SSB**

EA5RU es primero en monooperador alta potencia y EA7TL, primero en baja potencia, <sup>y</sup> EA1QA lo es en "asistido"

En la categoría de multiperador, A01Ly EC1KR ocupan los primeros puestos.

Una idea de las óptimas condiciones habidas en esta edición es el hecho que, a pesar de las enormes dificultades que tiene la banda de 160 metros, fueron 58 las estaciones que superaron el millón de puntos <sup>y</sup> que por ello entraron en el "Club de los Millonarios".

**Traducido y adaptado por X.Paradell, EA3ALV**

#### **Números 296 al 306**

NOTA: El grupo de cifras y letras que figuran detrás de cada artículo y autor indican el número de revista, mes y página.

#### **Actividades y expediciones**

- Del IES Trasierra a la ISS. L. de Gabriel, EA7OC; **296, ene., 8**
- Fuerte y Faro de S. Juliáo da Barra. J. Guillaume, CT1ECT; **296, ene., <sup>12</sup>**
- X Feria de Radioaficionados da Vila de Moscavide. F. Gonçalves, CT1 DL; **296, ene.,16** Gran expedición EME a Andorra. Redac-
- ción; **301, ¡un., 23**
- Nuestro primer "CQ WW DX 160 **m".** EC4DX, EC4JD, EA3TD y EC1KR; **301, ¡un., 48**
- Castillo de la Baronía de Papiol. X. Paradell, EA3ALV;301, **¡un., 52**
- Isla Ariadna (IOTA SA-021) espectacular operación, con casi 2000 QSO. C. Almirón, LU7DSY; **302, jul-ago., 12**
- Noticias frescas sobre Arabia Saudí.D. Kaiser. Al 7HG **303, sep., <sup>10</sup>**
- Radioaficionados Sin Fronteras. Proyecto Wifi-for-Sahara-Too. J. Bertolín, EA5XQ; **304, oct., <sup>12</sup>**
- 1A3A: El primer concurso de la Militar y Soberana Orden de Malta. G. Minguzzi, IZ4AKS; **305, nov., 8**
- AM1 M Isla de Mouro IOTA Contest 2009. Más que una isla. R. Navarrete, EA4ZK; **305, nov., 54**

#### **Antenasylíneas de transmisión**

- Dipolo con trampas para 12 y 17 metros, P. Salas, AD5X; **296, ene., 55**
- Construcción de una antena económica para 40 y 15 m. P. Salas, AD5X; **296, ene., 58**
- Antenas de cuadro para transmisión. K. Britain, WA5VJB; **297, feb., 24**
- Antena vertical para 40 metros. S. Manrique, EA3DU; **297,feb., 28**
- Consultas de (y a) los lectores, K. Britain, WA5VJB; **297, mar., 25**
- Antena vertical económica para las bandas de 160 y <sup>10</sup> metros. P. Salas, AD5X; **297, mar., 27**
- Un problema de antena muy frecuente, L.A. del Molino, EA3OG; **299, mar., 23**
- La GP de p omero; una Ground Plane para 20 metros, J.Kruk, K3FR; **299, mar., 26**
- Antenas verticales multibanda, K. Britain, WA5VJB; **300, mayo, 24**
- AO1 Ly su antena para 1,8 MHz, S. Alves, EA1AHL; **300, mayo, 28**
- Antena móvil invisible (¡matrícula radian-
- te!). S. Williamson, VY1 SW; **301,¡un., 59** Antenas para 160 metros. ¿Cuando más
- grande, mejor? R.R. Brown, NM7M; **302, jul-ago., 16**
- Antena experimental multibanda "Charli". J. Coletas, EC3CNZ; **302, jul-ago., 56**
- Los secretos del medidor de ROE. K, Britain, WA5VJB; **303, sep., 60**
- Antena de polarización circular para la banda de 1,2 GHz. M. Wolcoff, LU2HAM; **304, oct., 56**
- **Proyecto de antena para la banda mágica** J. Coletas, EC3CNZ; **305, nov., 56**

#### **Coleccionismo, clásicos de radio e historia**

- La radio en una revista familiar de 1924 (v
- V). J.M<sup>3</sup> Broquetas, EA3VZ; **297,feb., <sup>19</sup>** El tercer reto: la transmisión de imágenes,
- X. Paradell, EA3ALV; **298, mar., 18**
- ¡Gracas, "pequeña" válvula Tesla! J.A. Aguilar, EA3ZF; **299, abr., 19**
- Manipuladores 2009, un regreso a los orígenes, D. Ingram, K4TWJ; **300, mayo, 12**

#### **Comunicaciones digitales e informática**

- Un transmisor en un solo "chip" S Manrique, EA3DU; **296, ene., 21**
- BlueTooth, WiFi y WiMax. La RF en los ordenadores. L. A. del Molino, EA3OG; **296, ene., 24**
- Nuevo modo digital WSPR de K1JT, L. A. del Molino, EA3OG; **297,feb., 22**
- Programas para modos digitales, S. Manrique, EA3DU; **299, abr., 20**
- Radiopaquete con tarjeta de sonido, D. Rotolo, N2IRZ; **300, mayo, 19**
- Radio definida por software y receptor de conversión directa. E. Laura; **301, ¡un. 20**
- WINMOR: Qué es y cómo funciona. D. Rotolo, N2IRZ; **302, jul-ago., 25**
- Radio definida por software y receptor de conversión directa (y II). E. Laura; **303, sep. 19**
- ■¿Qué pueden hacer los SDR que no hagan los equipos analógicos? L.A. del Molino, EA3QG;303, **sep., 24**
- Nuevos equipos y accesorios digitales. S. Manricue, EA3DU; **305, nov.,34**
- Radio Operations Center ROC. D. Rotolo, N2IRZ;3O6, **dic., 19**

#### **Concursos. Bases, resultados y comentarios**

- Resultados, «CQ WW WPX SSB 2008»; **296, ene., 41**
- Bases. Concurso «CQ WW WPX 2009»; **297, feb., 44**
- Resultados, «CQ WW WPX CW» 2009; **298, mar., 43**
- Comentarios a los resultados del «CQ

## **ÍNDICE 2009** <sup>45</sup>

- WWWPXSSB 2008», P.L. Vadillo, EA4KD; **300, mayo, 39**
- Resultados «CQ WW WPX RTTY 2008»; **301, jun.,38**
- **Comentarios a los resultados del** «CQ WW WPX RTTY 2008», P.L. Vadillo, EA4KD; **302, jul-ago., 49**
- El concurso «CQ WW DX» crea la categoria "Xtreme". R. Moseson, W2VU; **303, sep., 34**
- Resultados. Listado completo
- «CQ WW DPX SSB 2008»; **303, sep., <sup>41</sup>**
- $\Box$  i Han alcanzado los concursos su máximo? J.Dorr, K1 AR;**304, oct.,37**
- Bases. Concurso «CQ World-Wide DX» 2009; **304, oct., 39**
- Resultados. «CQ World-Wide DX CW» 2008; **304, oct., 41**
- **Comentarios a los resultados del** «CQ WW DX» 2008. Bob Cox, K3EST; **305, nov., 44**
- Resultados del «CQ WW DX <sup>160</sup> **m,** 2008»; **306, die., 37**

#### **CQ Examina**

- Acoplador automático LDG-1000PRO, G. West, WB6NOA; **296, ene., 60**
- EI "nuevo" amplificador de HFALS-600de Ameritron P Salas, AD5X; **305, nov., 27**
- **Controlador RigBlaster DUO de West** Mountain Radio. G. West; **306, dic., 58**

#### **Diexismo**

- Enero, a la espera de que el año caliente motores. P.L. Vadillo, EA4KD; **296, ene., 37**
- KP5, Desecheo; la primera gran cita del año. P.L Vadillo, EA4KD; **297,feb. 39**
- **Buenos augurios; parece que tendremos** kH4, Midway. P.L. Vadillo, EA4KD; **298, mar.,38**
- ¿Listas negras? P.L. Vadillo, EA4KD; **299, abr., 40**
- Seguimos sin ver el fondo del ciclo solar, P.L. Vadillo, EA4KD; **300, mayo, 46**
- Glorioso. ¿Será ésta la definitiva? P.L.Vadillo, EA4KD; **301, ¡un.,34**
- Las balizas de la NCDXF: una gran herramienta. P.L. Vadillo, EA4KD; **302, jul-ago., 37**
- FT5G, Gloriosos... Pasapalabra. P.L. Vadillo, EA4KD; **303, sep., 30**
- Nos lo vamos a ahorrar en calefacción. P. L. Vadillo, EA4KD; **304, oct., 23**
- Los piratas del índico. P.L. Vadillo, EA4KD; **305, nov., 46**
- 2009, año de aniversarios. P.L. Vadillo, EA4KD; **306, dic., 26**

#### **Divulgación, Cómo funciona y miscelánea**

Tú, las unidades S y los decibelios, D. Ingram, K4TWJ, **297, feb., 30**

- Convocatoria de Premios CQ 2009; **298, mar., <sup>5</sup> y 299; abr., <sup>9</sup>**
- RTTY con el IC-7000. ¿AFSK o FSK? X. Paradell, EA3ALV;301, **¡un., 27**
- Radioafición en España y Europa: comparativa. FEDI-EA y Redacción; **302, jul-ago., 20**
- El ajuste del amplificador <sup>a</sup> válvulas. LA. del Molino, EA3OG; **302,Jul-ago., 26**
- Cómo mejorar nuestro comportamiento en los pile-ups. "Tío DX"; **302, ¡ul-ago., <sup>33</sup>**
- ¿Qué pueden hacer los SDR que no hagan los equipos analógicos? L.A. del Molino, EA3OG; **303, sep., 24**

#### **Mundo de las ideas**

- Oscilador "Invariable", R. Llauradó; **297, feb., 55**
- Disfruta con tus equipos. D. Ingram, K4TWJ; **297, feb., 34**
- Soluciones económicas para el diexismo enOM, J.P. Esteve; **298, mar., <sup>8</sup>**
- Tarjetas QSL, diplomas y archivos, X. Paradell, EA3ALV; **299, abr., 33**
- Operando desde las sombras (VI), D. Ingram, K4TWJ; **299, abr., 58**
- Operando desde las sombras (VII).D. Ingram, K4TWJ: **300, mayo, 51**
- Mejoras en una antena invisible. J Najork, W6FG; **300, mayo, 56**
- Antena experimental multibanda "Charli". J. Coletas, EC3CNZ; **302, jul-ago., 56**
- Operación en móvil 2009. Parte I: Bicicletas, coches, mochilas. D. Ingram, K4TWJ; **302, ¡ul-ago., 58**
- Operación en móvil 2009. (II): Más móviles atractivos. D. Ingram, K4TWJ; **303, sep., 14**
- Radio definida por software y receptor de conversión directa (y II). E. Laura; **303, sep. 19**
- Mensajes de voz con N1 MM.S. Manrique, EA3DU; **304, oct., 19**
- Las faros alumbran... las ondas. D. Ingram, K4TWJ; **305, nov., 14**
- ¡Larga vida a la 6L6L D. Ingram, K4TWJ; **305, nov., 19**

#### **Montajes,Técnica, Cómofunciona**

- Acoplador casero. R. Llauradó. EA3PD; **296, ene., 19**
- El cómo y el por qué de los osciloscopios. D. Ingram, K4TWJ: **296, ene.,28**
- Ensayos con ferritas, P. Salas, AD5X; **298, mar., 10**
- El gozo de montar kits. J. Purdom, W9NM; **303, sep., 54**

#### **Principiantes**

- **Zaué es ese maldito ruido? W. Yoshida,** KH6WZ; **298, mar., 29**
- CO-DIC 09
- Otro maldito ruido. X. Paradell, EA3ALV; **298, mar., 32**
- Más sobre decibelios, unidades "S" y tú, D. Ingram, K4TWJ; **299, abr., 30**
- La experiencia del operador invitado, W. Yoshida, KH6WZ; **300, mayo, 32**
- Interferencia eléctrica en tu estación. W. Yoshida, KH6WZ; **305, nov., 24**

#### **Productos. Una mirada al mercado**

- Antenas, accesorios, programas, libros y sitios de interés en la Red. A. A. Luscre, K8ZT; **296, ene., 64**
- Todo está en los libros. A. A. Luscre, K8ZT; **297, feb., 64**
- Repaso a los portátiles VHF-UHE G. West, WB5NOA; **298, mar., 55**
- Accesorios para antenas, equipos. A.A. Luscre, K8ZT; **298, mar., 64**
- Receptores, equipos auxiliares y software; A.A. Luscre, K8ZT; **299, abr., 64**
- Accesorios para la estación, informática y libros. A.A. Luscre, K8TZ; **300, mayo, 64**
- Accesorios para la estación. S. Manrique, EA3DU; **301, ¡un., 64**
- Equipos, accesorios, antenas e informática. A.A. Luscre, K8TZ; **302, jul-ago., 64**
- Equipos SDR económicos A A luscre, K8TZ; **303, sep., 64**
- Safari dominguero por la HAMVENTION 2009 (1<sup>a</sup> parte). A.A. Luscre, K8ZT; 304, **OCt., 60**
- Safari dominguero por la HAMVENTION 2009 (2<sup>a</sup> parte). A.A. Luscre, K8ZT; **305, nov., 60**
- **Equipos y accesorios. S. Manrique,** EA3DU; **306, dic., 64**

#### **Propagación**

- **Partículas electrizadas y corrientes ionos**féricas. A. Mostazo, EA3EPH; **296, ene., <sup>51</sup>** Actividad Solar y Geomagnética. A. Mosta-
- zo, EA3EPH; **297, feb., 51**
- Cosas del Sol y cosas de la Terra. A. Mostazo, EA3EPH; **298, mar., 51**
- Capa D, línea gris y banda de 160 metros, T. Hood, NW7US y R. Brown, NM7M; **299, abr., 51**
- Actividad solar, auroras y más sobre 160 metros, T. Hood, NW7US y R.B. Brown, NM7M; **300, mayo,35**
- **Buenas esperanzas para estos meses y** algo sobre esporádica E. T. Hood, NW7US; **301, ¡un., 56**
- Aprovechemos lo que nos ofrece la tecnología. T Hood, NW7US; **302,¡ul-ago., <sup>52</sup>**
- El misterio de la falta de manchas solares, ¿resuelto? T. Hood, NW7US; **303, sep., <sup>51</sup>**
- Se prevén buenas condiciones para el concurso CQ WW DX SSB. T. Hood, NW7US;

#### **304, oct., <sup>51</sup>**

**Predicción de condiciones entre regulares** 

- y buenas para el concurso CQ WW DX CW. T. Hood, W7US y Redacción; **305,nov., <sup>51</sup>**
- Comparación de DX en 160 m ertre ubicaciones muy distantes. R.R. Brown, NM7M; **306, dic., 46**
- ¡ El Sol no está dormido! T. Hood, NW7USy Redacción; **306, dic., 51**

#### **QRP**

- Acción y diversión sin fin con QRP. D. Ingram, K4TWJ; **297, feb., 59**
- Clubes y kits. D. Ingram, K4TWJ; **298, mar., 14**
- A vueltas con las energías alternativas. D. Ingram, K'lTWJ; **300, mayo, 59**
- Lo último en QRP y alta eficiencia en clase E. D. Ingram, K4TWJ; **302, jul-ago., 22**
- Más ideas y montajes en QRP. D. Ingram, K4TWJ; **305, nov., 30**
- Equipos y manipuladores. D. Ingram, K4TWJ; **306, dic., 14**

#### **Radioescucha**

- La nueva banda de 41 metros. F. Rubio, ADXB; **297, feb.,32**
- 80 años de Radio en Bulgaria, F Rubio, ADXB; **299, abr.,33**
- $E$ Fmisoras musicales libres F Rubio, ADXR; **301,¡un., 24**
- DRM Radio Mondiale. F. Rubio, ADXB; **303, sep., 27**
- El DX en Onda Larga. F Rubio, ADXB; **305, nov., 36**

#### **Reportajes, entrevistas**

- Maratón Benéfica de Radioaficionados. X. Paradell EA3ALV; **296, ene., 18**
- TI9KK, Isla del Coco 2008. O.L. Fernández EA1DR y C. García EA1 IR; **297,feb., <sup>8</sup>**
- Salvador Carol, EA3QS/C31 CT X. Paradell, EA3ALV; **299, mar., 10**
- Operación E44M, Belén (Palestina), P. La-Gamba, IZ8IYX; **299, mar., 14**
- mercaHam 2009y Premios CQ. X. Paradell y Redacción; **301, ¡un. <sup>10</sup>**
- Friedrichshafen: ¿La feria más interesante del mundo? T. Parera, W1TP; **302, ¡ulago.,9**
- C37DXU 2009. De nuevo, Andorra en el aire en modo TLT X. Paradell, EAcALV; **304, oct., 7**
- Felipe Carcereny, EA3UU: Un caso de vocación al límite. X. Paradell, EA3ALV; **306, dic., <sup>8</sup>**

#### **Telegrafía**

- Programa CW Skimmer, D. Rotolo, N2IRZ; **297, feb., 37**
- El Proyecto GB2CW. R. Cooke, G3LDI; **306, die., 22 •**

![](_page_46_Picture_0.jpeg)

![](_page_46_Picture_1.jpeg)

En nuestro afán por ofrecer más posibilidades de negocio a nuestros clientes presentamos una nueva gama de equipos profesionales de la marca **Entel.**

Constituida en 1995, **Entel** ha conseguido expandirse desde el exigente mercado británico a todo el mundo gracias a unas rigurosas normas de calidad y diseños innovadores en sus productos de Radio Comunicaciones Profesionales. Organizaciones gubernamentales como e! Foreign Office (Ministerio Británico de Relaciones Exteriores) y multinacionales privadas como Shell OH han confiado sus Redes de Comunicaciones a **Entel.**

Tras varios meses de contrastar la calidad técnica de los equipos **Entel,** en ASTEC hemos decidido apostar por esta marca para ampliar nuestra oferta en Radio Profesional junto a los productos Vertex Standard que venimos comercializando desde hace 35 años.

Entre la amplia gama de productos Entel presentamos hoy la serie HX-446, transceptores profesionales para **USO SIN LICENCIA en la banda PMR446 / UN 110.**

![](_page_46_Picture_784.jpeg)

A continuación detallamos las principales características.

Gomp podrán observar, lp\$ **Ente! HX-446** ofrecen un **altísimo nivel de prestaciones,** muchas de ellas difíciles de encontrar en equipos de este banda. Y todo ello a un precio sumamente competitivo,

Le invitemos e que contacte con nosotros st desee saber más sobre **Entel** y sus productos- Nuestra Red Comercial estará encantada de poderle atender. En la página web del fabricante [www.entel.cg.uk](http://www.entel.cg.uk) encontrará una completísima información sobre la línea completa de producción. Recomendamos ver los videos que muestran los rigurosos tests de resistencia a los que son sometidos los equipos y sus accesorios.

**PROPAGACION Robert R. Brown, NM7M**

o Prediciones de las condiciones de propagación

## **Comparación de DX en 160 m entre ubicaciones muy distantes**

No es ningún secreto que los<br>diexistas de África del Sur dis-<br>ponen de tres caminos para el<br>DX, uno en dirección norte, hacia Eso es ningún secreto que los diexistas de África del Sur disponen de tres caminos para el candinavia y la Tierra de Francisco José, otro hacia el Noroeste y Norteamérica, y un tercero hacia el Nordeste, concretamente hacia Japón y Asia. Los primeros dos caminos difieren en que están antes y después de una distancia de 12.800 km. Las señales que viajan hacia el norte y <sup>a</sup> no más de 11.600 km lo hacen reflejándose sobre una superficie terrestre árida, desértica y de jungla, excepto por el salto sobre el Mediterráneo. El camino que se desvía 60 grados hacia la izquierda en dirección a EEUU, dispone de una propagación más favorable sobre agua salada en sus primeros 12.600 km. Así pues, ambas trayectorias difieran en unos cuantos dR de pérdidas en tierra y pueden contemplarse en un mapa acimutal equidistante de Sudáfrica como el de la figura 1.

Las dos primeras trayectorias son tan diferentes que merecen un estudio a fondo por ellas mismas. El camino hacia Asia, desviado 60 grados hacia la derecha, implica una vasta área, con pocos operadores activos en 160 m, que está demasiado concentrada en distancia y dirección para ser analizada por los presentes métodos. Mejor sería hacer un estudio de la propagación *desde* Japón que uno *hacia* Japón. Por consiguiente, toda la atención sobre Japón se distribuirá hacia los contactos con América del Norte y del Sur, y con Asia, Europa y África.

Con este fin, el presente estudio se concentrará en comparar la propagación desde África hacia destinos que superan los 10.000 kilómetros. Luego, la comparación siguiente será entre los contactos desde África con EEUU y Europa que ya fueron estudiados anteriormente (Brown, 2009). Hay suficientes datos y diferencias entre hemisferios para permitir el estudio.

Sin embargo, los métodos analíticos serán los mismos, utilizando las variaciones de la intensidad de los rayos cósmicos galácticos (GCR), como la variable principal, en lugar de variables clásicas tales como los índices K, A y el número de manchas solares suavizado (SSN)

![](_page_47_Figure_8.jpeg)

Figura 1. Proyección acimutal centrada en Sudáfrica que muestra las trayectorias desde ZS4TX en Sudáfrica hacia Norteamérica, Europa y Japón.

que no tienen una relación directa con la propagación [en esta banda], como a ya mencionada en primer lugar.

Esto nos indica que uno de los fenómenos principales que sufren las ondas de 160 metros es la canalización en un valle de densidad electrónica que se desarrolla en la región de la capa E después de la puesta del Sol. En este momento, la densidad electrónica cae en cuanto los electrones empiezan a recombinarse con iones positivos. Y no decae hasta cero, sino que se estabiliza cuando alcanza el nivel de la densidad electrónica mínima debida a la ionización por el flujo de los omnipresentes rayos cósmicos galácticos (GCR). En este punto se cierra el canal, pero cualquier nueva disminución de los GCR vuelve a abrirlo, conduciendo la RF hacia el DX.

El método consiste en explorar cinco años del libro de registro de contactos de ZS4TX con Norteamérica y Europa <sup>a</sup> distancias superiores <sup>a</sup> 10.000 km y descubrir las variaciones de la intensidad de los rayos cósmicos asociada a cada uno de los contactos. El énfasis en este enfoque no es el número de contactos DX realizados con un determinado nivel de estímulo, sino la máxima distancia a la que se realizaron, la medida uscalmente más importante para valorar un DX.

#### **Método de análisis**

Disponemos los valores de disminución de los GCR, entre-10% y-19%, en 9 segmentos y desarrollamos una gráfica L-GCR (miles de kilómetros de distancia en función de la disminución de los GCR) que se distribuye siguiendo la siguiente fórmula:

#### $L = A^*(GCR)^8$

en la que A es una constante y <sup>B</sup> es el exponente de la disminución.

Aplicando Icgaritmos, obtendremos:  $Log L = log A + b$  \*  $log (GCR)$ 

y es una ecuación lineal que tiene forma de recta  $(y = a + mx)$ , en la que **a** es el punto de intercepción de la recta con el eje de las x (x = 0) y *m* la pendiente de la recta.

Ahora, disponiendo todos los pares de puntos (L-GCR) obtenidos de un log en la figura 2, y utilizaremos un potente análisis de regresión, mediante el programa Harvard Graphics v.3, que nos proporcionará los coeficientes de la recta promedie que más se ajusta a los valores iniciales, siguiendo el criterio de los mínimos cuadrados. En relación a los registros obtenidos por un norteamericano (W7LR) y un europeo (SP5EWY), ambas series tienen en común que son sobre el océano Atlántico, pero hay ligeras diferencias seguramente debidas a la buena tierra eléctrica de la estación de EEUU, cebida a su ubicación cerca del río Mississippi.

Ahora podemos añadir los datos de ZS4TX a la figura <sup>2</sup> en la que ya tenemos en la parte superior las dos líneas de las estaciones anteriores, una encima de otra. En cuanto a Sudáfrica, la diferencia en trayectoria y terreno recorrido nos proporcionan una línea recta, más empinada que las de las otras dos líneas, en la que B = 0,78 (la pendiente), un valor mayor comparado con el B = 0,45 y el B = 0,38 de las dos rectas anteriores. En este aspecto, podemos decir que el exponente B de la fórmula expuesta nos proporciona una medida de las pérdidas medias asociadas a cada una de las trayectorias a lo largo de los segmentos en que hemos dividido la disminución de los GCR.

#### **El punto de vista desde el Este**

Volviendo ahora al Japón, el libro de registro de JA8ISU muestra un gran número de contactos con Norteamérica y un número comparable con Europa. Sin embargo, la mayor parte de estos contactos fueron a distancias de 10.00 00 km o menos, que nos interesan menos para el presente estudio.

Las trayectorias hacia el este de Japón pasan encima de agua salada, unos 6.000 km hasta la costa oeste de EEUU y unos 13.000 km hasta el Caribe, América Central *y* la costa norte de Sudamérica, como se muestra en el mapa de la figura 3. Las trayectorias hacia el oeste pasan sobre tierra a lo largo de unos 9.000 km hasta la costa atlántica de Europa y 13.000 km hasta la costa norte de África.

Utilizando como guía la figura 3, el log de JA8ISU ha sido escudriñado buscan-

![](_page_48_Figure_9.jpeg)

Figura 2. Rectas de regresión para los puntos Lmax-GCR derivados de los logs de W7LR, SP5EWY y ZS4TX que muestran la relación entre la mayor distancia del contacto alcanzado en 160 metros con mayores porcentajes de la disminución de los rayos cósmicos galácticos GCR.

do contactos para distancias superiores a los 10.000 kilómetros. El camino hacia el oeste fue bastante decepcionante. Sólo aparecieron un puñado de contactos con África, demasiado pocos para un análisis estadístico como el anterior. Fl camino hacia el este era muy diferente, con gran cantidad de contactos con Sudamérica, como por ejemplo con LU, PY, CX, CE, ZP, OAy YV.

Estos contactos fueron ordenados siguiendo los cambios de GCR y colocados en la gráfica L- GCR de la figura 4, aplicando el análisis de mínimos cuadrados que proporcionó una pendiente B = 0,70. Comparando esta gráfica con los datos de la figura 2, se comprueba que los saltos sobre agua salada proporcionan valores similares de atenuación o propagación en ambas direcciones, pero muy distintos en el caso de trayectorias sobre tierra firme con Europa y Norteamérica.

#### **Discusión de los resultados**

Los puntos de los contactos de la gráfica de ZS4TX están todos por debajo de los de W7LR y de SP5EWY en valores bajos de GCR, puesto que las trayectorias hacia EEUU no se abren hasta que L > 12.600 km. Todos los trayectos cortos son hacia Escandinavia, inclinándose la recta de regresión hacia abajo a la izquierca.

Hay otro factor que trabaja del mismo modo, como la falta de contactos de ZS4TX en el segmento de valores GCR = 19. Los contactos más largos de ZS4TX fueron con W6 en EEUU, más cercanos a los 17.000 km que a los 18.000 del segmento de GCR = 18 en que el punto ha sido colocado. Por tanto, la recta de regresión no debería extenderse al segmento GCR = 19 en la región de las antípodas de ZS4TX. Esta región carece de población que incluya radioaficionados, pero las expediciones de DX que las visitaron brevemente, como las de T33C en abril y la T34T de octubre 2004 y T23M en febrero de 2006 no fueron contactadas por ZS4TX.

#### **Conclusiones**

El presente estudio sobre la propagación es un análisis realizado utilizando los valores de disminución del GCR como nuevos candidatos para utilizar como variables en las discusiones sobre las distancias alcanzadles en DX. En términos más simples se lo describe como una variable que "proporciona la máxima distancia (L) que puede ser alcanzada por señales para las condiciones particulares presentes en un momento dado".

El método presume que la propagación hacia el DX procede de la canalización comentada y el algoritmo se deduce de la teoría electromagnética. Cuando el valle de canalización no está presente, las señales vuelven a propagarse por saltos o se desvanecen.

Más allá de valorar estos resultados, no podemos dejar estos cálculos sin hacer una llamada de atención a los detalles que sugieren el tipo de superficie terrestre por donde se producen. En concreto, nos brindan diversos métodos de propagación juntos (canalización, refracción y la teoría electromagnética) y producen resultados que tienen sentido estadístico, incluso teniendo en cuenta las diferencias direccionales de la situación. Además, las grandes diferencias en la

![](_page_49_Picture_1.jpeg)

Figura 3. Proyección acimutal centrada en Japón que muestra las trayectorias de propagación desde JA8ISU hacia el centro de Asia y África, y hacia América del Norte y del Sur.

propagación hacia al norte, tan intuitivamente obvias comparadas con la propagación hacia el noroeste desde Sudáfrica, se cumplen fácilmente. Lo mismo es cierto en cuanto a la propagación hacia el este o el oeste desde Japón.

En la experiencia del autor, ningún otro procedimiento de cálculo ha conseguido tanto éxito. Para que esto tenga lugar, la variable GCR debe ser local en

origen y no estar influida en su generación por la geofísica local.

La cuestión de su origen puro se alcanza fácilmente puesto que la GCR, en cuanto a la ionosfera, se producen a unos pocos kilómetros de la Tierra por colisiones nucleares de rayos cósmicos, un flujo sostenido de partículas de alta energía de origen astrofísico que chocan con el núcleo de las moléculas

![](_page_49_Figure_7.jpeg)

Figura 4. Rectas de regresión para los puntos Lmax-GCR del log de JA8ISU. Compárense con los de W7LR, SP5EWY y ZS4TX de la figura 2.

en una atmósfera esférica mantenida por el campo gravitatorio de la Tierra. El flujo y la energía de las partículas secundarias en la baja ionosfera son alrededor de una décima parte del haz primario, mucho más alto comparado con el que desprenden los procesos de ionización. Mientras que la ionización de baja energía soporta el proceso de canalización, la modulación del flujo GCR por el viento solar puede extender el alcance L de las señales por canalización (Brown, 2008). La fuente de las variaciones de GCR resulta de un "peso" atmosférico de 1000 gm/cm2, mientras que la trayectoria principal libre de colisiones nucleares de los rayos cósmicos primarios que inciden en la atmósfera es de alrededor de 100 gm/cm<sup>2</sup> (Brown, 1952). Así pues, cualquier variación de la señal captada con canalización ionosférica, si es suficientemente fuerte, puede propagarse sin la más mínima corrupción por encima de tierra firme y sobrevivir de todos modos a la suavización estadística.

Mientras que los puntos de la gráfica L-GCR parecen similares, promediados por el método de mínimos cuadrados muestran que, a grosso modo, la propagación en 160 metros es esencialmente la misma sobre tierra que soore agua salada. Sin embargo, diferentes proporciones conducen a diferentes resultados, como se observa comparando África y Japón con Norteamérica y Europa. En resumen, los resultados deducidos aquí proporcionan aspectos esenciales globales de la banda de 160 metros y creo que nos cuentan la historia de la propagación GCR. Nos proporcionan un método cuantitativo para clasificar las propagaciones en 160 metros, primero desde Sudáfrica hacia EEUU, sguiendo por Japón hacia América del Norte y del Sur, luego desde Japón hacia Europa, así como de Europa hacia Norteamérica y, finalmente, la más pobre, desde Japón hacia África.

#### **Reconocimientos**

Estoy en deuda con Bob Leo, W7LT y con Rys Tomkewicz, SP5EWY, y con Bernie Van der Walt, ZS4TX, y Kazuo Okamoto, JA8ISU, por compartir sus libros de registro conmigo.

#### **Referencias**

Brown, R.R., "Mean Free Path of the High Energy N-Component of Cosmic Radiation "m *Phys. Rev.yo\.B7* n°6,1952.

Brown, R.R., "The Seance Net Experience on 160 meters" *LowBandMonitor,* Nov. 2008. Brown R.R., "On Measuring DX Performance on 160 meters!, *LowBandMonitor*(en prensa), 2009 •

## **Tomas Hood, NW7US y Redacción PROPAGACIÓN**

Prediciones de las condiciones de propagación o

# **¡El Sol no está dormido!**

El progreso del nuevo Ciclo Solar<br>
24 sigue siendo objeto de especulaciones. Durante el mes<br>
de agosto de 2009 no se observaron l progreso del nuevo Ciclo Solar 24 sigue siendo objeto de especulaciones. Durante el mes manchas solares. Esto proporcionó la apariencia que el ciclo solar estaba aún "dormido". Con su cuenta mensual suavizada de valor cero, el mes de agosto parece el peor desde el comienzo del nuevo ciclo. Sin embargo, esa apreciación es errónea; hemos presenciado largos periodos de quietud antes de agosto. Esos periodos de calma, sin embargo, no empezaban justo al principio de cada mes ni terminaban al final del mismo mes, sino que esos largos periodos encalmados se establecían en fechas tales que hacían que la cuenta mensual no mostrase un "cero" <sup>a</sup> lo largo de toco un mes, aunque en realidad tuvimos periodos de calma de más de 30 días de duración.

Fl mes de agosto, tomado en a<sup>I</sup> contexto de los meses de su alrededor, no es una muestra de que el Sol estuviese dormido aún. La prueba es el número redondeado de septiembre (4,2) que es el más alto contado desde el inicio del nuevo ciclo. Estamos contemplando un crecimiento lento, aunque constante de la cifra mensual de manchas, así como el valor del flu-

![](_page_50_Picture_6.jpeg)

Figura 1. En septiembre de 2009 emergieron dos regiones de manchas (1026 y 1027), con el resultado de una mejora en las condiciones de propagación.

![](_page_50_Picture_8.jpeg)

Figura 2A. Imagen de una mancha solar cerca del máximo del pasado Ciclo Solar 23, tomada por el telescopio McMath Pierce el 24 de octubre de 2003. La mancha muestra claramente una zona central oscura, rodeada por otra zona filamentosa, más clara, de penumbra. La intensidad magnética medida iba de 1797 a 3422 Gauss. (Fuente: M. Penn, U.S. NSO)

![](_page_50_Picture_10.jpeg)

Figura 2B. Imagen de un "agujero", una pequeña mancha sin estructura de penumbra, tomada por el instrumento MDI de la aeronave espacial SOHO, el 11 de enero de 2009. Esto es un ejemplo de lo que observamos en este mínimo. El "agujero" presenta un campo magnético de 1969 Gauss. Ambas figuras, Ay <sup>B</sup> tienen la misma escala espacial y cubren una extensión transversal de unos 250.000 km. (Fuente: M. Penn, U.S. NSO)

jo solar en 10,7 cm. ¿El resultado? La propagación está aumentando en las frecuencias altas.

Septiembre mostró alguna actividad en manchas, con dos regiones de manchas apareciendo casi simultáneamente (figura 1). Esto "empujó" al flujo solar a valores dentro de la década de los 70, dando un respiro a la propagación en las bandas de HF. Con las manchas fuera de la vista por la rotación, el Sol permaneció quieto hasta mediados de octubre, cuando las manchas volvieron a aparecer. La región delantera no mostraba manchas bien definidas, pero aún así contribuyó a un aumento do la actividad en 10,7 cm. El mes de octubre finalizó con claras señales de que el Sol sigue con su lento aunque regular crecimiento de actividad.

**Nota del E.:** El concurso CQ WW DX SSB del último fin de semana de octubre se vio favorecido por una cifra del flujo solar de 76, lo cual propició prolongadas aperturas de las bandas de <sup>15</sup> y <sup>10</sup> metros, que proporcionaron centenares de codiciados puntos y multiplicadores a los participantes de todo el mundo.

#### **¿Desaparecerán las manchas solares hacia el 2015?**

Las manchas solares que estamos viendo pertenecen claramente al nuevo Ciclo 24. Sin embargo, muchas de las manchas de este nuevo ciclo que aparecen son más débiles que las que se vieron al inicio de los pasados ciclos anteriores (figuras 2A y 2B). ¿Podría ser que estas manchas actuales fuesen diferentes de aquellas de los ciclos pasados? Si así fuese, ¿significaría esto que estamos ante otro modo de funcionamiento, independiente del ciclo magnético de 22 años?

Recordemos que los <sup>11</sup> años como valor medio de los ciclos de manchas solares es la mitad del ciclo magnético solar de 22 años. Durante los primeros 11 años de ese ciclo de 22, los polos magnéticos del Sol tienen polaridad opuesta a la de los siguientes <sup>11</sup> años. El Sol, realmente, "conmuta" sus polos magnéticos a cada ciclo. Éste es uno de lo indicadores que usan los científicos para detectar la transición de uno a otro ciclo solar.

En 1990, durante la máxima actividad de manchas solares del Ciclo 22. los investigadores solares, liderados desde Zurich por S. K. Solanki aprovecharon las nuevas posibilidades de exploración en la zona del infrarrojo del telescopio solar McMath Pierce en Arizona, e hicieron observaciones de manchas, dibujando mapas de campos magnéticos, junto a otros datos

![](_page_51_Figure_9.jpeg)

Figura 3. Una representación lineal de los valores observados de contraste de umbral de las manchas solares, extrapolados para mostrar que hacia el año 2014 el brillo de la zona de sombra podría igualar al del resto del disco solar en calma. (Fuente: M. Penn, U.S. NSO)

espectrales. Estas observaciones continuaron a lo largo del mínimo del Ciclo 22 y en 1998 las observaciones se hicieron más sistemáticas, midiendo todas las manchas visibles del disco durante su giro. Los trabajos de investigación continuaron a lo largo del Ciclo 23 hasta el día de hoy.

De los datos acumulados en esta investigación está emergiendo una idea inicial. En 2005, científicos del U.S. National Solar Observatory (NSO) examinaron detenidamente esas mediciones solares hechas en los 13 años anteriores. El análisis indicó que la intensidad del campo magnético en las manchas está decreciendo con el tiempo. Una simple extrapolación lineal sugiere que las manchas ¡podrían desaparecer completamente hacia el año 2015! Esta sensacional predicción fue publicada en *The Astrophisical Journal,* 649: L45-48, de septiembre 2006 bajo el título "Temporal Changes in Sunspot Umbral Magnetic Fields and Temperatures". Véase en: <http:/Ainyurl [.com/hfradio-spotpaper](http:/Ainyurl_.com/hfradio-spotpaper)>. Tres años después del primer papel, la tendencia continúa y la predicción de reducción en el número de manchas ha probado ser correcta. En una reciente publicación "Are Sunspots Different During This Solar Mínimum?" (EOS Transactions. American Geophisical Union, Vol 10, Nº 30, JuL 2009 <[http://tinyurl.com/hfradio](http://tinyurl.com/hfradio-eospaper)eospaper>), se informa que el vigor de las manchas, en términos de área y fuerza magnética, ha seguido disminuyendo. En palabras sencillas, las manchas observadas desde la década de los 90 han ido aumentado su brillo (lo cual las hace menos visibles), mientras que reducen la intensidad de su campo magnético. Cuando su brillo sea del mismo orden que el del resto del disco solar, no seremos capaces de observarlas, simplemente, habrán desaparecido, quizá hacia el 2015.

La figura 3 muestra la reducción del contraste entre las zonas de sombra y penumbra de las manchas y el entorno de la cromosfera, que muestra una tendencia lineal que las haría desaparecer de nuestra vista hacia el año 2014. Sin embargo, no faltan opiniones de científicos que se muestran reacios a aceptar esa hipótesis, basándose en la relativa inconsistencia de la observación de las manchas desde la Tierra, donde no nos es posible seguir su evolución cuando se ocultan en la cara no visible del Sol.

![](_page_52_Figure_1.jpeg)

Figura 4. Mapa de cobertura de señal del programa ACE-HF Pro para las 2300 UTC de un día de octubre 2009, para una señal de 100 W en modo PSK-31 sobre una antena dipolo, desde el QTH de NW7US, en Montana. El mapa predice dónde puede ser recibida la señal durante la mitad de los días del mes. El área cubierta comprende la Antártida, como efectivamente se cumplió, con un QSO con DQ1P0L. (Fuente:NW7US <<http://hfradio.org/ace-hf>>)

#### **Oportunidades de las bandas en invierno**

En diciembre de 2009 se espera un nivel entre bajo y moderado de la actividad solar, con un valor de cresta del flujo en 10.7 cm alrededor de 75 (si se mantienen las mejores predicciones), cayendo luego hacia la parte alta de la decena de los 60. Desde agosto pasado estamos viendo menos días con cero manchas, y las bandas están empezando a mostrar signos de cambio. Durante el mes de octubre, por ejemplo, con un valor de flujo en o ligeramente por encima de 70, estuve copiando e incluso empezando <sup>a</sup> efectuar QSO con Europa, Asia y el Pacífico en 20 metros usando PSK-31, culminando con un QSO con Félix, DP1 POL en la Antártida (figura 4). Eso demuestra que se puede comunicar con todo el mundo, incluso durante el mínimo solar, usando técnicas adecuadas.

#### **Bandas de 160 y 80 metros**

Lo bueno de la temporada de invierno es que la densidad de la ionización en el hemisferio Norte se espera que crezca más rápidamente tras la salida del sol que durante las demás temporadas. Además, los niveles de ruido estático y atmosférico estarán en su temoorada baja durante el mes de diciembre. Se pueden esperar razonablemente elevados niveles de señal a lo margo de la mayoría de bandas abiertas, aunque, evidentemente, las bandas altas no estarán tan favorables como en los años del pico solar. Son de esperar aperturas a DX en 160 y 80 metros durante las horas de oscuridady alrededor de la salida del Sol, y el bajo nivel de ruido proporcionará

verdaderas oportunidades a los operadores europeos de latitudes más al norte, con cierta ventaja a los situados más hacia el oeste y cerca del mar. Los 80 metros son la banda más fiable en este mes para contactos a larga distancia a lo largo de todo el periodo de oscuridad, y suele permanecer abierta hacia el Sur durante toda la noche a distancias de hasta 2000 km.

**N. del E.:** Véase en las páginas de resultados del CQ WW DX 160 2009 los espectaculares resultados alcanzados por algunas estaciones, en lo que se llamó "el concurso de la época" por los numerosos récords que se rompieron en él

#### **Bandas de 40 y 30 metros**

En los 40 metros, las aperturas regionales diurnas serán fuertes y estables a lo largo de todo el día, abriéndose al

![](_page_53_Figure_1.jpeg)

Figura 5: fonograma en tiempo real del *Observatori de TEbre* correspondiente al orto del día 27 de octubre, en el que se observa el pliegue del borde ionizado, a 1,8 MHz, por el que pueden circular "entubadas" <sup>y</sup> <sup>a</sup> larga distancia las señales de la "Top Band".

DX a primeras horas de la tarde. Entre medianoche y la salida del sol, los 40 metros prometen ser la banda más productiva para el DX durante este mes de diciembre. Las primeras aperturas serán hacia el Oriente Medio y Asia, moviéndose luego hacia el Sur a lo largo de las horas de oscuridad y manteniéndose abierta a la mayoría de zonas del mundo. Justo después de la salida del sol, las aperturas serán mayoritariamente en dirección Oeste.

Para aperturas de corto alcance durante diciembre, probar los 80 y 40 metros durante el día para alcances inferiores <sup>a</sup> los 350 km y los 80 y 160 metros durante la noche.

Para aperturas entre 350 y 1000 km, probar los 40 metros durante el día y <sup>80</sup> y 160 durante la noche.

Para distancias entre 1000 y 2000 km, los 30 metros pueden proporcionar aperturas manejables durante el día, pero por la noche son mejores los 20 metros.

La banda de 30 metros será una excelente banda para el DX en CW y modos digitales, siguiendo prácticamente la pauta de la de 20 metros.

#### **Bandas de 20, 17, 15 y 10 metros**

Sin ninguna duda, la banda de 20 metros será la más "productiva" durante las horas diurnas, comenzando por aperturas en todas direcciones a partir del amanecer, aunque también son de esperar buenas aperturas en la de 17 metros, que permanecerá abierta hacia el Oeste desde el atardecer hasta bien entrada la noche.

Se pueden seguir esperando buenas aperturas de día en la banda de <sup>1</sup> <sup>5</sup> metros, algo más largas que las de la misma época del año pasado gracias a la mayor actividad solar.

La banda de 10 metros será aún pastante impredecible, pero dado que durante los concursos de octubre y noviembre se dieron bastantes informes de actividad, no son imposibles algunas aperturas, tanto de medio como de largo alcance. Será buena práctica observarla de cuando en cuando y llamar CO.

#### **Condiciones enVHF**

No es probable la aparición de auroras este mes. Sin embargo, es posible aprovechar alguna lluvia decente de meteoritos, proporcionando condiciones para trabajar estaciones nasta 1500 km por dispersión meteórica *(meteor-scatteñ,* gracias a la lluvia anual de Gemínidas, entre el <sup>7</sup> y el 17 de diciembre, con su pico el día 14. Ésta es una de las mejores lluvias, proporcionando hasta 120 caídas visibles por hora, que permiten iniciarse

en ese interesante modo de propagación. Para los interesados en esta variedad de comunicación hay un calendario de lluvias meteóricas en <http:// [www.imo.net/calendar/2009](http://www.imo.net/calendar/2009)>.

No es probable que tengamos aperturas en 6 metros en el hemisferio Norte. Si acaso, pueden darse en las islas Canarias y países de Sudamérica, entre las 20 y las 23, hora local.

#### **Datos del Ciclo Solar actual**

El Real Observatorio de Bélgica informa que el valor medio mensual de manchas observadas en septiembre 2009 fue de 4,2 el más alto desde el inicio del Ciclo 24 actual. El valor diario más bajo (cero) se dio entre los días <sup>2</sup> y 20 de septiembre, mientras el más alto (20) transcurrió entre los días 23 y 24.

El Observatorio Astrofísico y de Radio de Penticton, en Canadá, informa que el flujo medio solar observado en 10,7 cm, centrado en marzo de 2009, es 69,0. El valor suavizado predicho para diciembre de 2009 es de 75, más/menos seis puntos.

El índice planetario observado *(Ap)* para setiembre de 2009 es de 3, mientras que el índice suavizado de 12 meses centrado en marzo de 2009 es de 4,5. Durante el mes de diciembre se espera que la actividad geomagnética global varíe entre quieta y activa.  $\bullet$ 

## **Wayne Yoshida, KH6WZ PRINCIPIANTES**

## **Tu primera cita con las antenas verticales**

n este artículo vamos a echar un de<br>rápido vistazo a las antenas verter<br>ticales para las bandas de HF cio<br>hasta 30 MHz). El tema surgió duran-es n este artículo vamos a echar un rápido vistazo a las antenas verticales para las bandas de HF te la conversación con uno de mis antiguos colegas, al comentar las excelentes condicicnes actuales de las bandas más bajas que nos proporcionaban el mínimo de manchas solares del ciclo de <sup>11</sup> años. Como siempre, pensé que éste sería un buen tema para un artículo, con objeto de animar a los que acaban de llegar al mundo de la radioafición a iniciarse en las bandas de HE Mi amigo Dennis Kidder, W6DQ, siempre insiste a los que recién acaban de obtener la licencia, que intenten trabajar en las bandas bajas, como la mejor alternativa a la mera utilización de portátiles de mano o equ pos móviles de FM.

Puesto que las licencias de Novicio y Técnica disponen de segmentos en las bandas bajas de HF en CW y en las altas de 15 y 10 metros e incluso disponen de un segmento en SSB en 10 metros, todas estas posibilidades de nuevos contactos generan un cierto interés y emoción entre las nuevas huestes de Novicios y Técnicos. Estas bandas están llenas de oportunidades comunicativas que van mucho más allá del uso local de los repetido'es de FM que la mayoría de estos radioaficionados practican.

Algunos de mis cínicos buenos amigos dicen que la antena vertical "recibe y transmite igual de mal en todas direcciones". Esta afirmación se refiere a una

de las principales cualidades de una antena vertical: no tiene ganancia ni direccionalidad. Por favor, ten en cuenta que esta frase no es siempre cierta, puesto que hay diferentes tipos de antenas verticales, e incluso hay agrupaciones de antenas verticales que proporcionan una buena ganancia y directividad. Vamos a concentrarnos en las cosas buenas que pueden darnos las antenas verticales y qué debemos tener en cuenta para decidir si una vertical se ajusta o no a tus posibilidades de montar una estación de radio.

#### **Una buena antena vertical**

Las verticales pueden considerarse integradas en la categoría de las antenas "de perfil bajo", aunque puedan tener unos cuantos metros de altura. Su pequeño diámetro hace que tengan un impacto visual pequeño y no requieren disponer de grandes espacios para su montaje. Son fáciles de montar, requieren hab tualmente sólo un trozo de tubo o mástil como soporte y no necesitan una torreta, pues la antena casi se soporta a sí misma. Además, en muchos casos, no hay ningún otro tipo de antena que quepa en el espacio disponible de un patio trasero.

#### **Cifras básicas**

Una antena vertical es, tal como suena, un elemento radiante de polarización vertical. Puedes imaginarte una antena vertical como un dipolo horizontal girado

Fotos A y B.- Algunos ejemplos de trampas utilizadas en antenas. Normalmente se componen de bobinas y condensadores de todos tipos.

![](_page_54_Picture_12.jpeg)

90 grados en el espacio. Aunque el punto de alimentación del dipolo (el punto en que se conecta la línea de transmisión a la antena) se encuentra normalmente en el centro, la mayoría de antenas verticales se alimentan por la parte inferior.

Las antenas verticales tienen unas cuantas variantes, tanto eléctricas como físicas. Cuando tengas tiempo, echa un vistazo a las antenas verticales comerciales que hay disponibles hoy en día Muchas de ellas tienen una construcción y configuración ingeniosa y con muchas clases de materiales.

La antena vertical de cuarto de onda es realmente una antena de media onda. Esto puede resultar algo confuso, pero hay una explicación muy breve: el "cuarto de onda" se refiere a la parte radiante de la antena, que solamente es un cuarto de longitud de onda. <sup>I</sup> a otra mitad de la antena, que complementa eléctricamente el cuarto de onda, es el sistema de tierra, que puede ser tanto una superficie

![](_page_54_Picture_16.jpeg)

![](_page_55_Picture_0.jpeg)

![](_page_55_Picture_1.jpeg)

metálica como algunos cables, o la misma tierra. Los cables de tierra se llaman *radiales.* El conjunto de radiales se llama también *plano de tierray* todos acostumbran a ser de la misma longitud que el radiante y, por tanto, de un cuarto de longitud de onda. Por tanto, la longitud real total es una media onda. Seguro que recuerdas la fórmula para calcular la media onda de un dipolo que viene dada por:

Longitud dipolo en metros = 142,5 /frecuencia en MHz

Si dividimos esta cifra por dos, tendremos la medida del radiante de un cuarto de onda:

Longitud vertical en metros = 71,25 / frecuencia en MHz

Para el segmento de Novicios/Técnicos de la banda de 10 m o 28 MHz, la longitud es de 2,40 metros y, para la banda de 40 metros, la longitud es de 10,05 m.

Estas cifras han de considerarse como un punto de partida. Dependiendo de las circunstancias de la instalación, la medida puede variar ligeramente.

Veamos otro tipo de antena vertical, como por ejemplo una antena horizontal de hilo de media longitud de onda alimentada por un extremo, donde se conecta a un circuito de acoplamiento. El acoplador está hecho con bobinas y condensadores para adaptar la alta impedancia del extremo de la antena de media onda a una línea de transmisión

de 50 ohmios. Ahora, si giramos 90 grados esta antena horizontal y la ponemos vertical, tendremos también una amena vertical de media onda, en la que el radiante es de media onda también.

Pero... ¡espera! La mayoría de antenas verticales, especialmente las multipandas, son mucho más cortas que lo calculado por esta fórmula. Esto se hace porque es mucho más fácil montar una antena más corta, pues simplifica su instalación, y por eso es la que venden la mayoría de fabricantes. ¿Cómo se consigue acortarlas?

La respuesta es que se emplean lo que llamamos trampas (circuitos resonantes) o bien bobinas de carga (inductancias que alargan eléctricamente la antena). Una trampa es un circuito resonante que bloquea la RF y acorta por tanto la antena en el punto en que está colocada para una frecuencia determinada, o bien sólo es una inductancia (carga) que permite alargar la antena eléctricamente y hacerla físicamente más corte, de forma que pueda resonar a una frecuencia más baja.

#### **Consideraciones prácticas**

El principal problema a resolver de cualquier antena de HF (y no sólo de las verticales) es su construcción práctica. Puesto que pueden ser muy largas oara las bandas bajas (las que ahora tienen una propagación excelente), la amena

debe ser suficientemente robusta para mantener su forma y longitud, y sobrevivir a las inclemencias del tiempo, como el viento, la nieve, el hielo y la lluvia.

Volviendo a la descripción de una antena vertical y al sistema de tierra, el sistema óptimo de radiales sería una placa metálica buena conductora, del mismo diámetro que el elemento radiante, de un cuarto de onda de longitud por encima del suelo debajo de la antena. Como ya he mencionado, esto sería 2,40 metros de radio en la banda de 10 metros y 10,05 para la banda de 40 metros; algo no demasiado práctico para la mayoría de nosotros. En VHF y bandas superiores, un sistema de tierra metálico es muy fácil de conseguir y la mayoría de antenas de equipos móviles utilizan la carrocería metálica del vehículo como sistema y plano de tierra. Sin embargo, aquí hablamos de antenas de HF y debemos encontrar alguna solución práctica para estas frecuencias. El sistema de radiales para HF se realiza normalmente con cables, cada uno de un cuarto de onda de longitud. La pregunta habitual es: *¿cuántos radiales hacen falta?* La respuesta práctica es tanto como puedas pagar y colocar en tu instalación. Cuando se trata de radiales, cuantos más mejor. Recuerda que nos gustaría tener una placa metálica completa debajo.

Hay otro tipo de sistema de tierra que

puede ser considerado ideal y que se basa en una tierra de agua salada (foto C). Es una superficie excelentemente conductora. Un buen amigo mío tiene una antena vertical instalada al final de su embarcadero, y hace contactos con cientos de estaciones de todo el mundo con esa instalación. Conecta la capa excelente conductora del océano a su antena con una cadena de ancla.

Los sistemas de tierra para antenas verticales están bien documentadnos en muchos sitios y durante muchas décadas. Si quieres saber más sobre este tema, busca en las páginas web que se mencionan al final de este artículo. Quizá, lo más práctico sea montar una vertical y comprobar qué tal funciona en tu ubicación en particular. Experimenta con varios sistemas de tierra y déjate un cierto margen para mejorarlo.

#### **Qué se encuentra comercialmente**

Apesar de que las antenas verticales son un buen proyecto para la construcción casera, hay muchas razones para buscar una antena comercial. La principal razón

es que las más populares están siendo fabricacas desde hace muchos años y muchas han sido instaladas y utilizadas por radioaficionados de todo el mundo. La segunda razón es que las antenas comerciales están hechas con buenos materia es y métodos acreditados para resistirlo todo. Las antenas caseras, hechas con cañerías, duran francamente mucho menos que las comerciales.

En cualquier caso, incluso el montaje de una antena comercial es todo un desafío, puesto que la antena te llega en un paquete de elementos que hay que ensamblar y colocar.

Cuandc busques una antena, intenta examinar a fondo la calidad de sus componentes y como se ensamblan entre ellas. Normalmente, el mejor sistema es preguntar a otros colegas o al vendedor de tu tienda favorita que te recomienden una. Pregúntales sobre las prestaciones y su facilidad de montaje. Examina los comentarios de la revista *CQ* cuando las examinan, así como los recursos en línea de la *<eHam.net>.*

A menudo la selección de la antena viene determinada finalmente por el pre-

#### **Algunos proveedores de verticales para HF**

Cuscraft Amateur Radio Antennas (ahora propiedad de MFJ Enterprises)

- <http://www.cushcraftamateur.com>
- Force 12: <http://force12inc.com>
- Hy-Gain: <http://www.hy-gain.com>
- Bencher Inc.: <http://www.bencher.com>
- SteppIR: <http://www.steppir.com>
- MFJ Enterprises: <http://www.mfjenterprises.com>

cío y el espacio disponible para su instalación. Y debo añadir que las prestaciones de una vertical dependen mucho de su ubicación. Una antena vertical en mi propio embarcadero es mi sueño favorito para el día que me toque la lotería (ve<sup>r</sup> foto C).

Traducido por: Lu s A. del Molino EA3OG ·

![](_page_56_Picture_19.jpeg)

# CO EXAMINA

## **Controlador RIGblaster Duo de West Mountain Radio**

El nuevo controlador RIGblaster Duo, según WB6N0A, es mucho más que una simple interfaz para varios equipos, sino más bien un controlador central multi-equipo.

Foto A. El RIGblaster Dúo colocado sobre un FT-450 de WB6N0A, una de las docenas de combinaciones de dos equipos que he probado con el Dúo de West Mountain Radio (Fotos cedidas por al autor a menos que se diga lo contrario).

CBAI-II se encuentran entre los a línea de accesorios de<br>
West Mountain Radio pue-<br>
de que no sea muy am-<br>
blia, pero es una de las *grandes* a línea de accesorios de West Mountain Radio puede que no sea muy amen prestaciones para el radioaficionado. Su línea de paneles de distribución de alimentación con conectores Anderson Powerpole para 12 V, su sistema de apoyo para baterías *PWRgate* y su analizador de baterías por ordenador

accesorios favoritos de los radioaficionados involucrados en comunicaciones de emergencia. Su sistema de altavoces con DSP incorporado mejora la escucha tanto en móvil como en estaciones base.

*RIGtalks* intercambia la información de frecuencia y banda con los programas de registro de contactos por ordenador y, por supuesto, hay cuatro modelos de RIGblaster que se adaptan <sup>a</sup> cualquier ordenador y cerca de 2.000 modelos diferentes de equipos. Incluso hay un RIGblaster especial Plug& Play diseñada para ser utilizada con equipos que disponen de conectores de datos compatibles.

Sin embargo, muchos radioaficionados solicitaban una interfaz inteligente que pudiera operar con dos transceptores simultáneamente, minimizando la multipl cidad de micrófonos, altavoces y manipuladores sobre la mesa, y permitiendo un cambio instantáneo de equipo y modalidades digitales sin tener que conectar y desconectar cables. Ah, y una cosa más: Muchos de nosotros que ya somos algo veteranos hemos encanecido rodeados de antiguos acceso'ios digitales como el ROBOT SSTV y teclados MicroLog (antes de los PC) que utilizan conectores de micrófono de 4 patillas. Sí, todavía hay ex-

![](_page_57_Picture_10.jpeg)

cepciones en equipos nuevos que los incorporan en la actualidad, como por ejemplo el Jupiter de Ten-TEC.

La respuesta de West Mountain Radio es que el RIGblaster Duo viene equipado con toda clase de cables y conectores, y sólo necesitas escoger el cable apropiado y sacarlo de la caja de embalaje. Podemos utilizar el Duo en múltiples instalaciones de dos ecuipos como puede verse en la foto A.

Kenwood TS950 ICOM-7000 Yaesu 450 y Yaesu 950 Kenwood 2000 Kenwood 790A Multimodo V/U Yaesu FT-726R

Tengo una gran variedad de micrófonos, pero ahora prefiero operar con el Heil Goldline y suelo utilizar también mi conmutador TX/F.X de pedal. Una vez que empiezas a utilizar un conmutador TX/RX de pedal, ya nunca más quieres volver <sup>a</sup> apretar un pulsador PTT. Pues ningún problema. El Duo tiene un conector posterior para un conmutador PTT de pedal, de

![](_page_58_Picture_1.jpeg)

#### Foto B. Panel frontal del RIGblaster Duo (Foto cedida por West Mountain Radio)

forma que te ahorras otro cable enredando por encima de la mesa.

Habiendo vendido más de 25.000 RIGblasters para un transceptor único, ya confiaba en que el manual de instrucciones de un RIGblaster múltiple fuera fácil de seguir y de utilizar en modalidades digitales con el ordenador. El manual del Duo cumple bien todo esto, una vez que hayas impresc las 30 páginas que vienen con el CD. Portodas partes hay advertencias de que no empieces a conectarlo todo con prisas a ver qué pasa. No seas impaciente y no dejes de mirar bien todas las pantallas y diagramas de conexión que se muestran. Tenes que abrir la tapa del RIGblaster Duo y seguir exactamente las indicaciones para *adaptar* los cables y conectores <sup>a</sup> tus equipos y <sup>a</sup> los correspondientes micrófonos.

Muchos equipos pequeños utilizan los conectores RJ-45 de plástico (los mismos de la conexión a la red de Internet), Los transceptores más grandes utilizan ese conector de micrófono de <sup>8</sup> patillas con rosca y todos esos cables universales están incluidos en el Duo. Si tus dos equipos están muy alejados y el cable de micro de 90 cm no llega, también hay cables de 1,80 dispon bles. También lleva incluidos cables de conexión USB, además de 8 cables de audio equipados con jacks de 3,5 mm, adaptadores y un cable de alimentación Powerpole, así como <sup>11</sup> minipuentes *(jumpers)* que debes utilizar en el interior de una caja de aspecto aeronáutico. Para tu ordenador, West Mountain Radio te proporciona una colección de programas de terceros y te anima a apoyar (económicamente) <sup>a</sup> todos esos desarrolladores de programas que han permitido el gran avance del mundo digital en la radioafición, gracias a sus esfuerzos. También encontrarás allí el FLDIGI.

¿Qué? ¿Que no hay ningún conector de micro con 4 patillas? Que no cunda el pánico, pues West Mountain Rad o dispone de cables de 4 patillas, así como cables específicos para cada equipo con conectores para FSK. ¿Cómo es posible que los fabricantes de transceptores no hayan todavía desarrollado un estándar para todas las conexiones de los nuevos transceptores? Hasta los conectores de la alimentación de 12V son diferentes.

Ahora echemos un vistazo al panel frontal (foto B) y maravillémonos de su excelente disposición: Un simple conmutador de dos posiciones cambia del transceptor A al B, y una sola conexión de micro permite que tu micrófono favorito funcione con los dos equipos. Por supuesto que hay un jack para auriculares también. Las ganancias de micrófono también se

ajustan de forma que no tengas que cambiarlas continuamente con el ratón de tu ordenador. Un diodo LED amarillo (etiquetado CS de *Computer Soundi* muestra si el audio del ordenador está activo en el equipo seleccionado. Si lo está, automáticamente corta el audio procedente del micro y demos gracias a Dios por este detalle. No hay nada peor que escuchar una transmisión de PSK modulada por el audio de un par de amigos que comentan los contactos. La activación del PTT y de la tarjeta de sonido (otro LED indicador) evita cualquier sonido tipo de "tienes un nuevo mensaje" y que todos los "bips" y demás sonidos del Windows salgan al aire. Otros indicadores de la foto B están descritos en el manual con detalle.

El panel posterior (foto C) proporciona conexiones dobles de salida para CW y desplazamiento FSK, así como ajustes para el nivel de salida de los altavoces de las señales recibidas o de la señal de línea del ordenador, los niveles de las dos salidas de micro y la salida para el cable de interfaz USB con el ordenador.

"I <sup>a</sup> interfaz RIGblaster Dijo ha sido diseñada principalmente para permitir la conexión a dos equipos de una forma limpia, simple y fácil de manejar, integrando totalmente el audio y la conmutación. Incluso tiene previstas salidas para conmutar la puesta en marcha de los transceptores, seleccionar los amplificadores lineales y las antenas entre los dos equipos", nos comenta Del Schier, K1UHF de West Mountain Radio.

"Deja suficiente cable en las conexiones de tu RIGblaster de forma que puedas moverlo para ajustar los niveles del panel posterior y comprobar las conexiones, y siempre utiliza las etiquetas coloreadas para identificarlos", añade.

En mis prisas por tener conectados los dos equipos para salir en una rueda, inadvertidamente conecté el cable de salida de audio en el conector que envía las señales del sistema de LED para mostrar qué equipos están listos. No pasó nada por suerte. ¡Uf! "¿Estuve a punte de cargarme la salida de audio de mi Yaesu FT-450 al meterle la tensión DC en el cable de audio?", le pregunté <sup>a</sup> Del y éste me respondió:

"El jack de salida de un LED tiene una resistencia de 680 ohmios en serie para limitar la corriente en el LED. Puedes cortocircuitarlo o conectarlo al revés, e incluso a un altavoz, y no pasará nada. Sin embargo, hay puentes interiores opcionales que cortocircuitan las resistencias de los LED y permiten utilizar estas salidas para controlar las antenas y los amplificadores lineales, o seleccionar varios manipuladores electrónicos. Si hubieran estado colocados estos puentes en las resis-

![](_page_58_Picture_14.jpeg)

Foto C. Panel posterior del RIGblaster Duo (Foto cedida por West Mountain Radio)

![](_page_59_Picture_1.jpeg)

Foto D. Los minipuentes (cables blancos) te permiten particularizar la conexión entre prácticamente cualquier micrófono y transceptor.

tencias, podrías haber averiado algo. Creo que esto está muy bien explicado en el manual. Lo que deberías recalcar es la importancia de utilizar las etiquetas adhesivas de colores. <sup>I</sup> as hemos puesto precisamente para evitar estas confusiones". Gracias, Del y... ¡no os olvidéis de colocar las etiquetas de colores en los cables. Están ahí por una buena razón. Sigamos...

No coloques tu RIGblaster Duo (ni ningún otro modelo) encima del transformador de alimentación de tu fuente de 20 o 35 amperios. Es una invitación a sufrir serios problemas. Mantón las fuentes de alimentación alejadas de :us equipos.

En el interior de la RIGblaster Duo, hay bloques de patillas en las que se colocarán los minipuentes suministrados para adaptar tu micrófono a cualquier equipo. Bien, casi todos... pues, por ejemplo, un micrófono de móvil con teclado iluminado, que necesite alimentación desde el equipo, no funcionará con el RIGblaster Duo. Sin embargo, las buenas noticias son que los micrófonos Heil funcionarán bien con los transceptores de HF de Kenwood, Yaesu, ICOM, Elecraft, Ten-Tec y Alinco. Los pulsadores PTT funcionarán también, pero si estás utilizando un micrófono de equipo móvil con pulsadores arriba/abajo para cambiar de canales, esto no funcionará. Recuerda que West Mountain Radio ha trabajado mucho estudiando todas las conexiones posibles para conectar los cables, aunque no hay nada estándar en el mercado, pues incluso hay fabricantes que suministran micros con conexiones diferentes para sus propios equipos, aunque lleven exactamente el mismo conector.

Ten en cuenta que, aunque tengas dos micros con el mismo conector de 8 patillas o con el mismo conector RJ-45, eso no significa que sean intercambiables sin utilizar los puentes interiores del RIGblaster Duo. (El Duo no corregirá las desadaptaciones de impedancia y, si dispones de un micrófono muy antiguo, es muy posible que no funcione correctamente con equipos modernos, incluso con el Duo). A pesar de todo, Del nos dice que podría funcionar, de forma que vale la pena probarlo. Me alegro de poder informar de que la conexión de un Elecraft, que copia la de Kenwood, está incluida en los diagramas de las conexiones. Pero, por supuesto, si has montado el kit del Elecraft, también podrías haber cambiado las conexiones interiores tú mismo.

OK, ya hemos conseguido conectar correctamente los cables de micro de los dos equipos. ¿Va todo bien? Pues ya es hora de añadir los <sup>12</sup> voltios (hasta <sup>1</sup> A) y ponerlo en marcha. El cable de alimentación termina en un conector Anderson Powerpole, el cual, como ya saben todos los operadores de emergencia, cuando los miras por detrás, siempre se conectan con el rojo <sup>a</sup> la derecha, y los contactos hacia abajo.

Dale al interruptor y se encenderá el LED verde. Pon en marcha tus equipos y prueba el conmutador Radio A y Radio B. ¿Recibes audio de los dos equipos, del ordenador y en los altavoces y los cascos? Buen trabajo.

Fijar el nivel cel volumen adecuado de los dos equipos y del ordenador para los cascos do auriculares es muy simple. Selecciona Radio A y coloca el volumen <sup>a</sup> medio camino. Luego coloca el control principal de volumen a un nivel confortable. Luego conecta los auriculares y fija el sub-volumen de estos para un volumen ligeramente más alto que con los altavoces. A continuación activa el otro equipo y haz los mismos ajustes para que entreguen un volumen equivalente y no vuelvas <sup>a</sup> tocar estos ajustes nunca más. A partir de ahora, utilizarás el mando de volumen principal frontal del Dúo.

¡Buenas noticias! Puedes dejar tus auriculares siempre conectados sin desconectar los altavoces. Esto significa que, cuando intentas escuchar una señal débil, no tienes más que ponerte los cascos sin tener que enchufar ni desenchufar cables. Cada selector de entrada de audio Radio A, Radio <sup>B</sup> y PC dispone de tres posiciones: Apagado, cascos solamente, y cascos y altavoces. Este control es idéntico al que se encuentra en el tablero de un aeronave.

En el interior de un Dúo puedes escoger que el audio recibido del equipo A suene <sup>a</sup> tu derecha y que el equipo de la izquierda suene a la izquierda, pero la conexión por defecto es que ambos equipos suenen en los dos lados. Puedes también escoger que equipos con doble receptor aparezcan <sup>a</sup> izquierda y derecha por separado.

#### **La consola que integra toda la estación**

Al llegar a este punto, descubrirás que el RIGblaster Duo no ha sido concebido principalmente para ser la interfaz entre tu equipo y la tarjeta de sonido del ordenador. Es realmente una consola de integración que aumenta la eficiencia de tu estación y la hace más fácil de operar, de modo que elimina múltiples altavoces y micrófonos y el enchufar y desenchufar de tu casco de auriculares.

El Duo aporta dos amplificadores estéreo de 3 vatios por canal, de modo que puede ser utilizado por cualquier altavoz o auriculares. No te líes con altavoces de ordenador amplificados, pues acostumbran a captar RF, a menos que hayas adquirido un par de COMspkrs de West Mountain. Los amplificadores del Dúo moverán altavoces de 4 a 16 ohmios sin amplificadores con un sonido estereofónico HiFi que te permitirá escuchar música y tus transceptores.

OK, tus equipos ya están conectados <sup>a</sup> tu mejor micrófono y puedes seleccionar transmitir con el equipo A o con el B. Hay un par de LED en el frontal que indican claramente qué equipo está listo para transmitir, aparte de la posición del conmutador de selección.

Ahora ha llegado el momento de instalar el software de la tarjeta de sonido, recordando que RIGblaster deja el sonido del ordenador totalmente funcional y que el RIGblaster en sí mismo no genera ningún sonido. Las tarjetas de sonide exteriores normalmente desactivan la tarjeta de audio del ordenador tan pronto como son conectadas, convirtiendo el control del audio del ordenador en una jaula de grillos, si consigues que los sistemas de audio funcionen sin ningún conflicto.

En el CD suministrado (foto E) clica en el botón de la pantalla que muestra "West Mountain Radio RIGblaster Software Collection". Empieza por seleccionar un modo sencillo como el PSK-31, cor señales siempre presentes en 14.070 MHz. Puedes retirar el CD ahora, busca el icono de PSK31 y clica para arrancar el programa.

Conecta el cable suministrado entre "RCV OUT" y la entrada "line input" de tu ordenador, normalmente con zócalo de color azul o, si es un portátil, en el "mic input". El audio ya está fijado a medio camino, tal como se describe en el manual del Dúo, y ya deberías oír los pitidos del PSK-31. Ahora mueve el mando deslizante del control de Grabación de la entrada de "mic" o de "line" para conseguir que lo reciba el programa del ordenador y estarás listo para capturar estaciones. Prueba diversas modalidades de recepción, con diferentes programas de decodificación y empieza <sup>a</sup> tomarle el gusto <sup>a</sup> las comunicaciones digitales.

Ahora ha llegado el momento de prepararse para transmitir. El CD dispone de ficheros para instalar *drivers* en tu ordenador si no estás conectado "en línea" (ver foto F). Los *drivers* ofrecidos han sido certificados por Microsoft. Gracias a la certificación, su instalación es <sup>a</sup> prueba de errores y no aparecen los confusos mensajes del Windows 98 y del Vista 64. El manual te dice cómo comprobar tu ordenador para ver que números

de puerto serie COM han sido asignados <sup>a</sup> los dos puertos virtuales del RIGblaster. Necesitarás saber estos dos números para configurar cualquier programa de radio digital para manejar el PTT, la manipulación en CW, la manipulación del desplazamiento FSK y el control de frecuencia por CAT o por cable Cl-V.

Configura el programa PSK31 para controlar el PTT en el puerto COM que te ha salido. Arranca con el control *"xmit level"* al mínimo en el panel frontal del Duo en una frecuencia libre y pulsa la transmisión del programa PSK. Deberías ver la activación en TX del RIGblaster y del equipo. Comencé con una transmisión en MFSK16y pude escuchar sonidos procedentes de los altavoces conectados al Duo. El control *Virtual Volume* de la tarjeta de sonido lo tenía en los escalones más bajos, de forma que disponía de margen para subir el volumen transmitido cuando girara el mando de "xmit level" del RIGblaster. Nota: No sobrecargarás tu transceptor si sigues el siguiente procedimiento: Fija el control de salida del transceptor al máximo. ¡Sí, al máximo! Luego, con tu programa PSK, o el que sea, puesto en transmisión, avanza el nivel de TX del Duo hasta que alcances un nivel inferior al de la salida máxima. Nunca trabajes a plena salida. Saldrás limpio si la salida del amplificador lineal de tu transceptor no activa el ALC *(Automatic Level Control}* o el indicador de sobrecarga. Nunca fijes la salida de tu equipo <sup>a</sup> 30 vatios y luego el nivel de audio <sup>a</sup> 35 vatios, saldrás ancho como una ballena. Puedes encontrar un buen artículo sobre los n veles de audio correctos en la direc-

![](_page_60_Picture_7.jpeg)

![](_page_61_Picture_1.jpeg)

Foto E. El CD que acompaña a la unidad incluye el manual completo, los drivers USB para los programas y una colección de programas de modalidades digitales que puedes instalar en tu ordenador. CQ te encarece, igual que West Mountain Radio, que apoyes financieramente a los autores de estos programas.

![](_page_61_Picture_3.jpeg)

Foto F. La pantalla de configuración te proporciona varias opciones, que abarcan desde ejemplos de sonidos de audio de diferentes modalidades digitales, programas de radio y drivers USB para que pueda funcionar todo junto.

ción en <[www.westmountainradio.com/pdf/lns&outs.pdf](http://www.westmountainradio.com/pdf/lns&outs.pdf)>. Una vez hayas realizado un contacto en PSK, tu estación está lista para operar en otras 30 modalidades, con más de 100 programas para la tarjeta de sonido, y ya nunca más tendrás que mover los ajustes de tu instalación si lo que quieres es trabajar en modalidades digitales.

El RIGblaster Dúo incluye también dos pares de salidas de manipulación CW y FSK con fotoacopladores. Estas dos modalidades pueden ser realizadas también como MCW (Modulated CW) y AFSK *(Audio Frequency Shift Keying)* con la tarjeta de sonido, pero estas dos salidas especiales manejarían directamente la transmisión de tus equipos con un programa apropiado. Normalmente el selector de transmisión del RIGblaster Duo activará el PTT del equipo que desees, pero es posible utilizar la función *semi-breaken* un equipo y hablar con el otro, lo que es estupendo para hacer un concurso de HF con un enlace en VHF y un contacto en CW por microondas. También hay otras dos salidas con fotoacopladores, rotuladas MMTTY y EXTFSK para trabajar en RTTY.

West Mountain Radio dispone de cables listos para conectar el RIGblaster <sup>a</sup> los conectores FSK de equipos ICOM, Kenwood y Yaesu, pero si quieres operar en AFSK (entrando sólo audio) puedes hacerlo sin necesitar estos cables.

Para registrar los contactos en el libro de registro, las instrucciones explican cómo configurar las dos salidas USB del RIGblaster con interfaces CAT/CI-V de control. Los equipos que disponen de interfaces con conector DB-9 se conectan directamente al ordenador.

Note olvides de mirar bien los menús de configuración. Yo no lo hice hasta que Del me puso "firmes". Por ejemplo, debes conectar las salidas de CW del RIGblaster configuradas como si fuera un manipulador vertical, pues el RIGblster es un manipulador externo para los programas generadores de CW con teclado. Ten en cuenta que tus equipos no forman parte de este paquete de programas y no esperes encontrar en el manual del RIGb áster las instrucciones sobre cómo cambiar en tu equipo entre dos palas laterales o un manipulador vertical.

Es increíble le cantidad de programas de terceros que aparecen en el CD: para PSK, CW, RTTY, SSTV y MSTV, programas de control y registro de QSOs, PACTOR y AMTOR, Packet y APRS, Hellschreiber (ALE), VHF FMF, programas de Meteor Scater con el MT-63, predicción de la propagación y mapas de balizas, analizadores de espectro y muchos más. Si dispones de tus propios programas caseros, también podrás conseguir que funcionen con el RIGblaster.

Pronto estuve trabajando con el Duo en un abrir y cerrar de ojos, operando con los dos equipos en varias mocalidades digitales. Si uno de los equipos parece que se ha calentado mucho, puedo cambiar y continuar mi contacto digital con el otro. Si un equipo con una antena parece recibir mejor que el otro, puedo cambiarlos instantáneamente. También hay una opción interna en el RIGblaster para monitorizar señales digitales de ambos equipos al mismo tiempo en bandas diferentes y escoger uno.

A medida que conmutaba diversos equipos, descubrí que cada uno tenía su propio "nivel" adecuado de audio y que los paneles frontales del RIGblaster me permitían adaptarlo instantáneamente. Lo que más me gustó fue poder ponerme los cascos y escuchar las señales más débiles sin tener que tocar nada.

El soporte técnico de West Mountain Radio se me puso en línea muy rápidamente y conocían todos los programas digitales muy bien. Para aquellos que tienen sus propias interfaces entre equipos y ordenador, podéis comparar las prestaciones del RIGblaste'en la página web de West Mountain Radio.

Las conexiones fueron muy fáciles de realizar y prácticamente bastó con conectarlo todo para que funcionara a la primera, pues los mandos frontales y conmutadores son totalmente intuitivos, permitiendo la selección y ajuste de los niveles en un abrir y cerrar de ojos. Una buena separación de las líneas de masa ayuda <sup>a</sup> proporcionar una señal transmitida limpia y clara, y fue un placer probar todas las modalidades digitales en 30 metros durante todo el fin de semana justo el día de actividad digital de la ARRL. Con dos equipos y el RIGblaster Duo, fue todo un exitazo.

Traducido por Luis A. del Molino EA3OG ●

![](_page_62_Picture_0.jpeg)

#### **Equipos y accesorios**

**Productos de Elad.** Esta empresa ubicada en el noreste de Italia procuce instrumentación y equipos de comunicaciones; de éstos quizá el producto "estrella" sea su receptor SDR FDM77 (foto A), con cobertura continua de 50 kHz <sup>a</sup> 60 MHz y software propio para control y demodulación de AM, AM síncrona, SSB, CW, FM y DRM, así como modos digitales gracias a un *driver* de audio virtual. El FDM77 requiere un ordenador con tarjeta de sonido, dado que su salida de Fl es en forma de una señal de hasta 12 kHz.

![](_page_63_Picture_3.jpeg)

Foto A. Receptor SDR FDM77 de la firma Elac, con cobertura continua de 50 kHz a 60 Mhz.

Entre los accesorios destacar unos conversores de Fl (10,7 MHz ó 455 kHz) a 12 kHz (perfectos para experimentar con software SDR), conmutadores y divisores de antena, etc.; cabe destacar el *Switch-box,* un dispositivo que permite emplear cualquier transceptor (ó transmisor) conjuntamente con cualquier receptor, conmutando la bajada de antena entre uno y otro mediante la captación de RF del transmisor o mediante una línea de control PTT(más recomendable). Admite hasta 100 vatios entre 0 y 160 MHz.

Para más información visitar el sitio web <<http://www.eladit.net>>.

**Kits de N3ZI.** Douglas, N3ZI, comercializa en forma de kit una serie de equipos y accesorios. Por un lado un oscilador (VFO) de síntesis digital directa (DDS), con un margen de C a 20 MHz(30 MHz opcionalmente), una resolución de 3 Hzy una pantalla LCD con resolución de 100 Hz, al precio de 49,95 dólares (20 MHz) y 59,95 dólares (30 MHz); puede solicitarse el kit montado añadiendo un suplemento. El oscilador es controlado mediante un mando (incluido) o mediante un puerto RS232 serie.

Seguidamente tenemos un dial digital con pantalla LCD: pensado para equipos de construcción propia, se trata de un frecuencímetro con desplazamiento de Fl programadle, de forma que a partir de la medición de la frecuencia del VFO del equipo muestra la frecuencia real de operación. Asimismo puede ser empleado como frecuencímetro, con una resolución de 100 ó 10 Hz. Su precio está entre 17,75 y 26,50 dólares, en función de los componentes requeridos.

Una inminente adición al catálogo de N3ZI es un receptor con oscilador DDS, con una cobertura desde 100 kHz hasta <sup>11</sup> MHz, y desde <sup>14</sup> MHz hasta 32 MHz; el precio del kit con todos los componentes necesarios es de 87,50 dólares; su selectividad es de 2500 Hzy viene dada por un filtro <sup>a</sup> cristal de 4 polos, siendo capaz de recibir CW, SSByAM.

Todos los precios indicados son con gastos de envío aparte. Para más información visitar el sitio web: <<http://www.pongrance.com>>.

**Oscilador en kit.** Siguiendo con circuitos para quien desee desarrollar sus propios equipos, Hagerty Radio Company presenta un oscilador va-

riable (VFO) DDS para las bandas de HF; basado en el integrado AD9951, el VFO cubre las frecuencias desde 500 kHz hasta 30 MHz con saltos a elegir entre 1 Hzy 1 MHz. Como opción se ofrece la cobertura hasta la banda de 6 metros.

La salida es limpia y bien filtrada, con un margen dinámico de al menos 80 dB en la mayor parte de frecuencias. Las funciones incluyen una rutina de calibración, RIT, XIT y memoria para las bandas o frecuencias favoritas. Los componentes SMD vienen soldados. Su precio es de 145 dólares; para más información visitar el sitio web <http://www.wa1ffl.com>.

**Preselector para HF** En un número anterior comentamos el SCR, preselector de RF para recepción en HF controlado por software; ahora existe una versión menos compleja, el Tiny SCR, sintonizadle entre 1,8 y 30 MHz y controlable mediante bus USB 2.0 ó bus I2C. En su construcción se han empleado solamente componentes pasivos tolerantes a elevadas señales. Su precio en forma de kit es de 85 libras esterlinas (116 libras montado). Para conocer sus características y las de otros proyectos de Javier, M0WWA, visitar el sitio web <http:// [www.m0wwa.co.uk](http://www.m0wwa.co.uk)>.

**Instrumentación de Victor Electronics.** Empresa china procuctora de instrumentación electrónica, como multímetros, generadores de funciones, osciloscopios y frecuencí-

![](_page_63_Picture_17.jpeg)

Foto B. Frecuencímetros VC3165 y VC2000 de Víctor Electronics.

metros; a destacar estos últimos, los modelos VC3165 y VC2000 (foto B), con un margen de medición de 10 Hz <sup>a</sup> 2,4 GHz, prestaciones razonables y precios al alcance del aficionado. Para más información visitar el sitio web <<http://www.victorelectronics.com>>.

**Accesorios de Clifton Laboratories.** El Z10000 es un amplificador diseñado para extraer una muestra de la señal de Fl de un receptor o transceptor, para llevarla a un analizador de espectro o a un receptor SDR con dicha función, como un Softrock; puede operar hasta frecuencias por encima de <sup>1</sup> 00 MHz; si se desea un aislamiento fuera de banda adicional, un complemento para el Z10000 es el filtro paso banda Z10010.

El Z10020 es un filtro de rechazo de banda para la banda de radiodifusión de onda media, presenta una atenuación mínima entre 30 y 80 dB (dependiendo de la frecuencia), alcanzándose los 100 dB en parte de la banda. El Z10040B es un preamplificador de banda ancha y bajo ruido, gracias a un innovador diseño; su banda de paso a -3 dB se extiende desde 100 kHz hasta 30 MHz, la ganancia es de <sup>11</sup> dB (medida a <sup>1</sup> MHz), el factor de ruido máximo es ce 3,5 dB (entre <sup>10</sup> y 30 MHz), y el IP3 es nada menos que +50 dBm (medido a 12 MHz). Todos estos accesorios pueden ser adquiridos en forma de kit o montados y probados; para más información visitar el sitio web:

<<http://www.cliftonlaboratories.com>>.

#### **Interfaz USB para control de equi-**

**pos.** Los programas de registro de QSO para concursos más utilizados controlan los equipos mediante interfaces serie o paralelo; no es el caso con ordenadores portátiles, que suelen tener solamente puertos USB. Existen adaptadores USB a serie/paralelo, la mayoría controlan correctamente el equipo pero algunos no tanto la emisión de CW y el PTT. Una solución es el interfaz WinKeyer USB, co mercializado en forma de kit por K1 EL; existen dos versiones de este interfaz, una por 68 dólares (caja serigrafiada incluida), y otra que además es capaz de manipular en CW equipos controlados por bloqueo de reja, por 78 dólares. Para más información visitar el sitio web <<http://www.k1el.com>>.

#### **Antenas y accesorios**

**Antenas de PAR Electronics.** Esta firma produce distintos tipos de antenas. Por un lado están las que denomina "omniángulos": se trata de unos dipolos de longitud I geramente mayor de media onda dispuestos en forma de triángulo isósceles, lográndose así un diagrama de radiación omnidireccional con polarización horizontal; existen versiones para las bandas de 50, 70,144 y 432 MHz.

Las HF End-Fedz son unos dipolos de hilo de med a onda, alimentados no por el centro sino por un extremo, gracias a un circuito adaptador de impedancia incluido; se dispone de modelos para todas las bandas desde 40 hasta 6 metros, incluyendo un modelo tribanda para 10, 20 y40 metros.

I a FF-SWI es una antena para recepción en frecuencias de <sup>1</sup> a 30 Mhz; se trata de un hilo de 13,7 metros de largo con una caja transformadora de impedancia (relación 9:1) en un extremo, con tomas para configurar la tierra de primario y secundario de forma que se tenga el mínimo ruido.

Otros modelos en la oferta de PAR Electronics son una antena para receptores tipo escáne; que cubre frecuencias en la parte baja de UHF y la parte alta de VHF, así como una variante de antena Moxon para la banda de 6 metros que, con un tamaño del 50% de una Yagi de dos elementos, presenta una ganancia similar yunamejorrelaciónfrente/espalda. Para más información visitar la web <<http://www.parelectronics.com>>.

**Antenas de Hex-Beam.** Se trata de una serie de antenas direccionales para HF/6 metros, formadas por dos elementos doblados de forma que el perfil de la antena es un hexágono, y que no incorporan cargas lineales ni trampas resonantes. Como principales características citan sus reducidos tamaños, bajo coste, buen rendimiento (de las gráficas se desprende una ganancia media de <sup>6</sup> dB sobre dipolo), y facilidad de montaje e instalación. Se dispone de modelos monobanda y multibanda: la serie de antenas HXi para instalaciones fijas, las antenas HXL de peso reducido, y las antenas HXP para instalaciones portables. Para más información visitar el sitio web:

<<http://www.hexbeam.com>>.

#### **Antena vertical multibanda sin ra-**

**diales.** La l-PRO de Pro Antennas (foto C) es una antena dipolo vertical que gracias a dos elementos de carga en sus extremos no requiere radiales en su base. Cubre las bandas de 20, 17, 15, 12,10 metros y la banda de CB, la conmutación de bandas se lleva a cabo realizando distintas tomas en el punto de alimentación; su altura es de unos 3 metros y pesa 6 kilogramos. La misma firma británica ofrece la DMV Pro, que más que una antena es un conjunto de mástil vertical y dos brazos, reconfigurable, que permite instalar en ubicaciones portables antenas de hilo para las bandas de 80 a 6 metros en forma de

![](_page_64_Picture_12.jpeg)

Foto C. Antena vertical multibanda sin radiales l-PRO de Pro Antennas. Cubre las bandas de 20, 17,15,12,10 melros y la banda de CB.

*Delta Loop,* dipolo en V (invertida o no), dipolo en M, dipolo vertical, etc. Requiere adaptador de impedancias. Para más información visitar el sitio web: <<http://www.proantennas.co.uk>>.

**Productos de RF Systems.** Un repaso al catálogo de esta firma holandesa, dedicaca <sup>a</sup> la producción de antenas y accesorios exclusivamente para recepción.

En el capítulo de antenas activas omnidireccionales de banda ancha, dispone de cuatro modelos de reducidas dimensiones para frecuencias desde 20 kHz hasta 550 MHz (márgenes según modelo).

De las antenas pasivas para recepción (cubriendo desde 100 kHz hasta 40 MHz) destacar la particularidad de que varas de ellas emplean un sistema de alimentación por transferencia magnética, que según RF Systems reduce el ruido estático recibido; dicho sistema se comercializa también por separado como "balun magnético para antenas de nilo largo".

Asimismo la firma comercializa divisores, combinadores, amplificadores de recepción hasta 50 MHz y otros accesorios. Para más información visitar el sitio web <<http://www.rf-systems.nl>>.

**Accesorios para operación en mó-**

vil. Richard, M0UOO, es uno de esos aficionados que por circunstancias de la vida solamente puede operar en móvil; con ese fin ha desarrollado una serie de antenas y suplementos que ofrece en su sitio web. Por ejemplo, una base para mástil abatible diseñada para su anclaje bajo la rueda de un vehículo (foto D), que permite que una sola persona levante fácilmente un mástil de hasta 10 kilogramos de peso. Asimismo, mencionar una antena de reducidas dimensiones para las bandas de 10,12, 15, <sup>17</sup> y 20 metros que Richard denomina "tela de araña móvil": se trata de unos dipolos de media onda plegados en forma de cuadro y alimentados en paralelo, lo que le da realmente apariencia de tela de araña; la antena no requiere adaptador de impedancias en las frecuencias centrales de cada banda. Y para terminar, una antena vertical de un cuarto de onda para la banda de 40 metros, autoportante y que no requiere adaptador de antena en toda la banda. Para más información visitar el sitio web:

<<http://www.mOuoostore.webs.com>>.

![](_page_64_Picture_23.jpeg)

Foto D. Base para mástil abatible para anclaje bajo la rueda de un vehículo. Permite que una sola persona levante fácilmente un mástil de hasta 10 kilogramos de peso.

**Accesorios para recepción de LF Engineering.** Antenas activas, conversores, preamplificadores, divisores y otros accesorios para la recepción en bandas desde VLF (3 <sup>a</sup> 30 kHz) hasta 30 MI Iz, pasando por onda larga (LF, 30 a 300 kHz) y onda media forman parte del catálogo de esta empresa. Más información en:

<<http://www.lfengineering.com>>.

#### **Informática**

#### **Búsquedas de históricos de avisos**

**DX por fechas.** Tanto *DX Summit* como DX Watch permiten buscar avisos de DX (spots) con varios criterios de filtrado, entre los que no se encuentran el mes o día del año, solo el año.

*SpotCollectores* una aplicación que se conecta a hasta seis fuentes de avisos DX (clusters telnet, de radiopaquete o el webcluster DX Summit), crea una base de datos local con un registro para cada estación DX activa en un intervalo determinado en una banda o modo dados, y permite la búsqueda de avisos DX pasados, sea simplemente por banda, modo, participación en el LoTW, etc., o bien búsquedas por SQL, siempre pudiendo especificar el intervalo de tiempo de interés. *Spot-* *Collector* es gratuito, y puede descargarse de:

<<http://www.dxlabsuite.com>>.

#### **Control de transceptores desde**

**equipos SDR.** *RigSync es* una aplicación gratuita elaborada por W2RF, que permite sintonizar un transceptor convencional desde un equipo SDR; así, por ejemplo, al tener sintonizada una señal de interés con un receptor SDR, con *RigSync* no es necesario sintonizar manualmente el transceptor, basta con clicar sobre la señal en el diagrama espectral del SDR. De hecho, puede sincronizar hasta cuatro equipos simultáneamente.

Asimismo, *RigSync* interactúa con *CW Skimmer* y *WriteLog,* de forma que presenta los indicativos escuchados con un color en función de si se trata de un país nuevo, nuevo en la banda, o ya contactado. Y al clicar en un indicativo, *CWSkimmer* lo vuelca en la ventana de entrada de *Write-Log y* además sintoniza el equipo <sup>a</sup> la frecuencia del DX, todo ello gracias a *RigSync.* Para más información y descargas visitar el sitio web: <<http://ehr.net/w2rf>>.

#### **Libros y sitios web de interés**

**Guía sobre torretas (edición en inglés).** *Up the tower!* es un libro escrito por Steve, K7LXC, con el subtítulo "la guía completa para la construcción de torres". El autor, con experiencia profesional en más de 200 instalaciones de torres de aficionado, ha plasmado sus conocimientos en las más de 220 páginas de este volumen.

Algunos de los temas tratados son: soportes para antenas, bases y anclajes para torres, corrosión, cuerdas y vientos, nudos, erección de torres, mástiles, cable coaxial, protección contra intemperie, rotores, instalación de antenas direccionales, mantenimiento, puesta a tierra, etc. Su precio es de 35 dólares y puede ser adquirido por ejemplo en la página web de Universal Radio:

<[http://www.universal-radio.com/CA-](http://www.universal-radio.com/CA-TALOG/books/2566.html)TALOG/books/2566.html>. ●

# **SUSCRIPCIÓN EL Radio Amateu**

#### Sí, deseo suscribirme a la revista **CQ Radio Amateur.**

La mejor forma de conseguir la revista CQ Radio Amateur es formalizar su suscripción.

**SERVICIO DE ATENCIÓN AL SUSCRIPTOR** 

 $902$   $999$   $829$   $\frac{100$  $902999829$ [suscripciones@tecnipublicaciones.com](mailto:suscripciones@tecnipublicaciones.com)

Fax. 93 349 93 50 Grupo Tecnipublicaciones, S.L. C/ Enric Granados 7, 08007 Barcelona [www.grupotecnipublicaciones.com](http://www.grupotecnipublicaciones.com)

#### Remitente

![](_page_65_Picture_1561.jpeg)

#### Forma de pago

![](_page_65_Picture_1562.jpeg)

#### España 93€ - Resto del Mundo 114€

(2 año 22 números)

Precios de suscripciones 2009 (1 año 11 números)

España 140€ - Resto del Mundo 180€

#### Declaración de Privacidad

La información 'acilitada se guardará en un fichero confidencial propiedad de Grupo TecniPublicaciones S.L. En virtud de la Ley Orgánica 15/1999 de 13 de diciembre, sobre Protección de Datos de carácter personal, puede ejerecer el derecho a acceder a dicha información para modificarla o cancelarla, así como negarse a que sea usada con fines publicitarios, so citándolo por escrito a Grupo TecniPublicaciones S.L. - Avda. Manoteras, 44 - 28050 Madrid. España.

![](_page_66_Picture_0.jpeg)

![](_page_66_Picture_1.jpeg)

.<br>Doble Banda VHF/UHF<br>Transceptor Digital, ID-E880

ICOM Spain S.L. Ctra. de Rubi, nº88 08174 Sant Cugat del Valles (Barcelona) Tel. 93 590 26 70

Ы

**CET** 

aicim

![](_page_67_Picture_0.jpeg)

**La tienda de emisoras, ahora también en internet y como siempre, con las mejores ofertas**

## **Visita nuestra nueva Tienda Online [www.mercurybcn.com](http://www.mercurybcn.com)**

![](_page_67_Picture_3.jpeg)